# ESCUELA POLITÉCNICA NACIONAL

ESCUELA DE INGENIERÍA

# ESTUDIO DEL PROTOCOLO DE ACCESO INALÁMBRICO (WAP) SOBRE APLICACIONES MÓVILES

### PROYECTO PREVIO A LA OBTENCIÓN DEL TÍTULO DE INGENIERO EN ELECTRÓNICA Y TELECOMUNICACIONES

### LUIS ALFREDO VINUEZA VINUEZA

DIRECTOR: ING. PATRICIO ORTEGA

Quito, Julio 2002

# **DECLARACIÓN**

Yo Luis Alfredo Vinueza Vinueza, declaro bajo juramento que el trabajo aquí descrito es de mi autoría; que no ha sido previamente presentada para ningún grado o calificación profesional; y, que he consultado las referencias bibliográficas que se incluyen en este documento.

A través de la presente declaración cedo mis derechos de propiedad intelectual correspondientes a este trabajo, a la Escuela Politécnica Nacional, según lo establecido por la Ley de Propiedad Intelectual, por su Reglamento y por la normaüvidad institucional- vigente.

**s Alfreda Vinueza Vinueza**

# **DEDICATORIA**

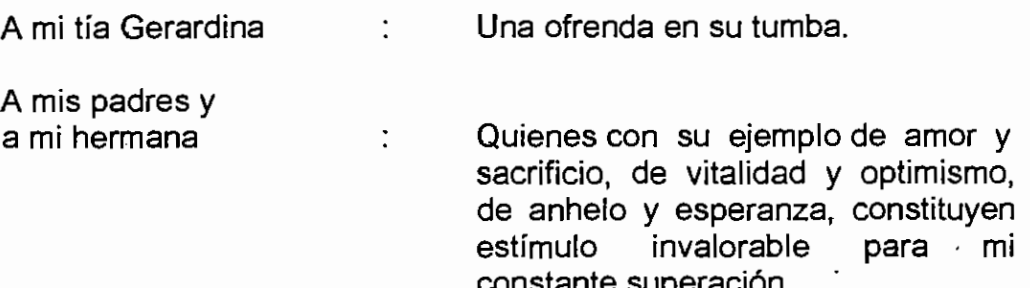

í.v.v

# **AGRADECIMIENTO**

Mi reconocimiento y gratitud al señor Ingeniero Patricio Ortega, Director del Proyecto de Titulación, por su orientación y decidida colaboración para la realización de! presente trabajo de. investigación.

' l.v.v.

### ÍNDICE

#### **ESTUDIO DEL PROTOCOLO DE ACCESO INALÁMBRICO ( WAP ) SOBRE** APLICACIONES MÓVILES

### INTRODUCCIÓN RESUMEN

# **CAPITULO I. EL PROTOCOLO PARA APLICACIONES 1 INALÁMBRICAS WAP**

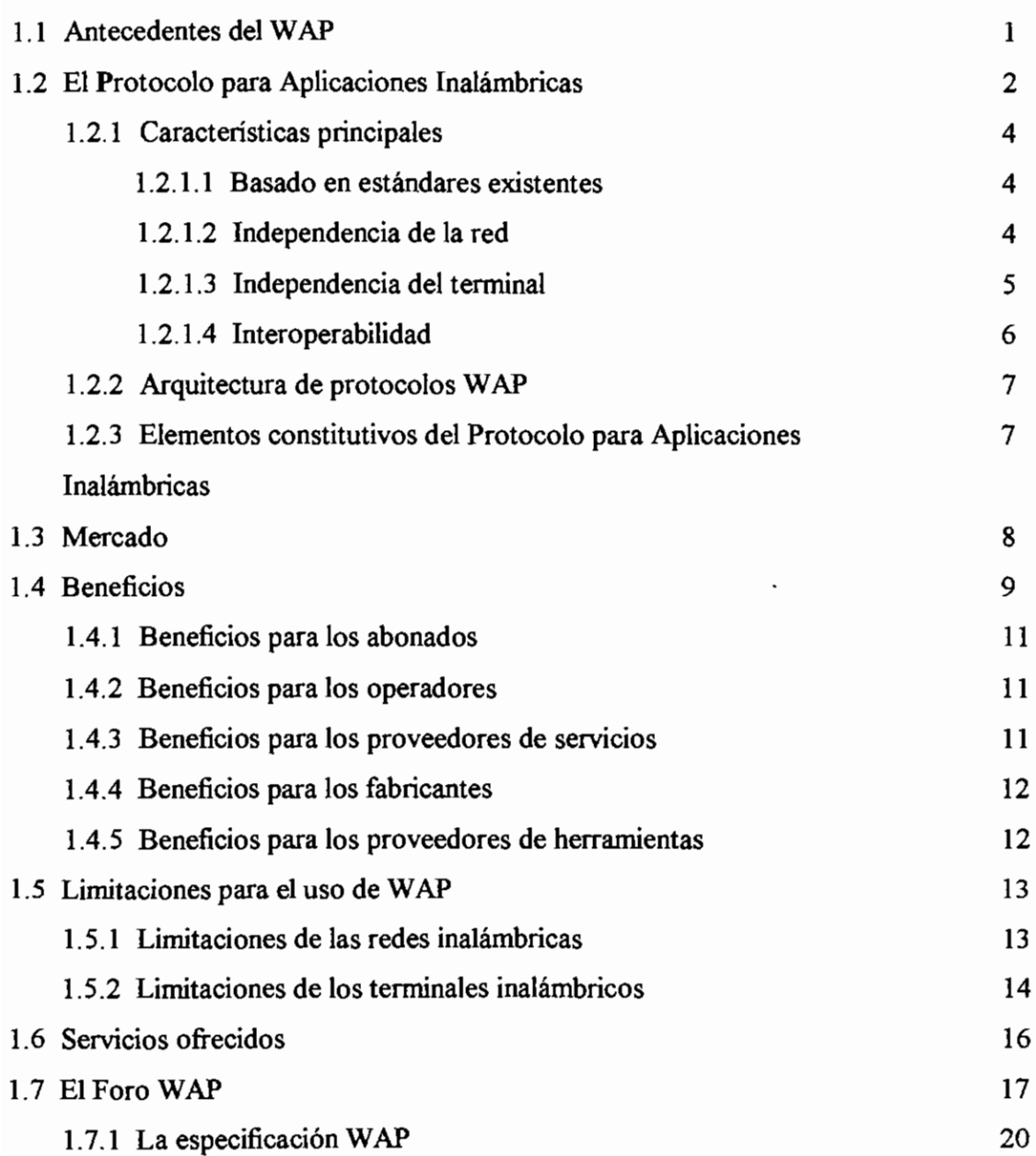

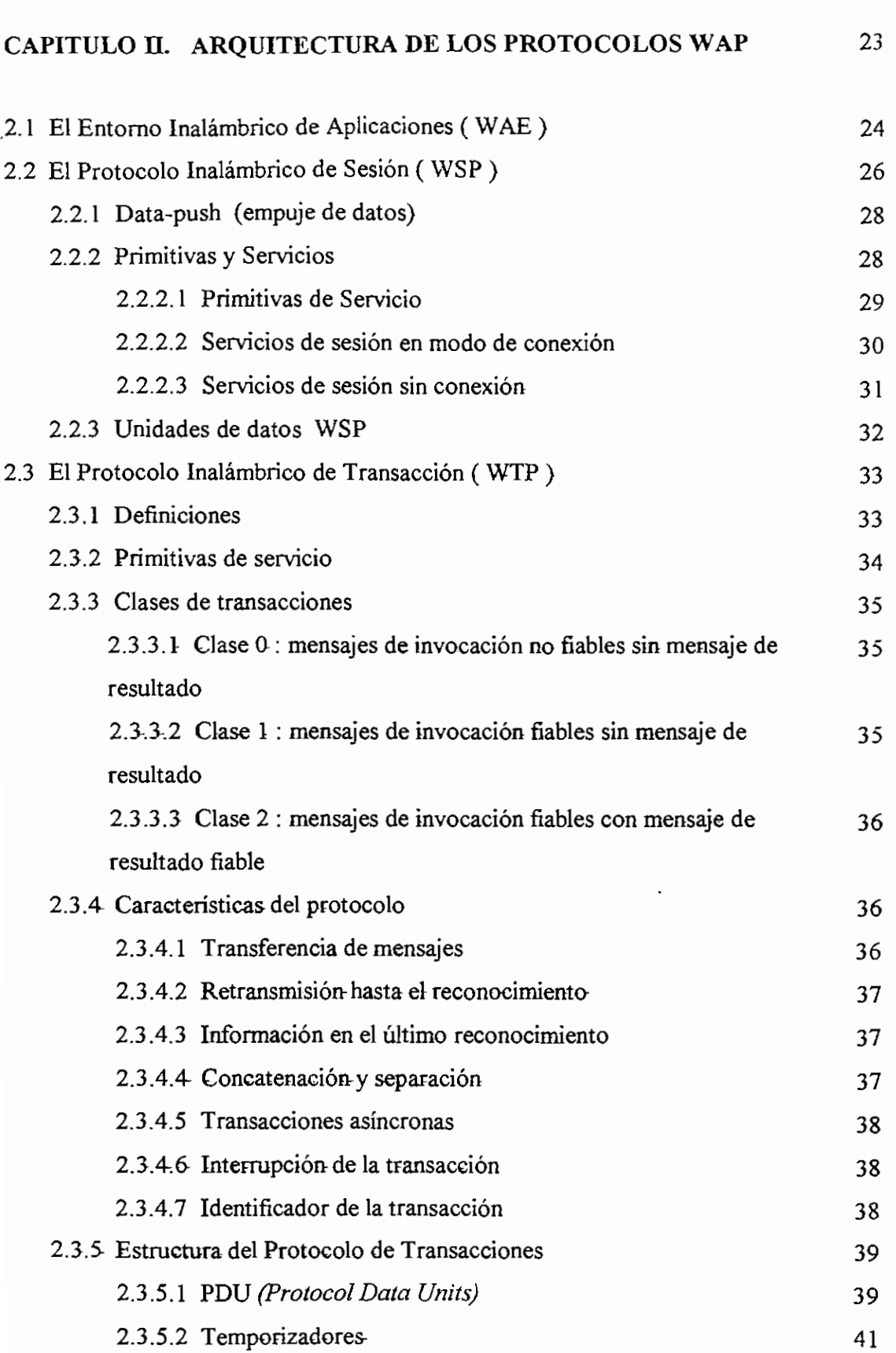

 $\rm ii$ 

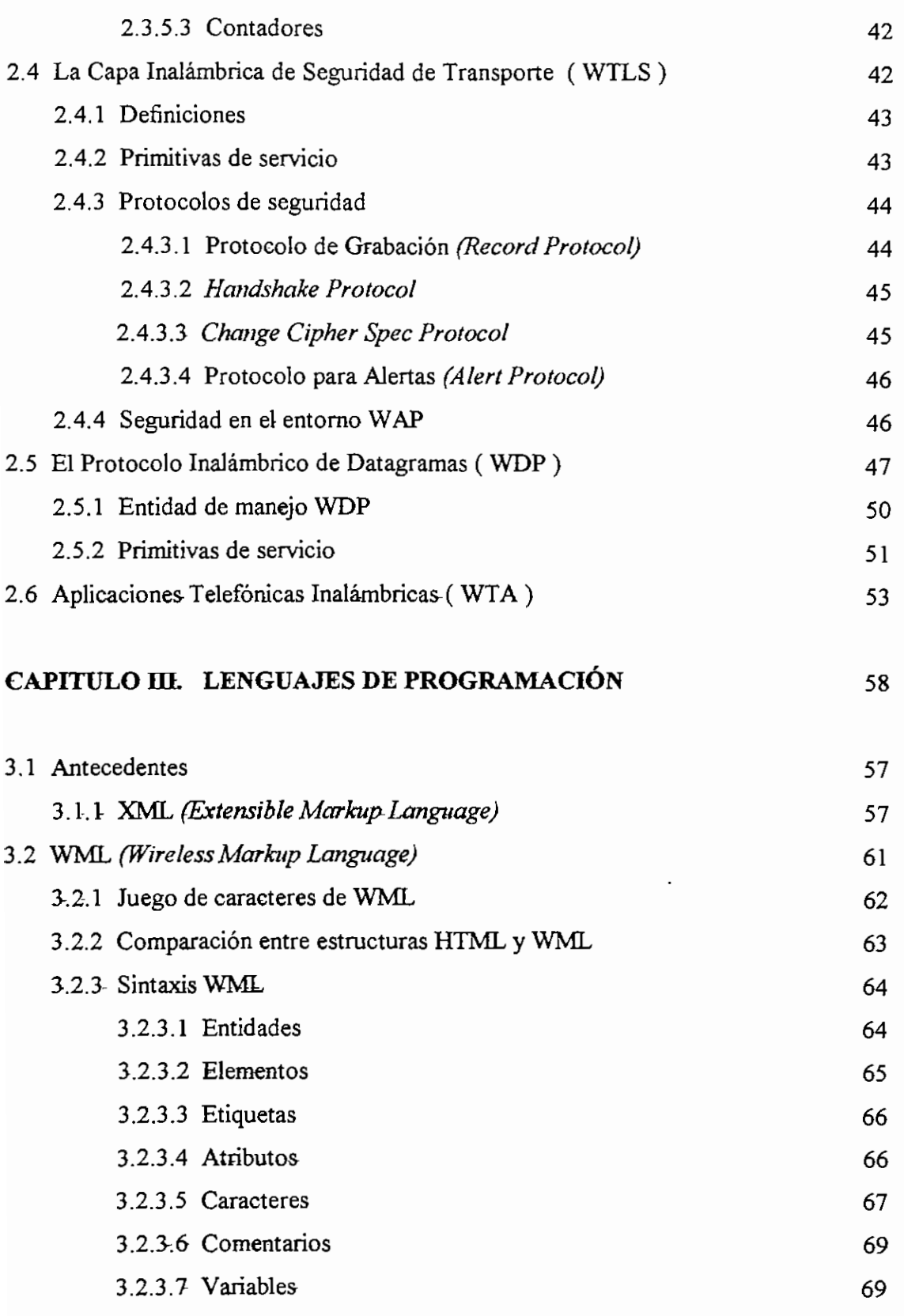

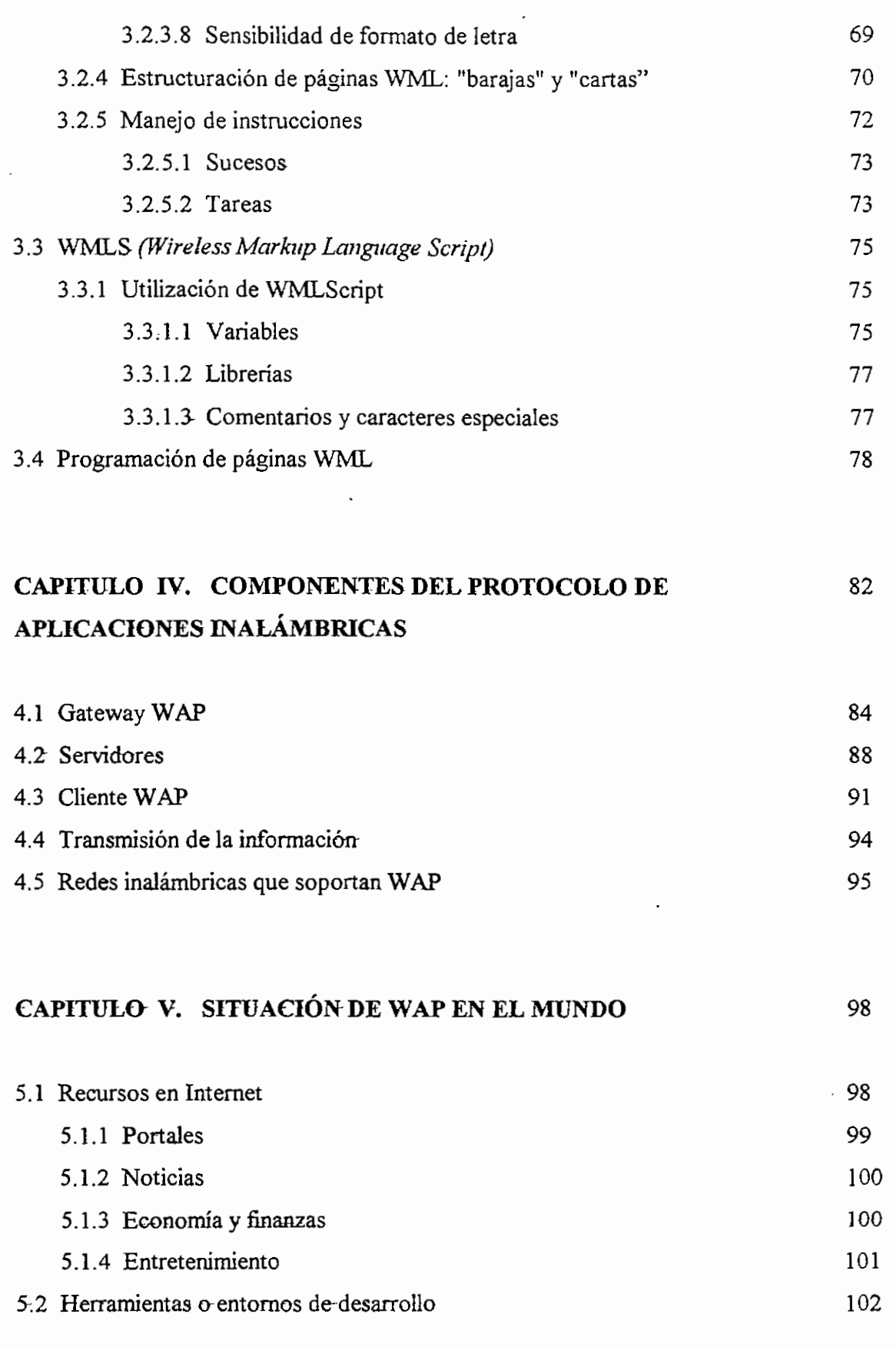

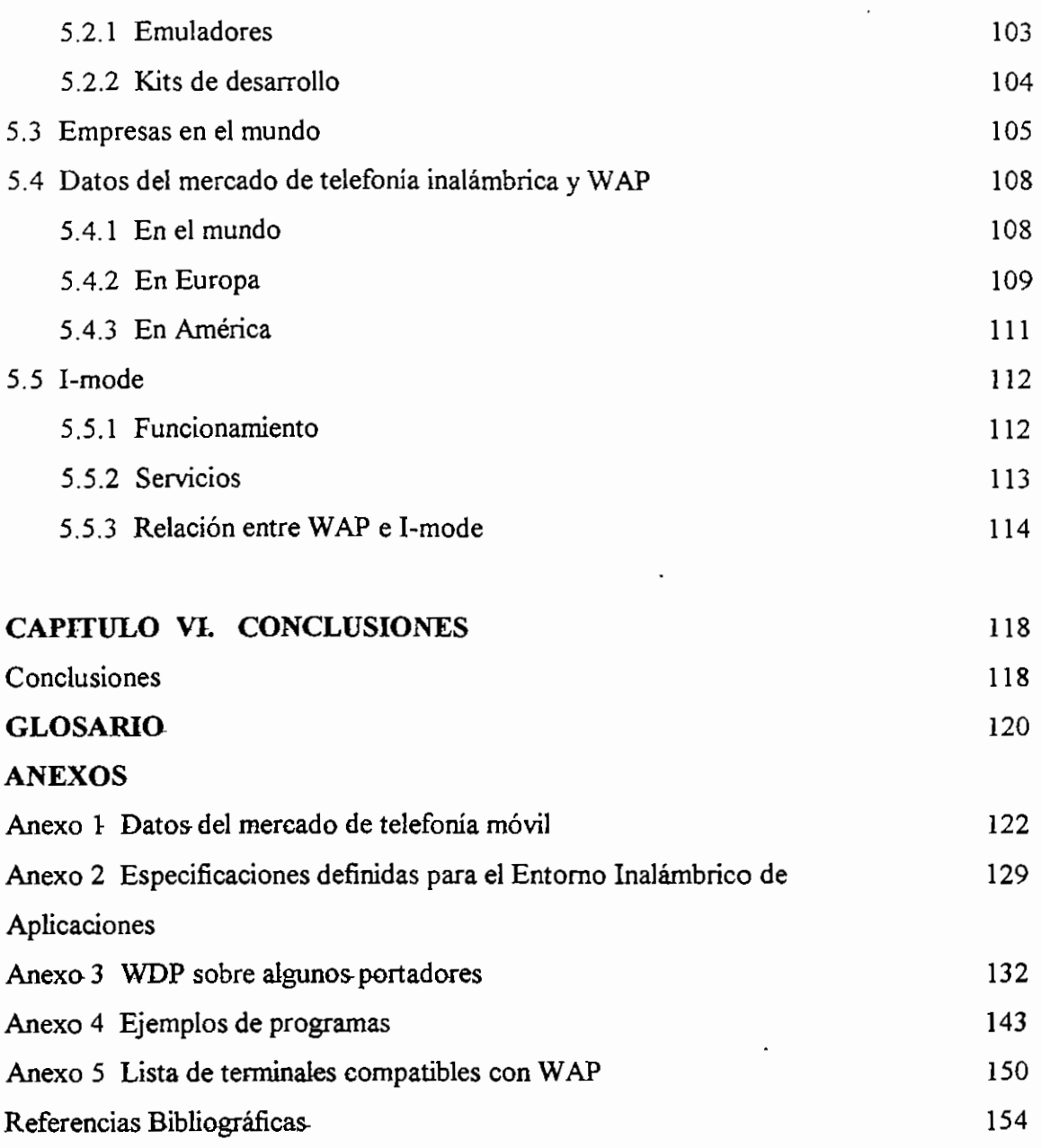

### **INTRODUCCIÓN**

Internet es un medio de intercambio de servicios e información de manera rápida, amena y global. El acceso móvil a Internet permitirá a los usuarios estar en contacto constante con información de diversa índole, necesaria para sus actividades cotidianas.

El Protocolo para Aplicaciones Inalámbricas, conocido por sus siglas en inglés como WAP (Wireless Application Protocol) hace posible la integración de la telefonía móvil e Internet, dos tecnologías de amplio desarrollo y crecimiento en los últimos años.

Para aprovechar los recursos de Internet en un terminal móvil, es necesario adaptar la tecnología actual de acceso a la Internet, a las redes inalámbricas y · efto conlleva el desarrollo de nuevos lenguajes y protocolos.

Numerosas compañías dentro del campo de las telecomunicaciones se han unido con- el objetivo de crear un estándar universal que permita la visualización de contenidos de Internet en las pantallas de los terminales inalámbricos.

Al tratarse de una tecnología que está emergiendo y con grandes perspectivas, es importante conocer sus características, la infraestructura que utiliza y todas las innovaciones que conlleva su adaptación e implementación en las-actuales redes de telecomunicaciones inalámbricas.

El presente proyecto de titulación pretende dar una visión amplia de lo que es la tecnología WAP, su estructura, sus principales características y sus limitaciones.

De esa manera se ha dividido en seis capítulos, cada uno contiene diferentes aspectos de la tecnología WAP.

El primer capítulo aborda todo lo relacionado con el estándar WAP, empezando con los antecedentes a su lanzamiento, las bases en las que se fundamenta, las limitaciones que tiene que sobrepasar y los servicios que se obtendrán con su utilización.

En el segundo capítulo se describen todos los nuevos protocolos necesarios para su adaptación al medio inalámbrico y se realiza un estudio detenido de cada uno de ellos.

En el tercer capítulo se realiza un estudio de los lenguajes de programación necesarios para desarrollar aplicaciones WAP, antecedentes al lenguaje, estructuración de páginas y sintaxis del lenguaje.

En e! cuarto capítulo se estudian los componentes necesarios para el funcionamiento de WAP y la infraestructura que utiliza.

En el quinto capítulo se estudia la situación del estándar WAP, examinando cifras del mercado de telecomunicaciones inalámbricas, empresas en el mundo que ofrecen servicios WAP, emuladores y kits de desarrollo.

Finalmente el sexto capítulo trata de las conclusiones que se hacen al proyecto de titulación.

#### **RESUMEN**

El Protocolo para Aplicaciones Inalámbricas WAP ofrece una plataforma para el desarrollo de aplicaciones para terminales inalámbricos, tiene una especificación abierta y global que permite a los usuarios con terminales móviles acceder fácilmente y actuar al instante para obtener información y servicios. Agrupa un conjunto de protocolos de comunicaciones, con el fin de normalizar la forma en la que los terminales móviles accedan a Internet.

WAP posibilita a través de un micro-navegador, la visualización de contenidos de Internet, en un formato de texto especial, en las pantallas de teléfonos celulares y otros terminales móviles preparados para ello.

Para crear aplicaciones para terminales WAP, se dispone de dos lenguajes de programación: el WML y el WMLScript.

Para que el usuario tenga acceso a una variedad de servicios y recursos de Internet, es necesario contar con: un servidor, un Gateway WAP y un terminal compatible con WAP.

WAP se halla difundido ampliamente en el continente europeo y en menor cantidad en Asia y América.

### **CAPITULO I**

# **1 EL PROTOCOLO PARA APLICACIONES INALÁMBRICAS WAP**

### **1.1 ANTECEDENTES DEL WAP**

Aunque existe una patente sobre tecnología inalámbrica de Geoworks Corp de Alameda, California en 1994, se considera que la primera compañía en iniciar un proyecto con el propósito de crear un protocolo genérico fue Ericsson en 1995. Este protocolo, denominado ITTP (Intelligent Terminal Transfer Protocol), pretendía ofrecer nuevos servicios mediante telefonía móvil, estableciendo comunicaciones entre un nodo (donde resida la aplicación) y un teléfono móvil inteligente. Este protocolo no tuvo éxito.

Posteriormente Nokia y Phone.com empezaron a crear sus propios productos con sus propios protocolos con la intención de que alguno de ellos se estandarizase y así obtener ventajas competitivas. La propuesta de Phone.com fue el HDML (Handhefd Device Markup Language) y el HDTP (Handheld Device Transporí Protocol), con una estructura bastante similar al HTML adaptado a pequeñas pantallas y capacidad de comunicación mediante radiofrecuencia. Por su parte, Nokia presentó el Smart Messaging que procuraba una conexión entre Internet y dispositivos GSM mediante SMS (Short Message Service) y el lenguaje TTML (Tagged Text Markup Language).

La cantidad de diferentes protocolos en el mercado hacía peligrar la estandarización de uno de ellos, por lo que finalmente algunas de las principales compañías se unieron para crear una organización que se denominó Foro WAP (Wirefess Application Protocol Forum).

El objetivo de este Foro era proponer especificaciones comunes que se convirtieran en un estándar "de facto" para asegurar el crecimiento de la telefonía móvil y compatibilidad de todos los componentes WAP, independientemente de la compañía que lo haya desarrollado. En abril de 1998 apareció la primera versión WAP 1.0. Este estándar ha tenido cuatro actualizaciones WAP 1.1, WAP 1.2,

WAP 1.2.1 y WAP 2.0. Constantemente se están haciendo revisiones y actualizaciones a cada una de las especificaciones.

### **1.2 EL PROTOCOLO PARA APLICACIONES INALÁMBRICAS**

WAP, acrónimo de Wireless Application Protoco! o Wíreless Access Protocol (Protocolo para Aplicaciones Inalámbricas) combina dos tecnologías de amplio crecimiento y difusión durante los últimos años: las Comunicaciones Inalámbricas e Internet.

El Protocolo para Aplicaciones Inalámbricas es una especificación abierta y global que permite a los usuarios con terminales móviles acceder fácilmente y actuar recíprocamente al instante con información y servicios. Agrupa un conjunto de protocolos de comunicaciones, con el fin de normalizar la forma en la que los terminales móviles accedan a Internet.

WAP posibilita, a través de un micro-navegador, la visualización de contenidos de Internet, en un formato de texto especial, en las pantallas de teléfonos celulares y otros terminales móviles preparados para ello.

Mas allá de la posibilidad de acceder a los servicios de información contenidos en Internet, WAP se usa para aumentar los servicios existentes y agruparlos dentro de uno solo, es decir unificando y enviando los servicios al usuario utilizando un solo estándar.

El protocolo incluye especificaciones para las capas del modelo OSI de sesión y de transporte, así como funcionalidades de seguridad. WAP también define un entorno de aplicaciones.

El estándar se basa en:

-Un modelo de funcionamiento, que se apoya muy significativamente en el modelo actual de la World Wide Web. Esto proporciona varios beneficios, incluyendo un entorno de desarrollo, arquitectura probada y la capacidad para usar herramientas ya existentes. Se han usado estándares utilizados actualmente como punto de partida y se han hecho extensiones y optimizaciones para adaptarlos al entorno inalámbrico.

-Un lenguaje basado en el lenguaje XML (Extensible Markup Language) denominado WML (Wireless Markup Language), que junto con el WMLScript, están pensados para terminales con pantallas pequeñas. A diferencia de los documentos de HTML, ios documentos WML están divididos en conjuntos de unidades que interaccionan con el usuario. A las unidades se les llama cards. Al conjunto de cards en un mismo documento se le conoce como deck. Desde el Gateway WAP, se accede a los documentos WML que se encuentran disponibles en los servidores Web.

-El uso de un micro-navegador (micro-browser), en el terminal inalámbrico, que controla la interfaz con el usuario de forma parecida a un navegador Web. Este micronavegador interpreta y presenta los lenguajes WML y WMLScript en el terminal inalámbrico. Además se ha diseñado teniendo en cuenta las ümitaciones de los terminales.

-Un conjunto de protocolos desarrollados para posibilitar la creación de contenidos y aplicaciones para dispositivos de comunicación móvil.

En Europa, la mayoría de los operadores GSM ya lo han adoptado o están en fase de introducción en sus redes. Entre los fabricantes de terminales que soportan WAP están entre otros: Alcatel, Ericsson, Mitsubishi, Motorola, Nokia, Panasonic, Samsung, Sony.

A través del WAP Forum, WAP se ha convertido en el estándar global para proveer información a los terminales inalámbricos.

Las características se describen a continuación:

- Habilitar la entrega eficaz de información y servicios a los usuarios de móviles.
- Proporcionar seguridad en la comunicación y las aplicaciones.
- Utilizar una arquitectura de protocolos que se basa en los protocolos usados en Internet.
- WAP trabaja con dispositivos inalámbricos digitales como teléfonos móviles, PDAs (Personal Digital Assistant), terminales portátiles y comunicadores.
- WAP está diseñado para trabajar con la mayoría de las redes inalámbricas actuales como CDPD, COMA, GSM, PDC, PHS, TOMA, FLEX, ReFLEX, ¡DEN, DataTAC, Mobitex, así como para las redes futuras como UMTS.
- WAP puede funcionar en la mayoría de los sistemas operativos tales como PalmOS, EPOC, Windows CE, OS/9, JavaOS, entre otros.
- WAP es una arquitectura de protocolos y un entorno de la aplicación.

A continuación se muestran con más detalle cuatro de las principales características de la tecnología WAP: Base en estándares existentes, independencia de la red, independencia de! dispositivo e interoperabilidad.

### **1.2.1 CARACTERÍSTICAS PRINCIPALES**

#### **1.2.1.1 Basado en estándares existentes**

WAP busca usar en lo máximo posible los estándares existentes como base para su propia arquitectura y diseño. WAP se basa en el modelo de referencia de la World Wide Web y en los componentes de las redes inalámbricas. Así, la especificación WAP no especifica como se transmiten los datos a través del interfaz aéreo. En vez de eso, el Protocolo para Aplicaciones Inalámbricas está pensado para situarse por encima de las redes portadoras'.

#### **1.2.1.2 Independencia de la red**

WAP trata de minimizar las restricciones que impone la red inalámbrica como puede ser el bajo ancho de banda, alta latencia, menor estabilidad en la conexión y menor disponibilidad.

Para lograr la mayor aceptación y generalización hacia el mayor número de usuarios, WAP está diseñado para trabajar de manera óptima en todo tipo de redes inalámbricas.

Este principio permite a fabricantes, programadores y servidores beneficiarse de un estándar unificado. Los proveedores de servicios pueden implementar una solución común para todas las diferentes redes. Las aplicaciones pueden desarrollarse usando un estándar que trabaje en todas las variedades de redes. Los fabricantes de terminales pueden usar el mismo software en todas sus líneas de producción, reduciendo el tiempo de desarrollo y disminuyendo los problemas de soporte.

WAP puede trabajar en la mayoría de redes inalámbricas y además puede trabajar en redes con pequeño ancho de banda como GSM SMS (Short Message Service) o GSM USSD (Unstructured Supplementary Service Data).

#### **1.2.1.3 Independencia del terminal**

La especificación WAP es también independiente de cualquier tipo de terminal inalámbrico. En cambio, especifica los requisitos mínimos de funcionalidad que un dispositivo debe tener.

La independencia del dispositivo otorga beneficios similares a la independencia de la red: aplicaciones desarrolladas para un estándar pueden trabajar en una amplia gama de dispositivos que implementen la especificación; los operadores de red ganan una interfaz de usuario consistente para sus servicios utilizando modelos de diferentes fabricantes; los programadores no tienen que diseñar versiones diferentes de sus programas para cada dispositivo; y los proveedores de servicios pueden elegir aquel dispositivo que se adecúe a sus características de mercado específicas. Los fabricantes de terminales se aseguran que tendrán más aplicaciones diseñadas para sus dispositivos con sólo implementar la especificación, y además pueden añadir sus propios rasgos característicos por encima de los mínimos que exige el estándar para que su modelo sea único en el mercado y que siga manteniendo la competitividad.

En la figura 1 se puede apreciar algunos terminales inalámbricos compatibles con WAP.

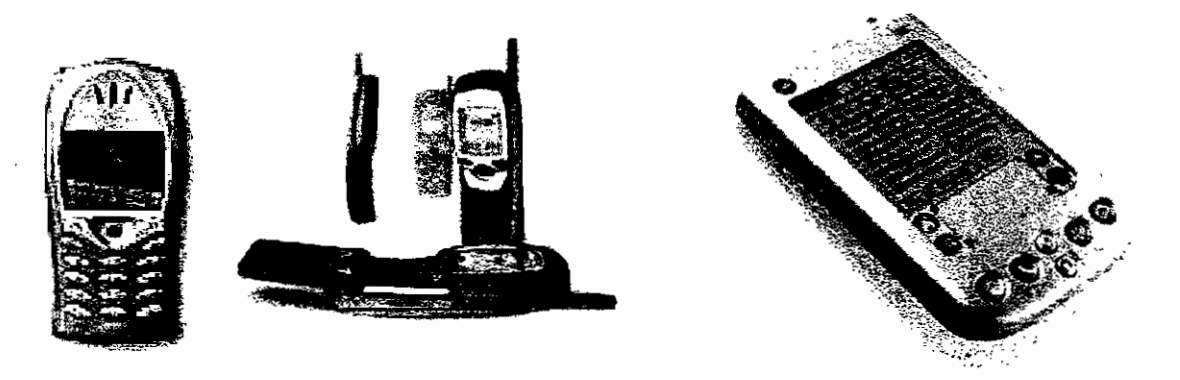

Figura 1 : Terminales inalámbricos

#### **1.2.1.4 Interoperabilidad**

Los proveedores de servicios deben sentir de manera segura que sacarán rendimiento de sus inversiones en e! futuro. No serán capaces de hacerlo hasta que el equipamiento y el software ofrecido por diferentes proveedores estén diseñados de tal forma que puedan trabajar juntos. La especificación WAP está diseñada para animar la interoperabilidad fácil y abierta entre sus componentes. Cualquier solución construida para adaptarse a WAP puede interoperar con cualquier otro componente que también esté adaptado a WAP. Los proveedores de servicios pueden elegir equipamiento y software de múltiples vendedores, seleccionando cada pieza de su solución apropiada para las necesidades particulares de cada proveedor de servicios.

Cada componente compatible con WAP se puede comunicar con otros componentes usando métodos estándar y los protocolos definidos en las especificaciones.

La interoperabilidad proporciona claros beneficios a los fabricantes de terminales y proveedores de infraestructuras. Los fabricantes de terminales se aseguran que si sus dispositivos cumplen la especificación WAP, son capaces de comunicarse con cualquier servidor WAP, independiente del fabricante. Igualmente los creadores de servidores WAP se aseguran que cualquier terminal sea capaz de comunicarse con ellos.

#### 1.2.2 ARQUITECTURA DE PROTOCOLOS WAP

La arquitectura WAP está pensada para proporcionar un entorno escalable y extensible para el desarrollo de aplicaciones para dispositivos de comunicación móvil. Para ello, se define una estructura en capas, en la cual cada capa es accesible por la capa superior, así como por otros servicios y aplicaciones. Este esquema de capas de la arquitectura WAP lo podemos ver en la figura 2.

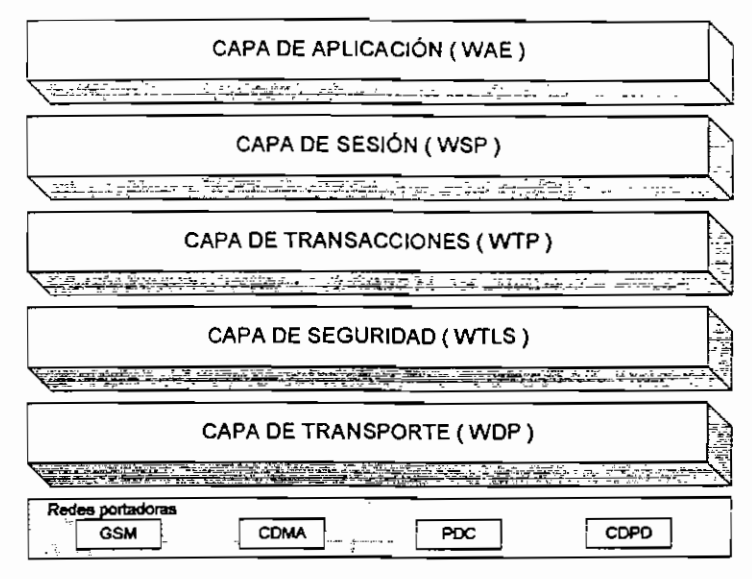

Figura 2 : Arquitectura de protocolos WAP

#### **1.2.3 ELEMENTOS CONSTITUTIVOS APLICACIONES INALÁMBRICAS DEL PROTOCOLO PARA**

Para que se pueda acceder y aprovechar los recursos de Internet es necesario contar con tres componentes fundamentales:

- o Un Servidor de información;
- o Un WAP Gateway o Pasarela, que es un dispositivo que actúa como intermediario entre el móvil y el servidor; y,
- o Un terminal móvil compatible con WAP.

En la figura 3 se muestra el modelo de funcionamiento de WAP y la interacción entre sus componentes.

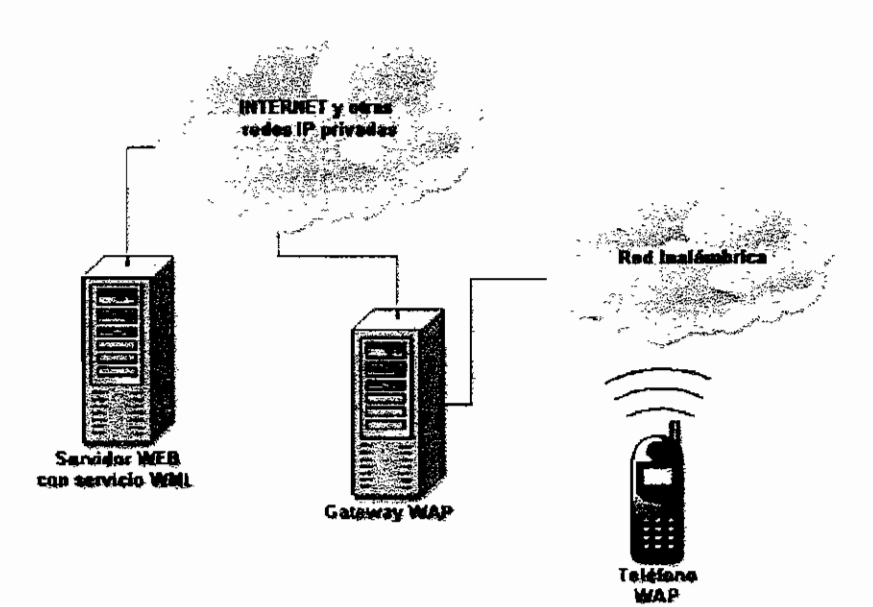

Figura 3 : Modelo de funcionamiento

El terminal inalámbrico utiliza un micronavegador encargado de interpretar los contenidos WML y WMLScript.

#### **1.3 MERCADO**

La posibilidad de tener cualquier información disponible en un terminal inalámbrico en cualquier momento, abre un nuevo mercado de acceso a la información. Este mercado es muy diferente al de tradicionales ordenadores de sobremesa e incluso portátiles, porque el usuario de un teléfono móvil tiene necesidades diferentes, y espera ver la información de manera distinta a un navegador Web.

El uso de los ordenadores personales, se ha ido haciendo cada vez más fácil y accesible en los últimos años, sin embargo, un terminal inalámbrico tiene que ser más fácil de usar que un ordenador. Los nuevos teléfonos compatibles con WAP abrirán un nuevo mercado. Los fabricantes de terminales elaborarán muchos tipos de dispositivos y el usuario podrá escoger el terminal adecuado de acuerdo a sus características y facilidad de uso. Estos terminales serán empleados en entornos muy dinámicos, donde el usuario estará ocupado con otras actividades. Los clientes no prestarán la misma atención a su teléfono que si estuvieran sentados en su mesa con su ordenador delante. Por tanto los teléfonos y las aplicaciones WAP deben resultar ser extremadamente fáciles de manejar y presentar una interfaz de usuario muy simple y rápido. No puede haber secuencias complicadas de pulsaciones tales como ctrl.-alt-del o alt-shift-F5.

Los operadores de la red pondrán a disposición de los usuarios nuevos servicios, que incrementarán las rentas. Así mismo ios proveedores de aplicaciones tendrán un campo nuevo en el que incursionar.

Los usuarios esperan poder acceder a los datos, como lo hacen al resto de su teléfono móvil. El servicio debe ser accesible inmediatamente, fácil de usar y diseñado para ser empleado unos pocos minutos cada vez.

El crecimiento y tamaño del mercado de telefonía móvil es vertiginoso. Nokia espera en el 2002 un crecimiento de las ventas de móviles de un 10% a un 15%, alcanzando unas ventas mundiales de entre 420 y 440 millones de móviles. El mercado inalámbrico es enorme y por ende demanda soluciones optimizadas. En el Anexo 1 se pueden observar cifras sobre el mercado de telefonía móvil en el mundo, Europa, Latinoamérica y Estados Unidos.

Actualmente se encuentran teléfonos celulares de todo tipo en el mercado, con precios de acuerdo al tipo y al uso de los mismos.

### **1.4 BENEFICIOS**

El operador de una red móvil tradicional controla casi la totalidad de los servicios de valor agregado (VAS), que pueden ser de tres tipos:

- a. Los que vienen en los propios equipos,
- b. Los que son provistos en la red; y,
- c. Aquellos que son dados por terceros.

El tercer grupo, si bien en existe en casi todas las redes móviles, en muchos casos se ha restringido a proveer al operador con información, que puede ser: el estado del tiempo de un Centro Nacional Meteorológico o información sobre abastos, materia prima, entre otros. El operador de la red conduce esta información al usuario, automáticamente o cuando el usuario haga un pedido explícito.

Este escenario muy probablemente cambiará cuando WAP entre en escena. Los servicios de valor agregado se podrán unificar usando un solo estándar.

En la figura 4 se muestra la dependencia entre los proveedores de herramientas, proveedores de servicios, acceso a, la.red y el usuario.

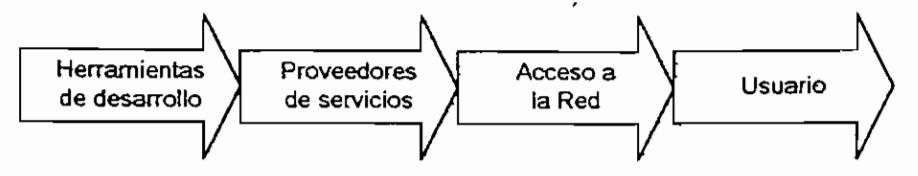

Figura 4: Acceso a servicios

Usando la Internet como una plataforma para obtener información, se abren nuevas posibilidades para que un nuevo grupo de proveedores de servicios formen parte de este mercado. El nuevo grupo de proveedores de servicios será capaz de crear servicios WAP, ponerlos en el Internet y por lo tanto hacerlos disponibles para miles de abonados, y de este modo afectar el papel de los operadores en empaquetar la información. En cooperación con e! operador, los proveedores pueden crear puevog servicios y acceso a información. Sinembargo, esto requiere que aseguren sus inversiones en tecnologías de red. Los operadores deben tomar importantes decisiones acerca de su papel en proveer servicios de valor agregado cuando WAP esté desarrollado. Con los nuevos servicios que WAP hace disponibles, los operadores de la red deben decidir como posicionarse, de manera que sean capaces de diferenciarse de sus competidores y tener flexibilidad suficiente paca responder a nuevas preferencias entre^ sus clientes y cambios en el mercado para servicios de valor agregado en general.

No importa en que grado el operador decida cooperar con los proveedores de servicios, eso incrementará la utilización de la red, y por tanto las rentas. Esta cooperación debe ser considerada, en orden a maximizar esa utilización y proveer una adaptación a una mezcla de servicios que permita al operador diferenciarse de sus competidores y atraer nuevos segmentos del mercado o segmentos que están bajo desarrollo aún. Esto mejorará el servicio al cliente y por lo tanto hará posible el incremento promedio de rentas, por usuario.

Las siguientes secciones resumen como varios grupos pueden ganar con la implementación de WAP,

### 1.4.1 BENEFICIOS PARA LOS ABONADOS

Es crucial que los abonados se beneficien de servicios basados en WAP, de otra manera no habrá ningún incentivo para cualquiera de los grupos mencionados abajo. Los beneficios pueden ser resumidos así:

- Portabilidad
- Fácil uso
- Acceso a una amplia variedad de servicios sobre un mercado competitivo
- La posibilidad de tener servicios personalizados
- Acceso eficiente y conveniente a servicios
- Cumplir con las necesidades de usuario, como sea posible. Los terminales WAP pueden ser disponibles en varias formas: asistentes personales (PDA), terminales portátiles, teléfonos, entre otros.

### **1.4.2 BENEFICIOS PARA LOS OPERADORES**

El operador de ia red dispone de nuevos servicios para ofrecer a los usuarios. Los beneficios para el operador pueden incluir:

- Ofrecer a los usuarios nuevos servicios.
- Usar la flexibilidad de WAP como una herramienta para diferenciarse de sus competidores.
- Atractivo interfaz para servicios que se incrementan rápidamente.
- Incrementar las rentas por usuario debido a una alta utilización de la red.
- Mantenimiento y creación de servicios convenientes.

### **1.4.3 BENEFICIOS PARA LOS PROVEEDORES DE SERVICIOS**

WAP abre nuevas posibilidades para proveedores de contenidos y servicios, dado que ellos no necesariamente tienen que llegar a un acuerdo con un operador específico acerca de proveer servicios a sus clientes. Los beneficios pueden ser:

- Crear un servicio accesible sobre una amplia variedad de redes inalámbricas.
- Mantenimiento y creación de servicios convenientes.
- Crear servicios usando WML y WMLScript que se basan en los lenguajes de Internet.
- Usar herramientas tales como ASP (Active Server Pages) o CGI (Common Gateway Interface) para generar contenidos dinámicamente.
- Utilizar información existente y herramientas disponibles para crear aplicaciones para WAP.

### 1.4.4 BENEFICIOS PARA LOS FABRICANTES

Dispositivos móviles que soporten WAP estarán disponibles en muchas formas: teléfonos celulares, terminales portátiles, agendas personales, entre otros. Los fabricantes de hardware también necesitan abastecer a los operadores con equipos, como son: Gateways WAP y Servidores. De acuerdo al Foro WAP, hubo aproximadamente 10 millones de dispositivos con tecnología WAP para finales del 2001. Los beneficios para los fabricantes pueden incluir:

- Desarrollar terminales inalámbricos compatibles con WAP en diferentes modelos,
- Usar los profundos conocimientos acerca de la infraestructura de redes inalámbricas para desarrollar avanzados servidores.
- Oportunidad para introducir nuevos productos innovadores.

#### **1.4.5 BENEFICIOS PARA LOS PROVEEDORES DE HERRAMIENTAS**

Hoy día, hay una gran cantidad de herramientas disponibles para crear aplicaciones para la Web, como son: Frontpage o DreamWeaber. El conocimiento de como se desarrollan estas herramientas puede ser utilizado para elaborar herramientas que soporten WAP. Los proveedores de herramientas pueden ser capaces de reusar y modificar productos existentes para acceder a WAP, o aún integrar soporte WAP en herramientas existentes.

## **1.5 LIMITACIONES PARA EL USO DE WAP 1.5.1 LIMITACIONES DE LAS REDES INALÁMBRICAS**

WAP se puede usar en la mayoría de redes inalámbricas y portadores. De allí que se diseñó para permitir el acceso a los servicios vía Internet usando CDPD, así como las redes rápidas de paquetes de datos como General Packet Radio Service (GPRS). Los problemas más importantes en la red inalámbrica se resumen a continuación:

**Bajo Ancho de banda:** El problema al usar portadores inalámbricos con bajo ancho de banda se pone especialmente de manifiesto si el usuario no está bien consciente de que servicios puede acceder. Por lo que el servicio no debe consumir mucho ancho de banda, para ser conveniente para el acceso inalámbrico.

WAP enfoca este problema minimizando el tráfico sobre la interfaz aire. WML y WMLScript codifican la información en una forma compacta de manera que cuando se envía sobre el aire se minimiza el número de bits y bytes.

The Wireless Transactíon Protoco! WTP, no sólo se ha diseñado para minimizar la cantidad de datos en cada transacción, sino también para el número de transacciones.

**Alta latencia** : Las redes inalámbricas tienen alta latencia en comparación con las redes fijas. Este inconveniente es pertinente en todas las redes inalámbricas de hoy, incluso para aquellas que proporcionan un ancho de banda elevado. Esto se dirige en WAP minimizando los traslados entre el dispositivo inalámbrico y la red inalámbrica. Para ello se usa un modelo asincrono de petición/respuesta.

En las redes fijas la baja latencia implica que las peticiones y respuestas pueden tratarse sincrónicamente ya que el tiempo entre ellas no afecta al usuario. En las redes inalámbricas con alta latencia éste no es un acercamiento factible, especialmente cuando usamos portadores de alta latencia como SMS. WSP permite manejar las peticiones y contestaciones asincrónicamente, es decir, una nueva petición puede enviarse antes de que la contestación a una más temprana demanda se haya recibido.

**Baja estabilidad de conexión / Imprevisible disponibilidad del portador:** El acceso a las redes con cableado físico proporciona una conexión más fiable a la red. Ese no es el caso en redes inalámbricas, donde los portadores podrían ser inaccesibles para períodos más cortos o más largos de tiempo debido al desvanecimiento, pérdida de la cobertura o la capacidad deficiente.

### **1.5.2 LIMITACIONES DE LOS TERMINALES INALÁMBRICOS**

En la figura 5 se muestra un terminal inalámbrico y se puede apreciar las principales limitaciones del mismo.

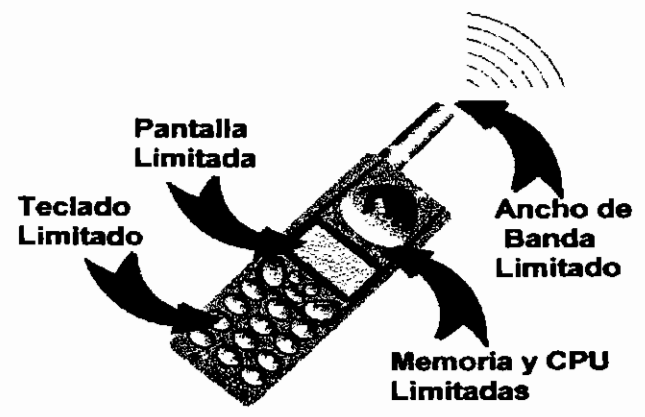

Figura 5 : Limitaciones de los terminales inalámbricos

Pequeña pantalla : Al acceder a un servicio de una computadora personal, el tamaño de la pantalla no limita la experiencia del usuario. Los dispositivos inalámbricos también podrían tener grandes pantallas, como los Personal Digital Assistant (PDA). Pero muchos dispositivos tendrán pantallas más pequeñas, por ejemplo los teléfonos móviles, para proporcionar mejor portabilidad. No importa cuan buenos estos sean en el futuro, el tamaño de la mano humana siempre limitará el tamaño de ellos.

En lugar de usar la estructura de documento que proporciona HTML, WML estructura su documento en decks y en cards.

Cuando un servicio se ejecuta el usuario navega a través de una serie de cards. La serie de cards usadas para hacer un servicio se agrupan en un deck.

**Limitadas** facilidades **de** entrada: Los terminales inalámbricos no tienen a menudo los mismos medios de entrada como sus equivalentes fijos, es decir, les falta teclado y no tienen ratón.

WML toma en cuenta este problema también. Los elementos que se usan en WML fácilmente pueden ser implementados para que utilicen solamente las teclas indispensables. El uso de decks y cards proporcionan un modelo de navegación que requiere un mínimo de inter-páginas con los elementos necesarios que requiere el usuario de un pequeño terminal móvil.

**Limitada memoria y CPU:** Normalmente no se equipan los dispositivos inalámbricos con cantidades de memoria comparables a las computadoras personales. Aunque la tendencia indica que más memoria y más poderosas CPUs estarán disponibles en un futuro previsible, la diferencia muy probablemente permanezca.

WAP dirige estas restricciones definiendo una pila protocolar adaptada a su propósito. El juego limitado de funcionalidad proporcionado por WML y WMLScript lo hace posible, llevando a cabo navegadores que hacen demandas pequeñas sobre procesadores y recursos de RAM.

**Limitada Batería:** El poder de la batería restringe el uso de los terminales inalámbricos. Aunque se fabrican baterías cada vez mejores, y la interfaz de radio se pone a punto para consumir menos poder, hay todavía mucho por lograr en esta área.

Acceder a servicios inalámbricos aumentará la utilización de portadores y así también un aumento al consumo de las baterías. Este problema se resuelve minimizando el ancho de banda y manteniendo la utilización del portador tan bajo como sea posible.

### **1.6 SERVICIOS OFRECIDOS**

Cuando usamos la Internet por medio de un computador, es muy fácil encontrar nuevos e interesantes servicios, a través de motores de búsqueda, dando un clic sobre links y banners, escribiendo direcciones recomendadas por un amigo, etc. Esto se da principalmente debido a un atractivo interfaz de usuario, que se caracteriza por una gran pantalla, un teclado completo y un mouse. Con WAP es diferente. Cuando estamos en movimiento, queremos utilizar únicamente los servicios necesarios. En vez de usar avanzados motores de búsqueda y grandes portales, se requiere de sitios que provean acceso a los servicios que realmente estamos interesados.

Los usuarios móviles quieren realizar tareas muy concretas y de manera rápida. Los usuarios querrán revisar su correo, en vez de leerlo todo, o ver solamente los valores de bolsa que les interesen, en vez de un listado con todos. Las aplicaciones deben dar una visión de conjunto, con resúmenes personalizados de la información importante, permitiendo fácilmente profundizar más si se desea.

La clave para el lanzamiento satisfactorio de servicios estará vinculado íntimamente con la utilidad de los mismos.

Algunos ejemplos de tales servicios son:

Banca

Estados de cuenta, pagos, transferencia de dinero.

- Finanzas

Cotizaciones de abastos, comprar y vender stock, intercambio de cotizaciones.

**Compras** 

Comprar diariamente libros, discos, comodidades.

- Juego

Lotería, apuestas a carreras de caballos, poker, variedad de juegos.

**Reservas** 

Reservar boletos, entradas para el cine, para un concierto.

- Tiempo

Pronóstico del tiempo, estado del tiempo de otros lugares.

Manejo de llamadas

Una amplia variedad de servicios que incluyen:

. Selección de llamada entrante.

Permite al usuario escoger como una llamada entrante debe ser manejada. Algunas opciones pueden ser; contestación, rechazo de llamada.

- Llamada en espera.
- Reenvío de llamada.
- Capacidad de elegir entre aceptar una llamada y enviársela a otra persona.
- Correo de voz

Provee al usuario el uso de sistemas de correos de voz.

- Mensajería unificada
	- E-mail.
- Manejo avanzado de una guía telefónica Permite al usuario actualizar su guía.

El diseño de avanzados micro-navegadores, menús lógicos y pantallas de mayor tamaño, seguramente permitirá un manejo ágil de la Web a través del móvil. Al momento surgen de manera constante páginas y sitios Web con contenidos y servicios específicos para los usuarios de estos pequeños terminales. También cabe destacar el aumento de las alianzas entre compañías de distintos ámbitos (bancos, cadenas de televisión, agencias de viajes, etc.) con empresas de telecomunicaciones para mostrar sus contenidos en este nuevo mercado que está surgiendo.

Los grandes beneficiarios de esta nueva tecnología, en principio, no van a ser los usuarios particulares que pueden encontrar actualmente poco práctico en comparación con la versatilidad de un PC, sino las empresas, dado que se podrá acceder a información de stocks, realizar pedidos o acceder a Internet desde cualquier sitio y en cualquier circunstancia.

#### **1.7 EL FORO WAP**

El Foro WAP (Wireless Application Protocol Forum) es un grupo industrial dedicado a desarrollar estándares para servicios de información y telefonía en dispositivos inalámbricos móviles. Estos dispositivos incluyen teléfonos móviles, terminales portátiles, PDAs y otros terminales inalámbricos. Basándose en la

arquitectura del World Wide Web, e! Foro WAP alinea su especificación de manera muy próxima a Internet y la Web.

El Foro WAP nació con el objetivo primordial de crear una especificación global de un protocolo inalámbrico que permita unir a todas las empresas de los segmentos de la industria de las tecnologías móviles, para lograr la interoperabilidad de sus productos y el crecimiento del mercado.

El Foro WAP se fundó en junio de 1997 por Nokia, Ericsson, Motorola y Phone.com (formalmente Unwired Planet). Desde entonces ha experimentado un importante crecimiento en cuanto al número de miembros, que representan el 90% de empresas de telecomunicaciones. Estas incluyen: fabricantes de dispositivos móviles, proveedores de servicios, desarrolladores de software, y otras organizaciones que aportan soluciones inalámbricas. Actualmente lo forman alrededor de 500 miembros.

Entre sus principales miembros podemos, citar:

- Access Co., Ltd
- Alcatel
- Airtel Móvil S.A.
- **AT&T Wireless Services Inc.**
- **Bell Mobility**
- Compaq Computer Corpocation
- Ericsson Mobile Communications AB
- Hewlett Packard
- Hitachi Ltd.
- IBM Corporation
- Intel Corporation
- LG Electronics Inc.
- Lucent Technologies
- » Microsoft Corporation
- Motorola Limited
- Nokia
- Norte! Networks
- Samsung Electronics
- Telefónica Móviles
- Terra Mobile
- SkyTel Communications

Esta especificación permite a fabricantes, proveedores de contenidos y desarrolladores de software ofrecer productos compatibles y servicios seguros en todos los dispositivos y redes.

Los objetivos del Foro WAP son:

- Desarrollar un estándar independiente de las redes inalámbricas.
- Crear una especificación abierta de un protocolo inalámbrico.
- Proporcionar aplicaciones de acuerdo a las opciones de transporte existentes.
- Proporcionar aplicaciones de acuerdo a los. tipos de terminales.
- Agrupar y extender los estándares existentes y nuevas tecnologías.

El Foro WAP no desarrolla productos, pero crea estándares libres de licencia para que toda la industria pueda usarlos en sus productos. Cada compañía puede introducir sus rasgos específicos y característicos, siempre que se respete el estándar. De esta manera ninguna compañía compite con WAP. En cambio, sí asesora a todas las compañías que desarrollan productos basados en las especificaciones WAP.

#### **1.7.1 LA ESPECIFICACIÓN WAP**

La especificación WAP define a un mismo tiempo una arquitectura estándar, abierta y una serie de protocolos pensados para implementar el acceso inalámbrico a Internet.

Los principales elementos de la especificación WAP son:

- Una definición de un Modelo de Programación WAP, que está basado en el existente Modelo de Programación WWW y en otros estándares existentes. Esto proporciona una serie de beneficios a la comunidad de desarrolladores de aplicaciones, incluyendo un modelo de programación familiar, una arquitectura probada y la influencia de herramientas existentes como son: servidores Web, XML, herramientas, entre otros. Se han realizado optimizaciones y extensiones con el fin de adecuarlo a las características propias del entorno inalámbrico.
- Un lenguaje de marcas proveniente de los estándares XML, que fue diseñado tomando en cuenta las restricciones de los terminales móviles. El WML (Wireless Markup Language) y WMLScript asumen que los datos de entrada no provienen de un teclado o ratón, y que están diseñados para pantallas pequeñas. En vez de la estructura plana de los documentos HTML, los documentos WML están divididos en un grupo de unidades de interacción con el usuario. Una unidad de interacción se denomina card, y los servicios se crean mediante la navegación entre cards (hacia delante y hacia atrás) de uno o más documentos WML. WML proporciona un pequeño grupo de marcas apropiada? para implemeníar: en terminales. Desde el Gateway WAP,, todos los contenidos WAP se acceden desde Internet usando el estándar HTTP, por lo que los tradicionales servidores Web se pueden usar para alojar aplicaciones WML.
- . Un protocolo diseñado para minimizar los requerimientos de ancho de banda, garantizando que una amplia variedad de redes inalámbricas puedan usar y transmitir aplicaciones WAP.
- Una especificación para WTA (Wireless Telephony Application) que permite acceder a funcionalidades telefónicas como llamada de control, acceso a. guía telefónica y mensajería mediante WMLScript. Esto permite a los operadores desarrollar aplicaciones de telefonía seguras integradas en los servicios WML y WMLScript. Por eiemplo, servicios como: capacidad de elegir entre aceptar una llamada y enviársela a otra persona.

### FUENTES DE INFORMACIÓN:

### FORO WAP

- http://www.wapforum.org
- http://www.wapforum.org/what/benefits.htm
- http://www.wapforum.org/who/index.htm
- http://www.wapforum.org/who/members.htm
- http://www.wapforum.org/what/index.htm

### SITIOS WEB DE EMPRESAS DE TELECOMUNICACIONES

- http://www.nokia.com
- http://www.ericsson.com
- http://www.ericsson.com/letswap/dwn/docs/wap\_design\_guidelines.pdf

### SITIOS WEB:

WMLCLUB http://www.wmlclub.com bttp.7/vwvw.wmlclub.cQm/dQ.cs/index.htrn http://www.wmlclub.com/articulos/index.htm

E-GLOBALES http://www.e-global.es/Auwap.pdf http://www.e-globa!.es/Q05\_kewapo\_wap.pdf

OTROS SITIOS: bttp://wwvy.teLuva.es/~dvazdop/info\_wap,html http://www.iec.org/online/tutorials/wap/ . http://www.esi.unav.es/sitr/Trabajos/Grupo6/Trabaio6/Trabaio\_6\_6.htm http://www.ulpgc.es/otrps/tutpriales/wml/lntroduccion.html

# **CAPITULO II**

# **2 ARQUITECTURA DE LOS PROTOCOLOS WAP**

El Protocolo para Aplicaciones Inalámbricas se basa en una arquitectura de protocolos que está pensada para proporcionar un entorno escalable y extensible para el desarrollo de aplicaciones para dispositivos de comunicación móvil. Para ello, se define una estructura en capas, en la cual cada capa es accesible por la capa superior así como por otros servicios y aplicaciones a través de un conjunto de interfaces. Este esquema de capas de la arquitectura WAP se puede apreciar en la figura 6.

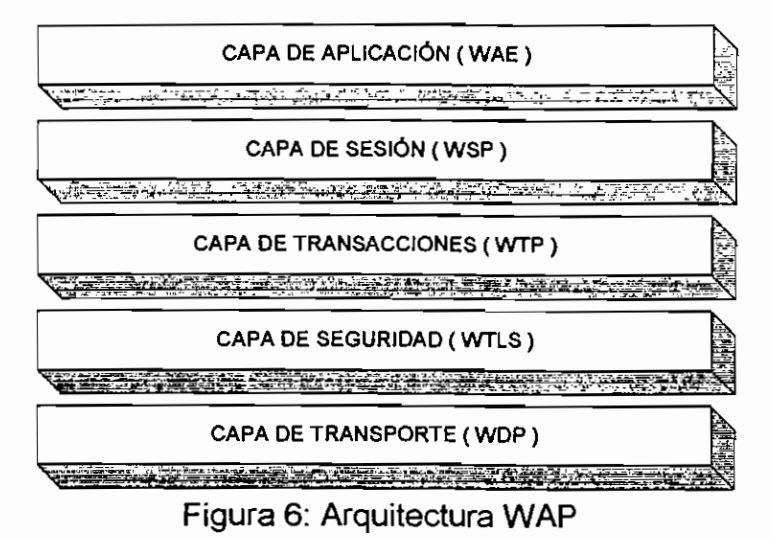

**La arquitectura WAP se fundamenta en el modelo de la World Wide Web. Los lenguajes de programación y los protocolos de WAP se basan en los protocolos usados en Internet, como se puede ver en la siguiente tabla:**

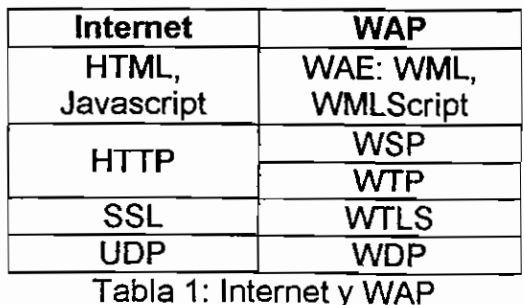

A continuación se estudia cada uno de los protocolos que componen la arquitectura WAP.

### **2.1 EL ENTORNO INALÁMBRICO DE APLICACIONES ( WAE )**

El objetivo del WAE es construir un entorno de aplicación de propósito general, basado fundamentalmente en la filosofía y tecnología del Web. Principalmente, se pretende establecer un entorno que permita a los proveedores de servicios construir aplicaciones que. puedan utilizarse en una amplia variedad de plataformas inalámbricas de forma útil y eficiente.

De esta forma, la arquitectura del WAE está enfocada principalmente sobre los aspectos del cliente de la arquitectura del sistema de WAP, definiendo lenguajes de programación, formatos de información y servicios compartidos.

Entre los agentes de usuario localizados en el cliente (en el terminal móvil) y los servidores de información, se define un nuevo elemento: el Gateway WAP o Pasarela. Su función es codificar y decodificar !a información intercambiada con el cliente, para así minimizar la cantidad de.datos transmitidos y añadir segundad en la comunicación.

El WAE se divide en dos partes, como se muestra en la siguiente figura:

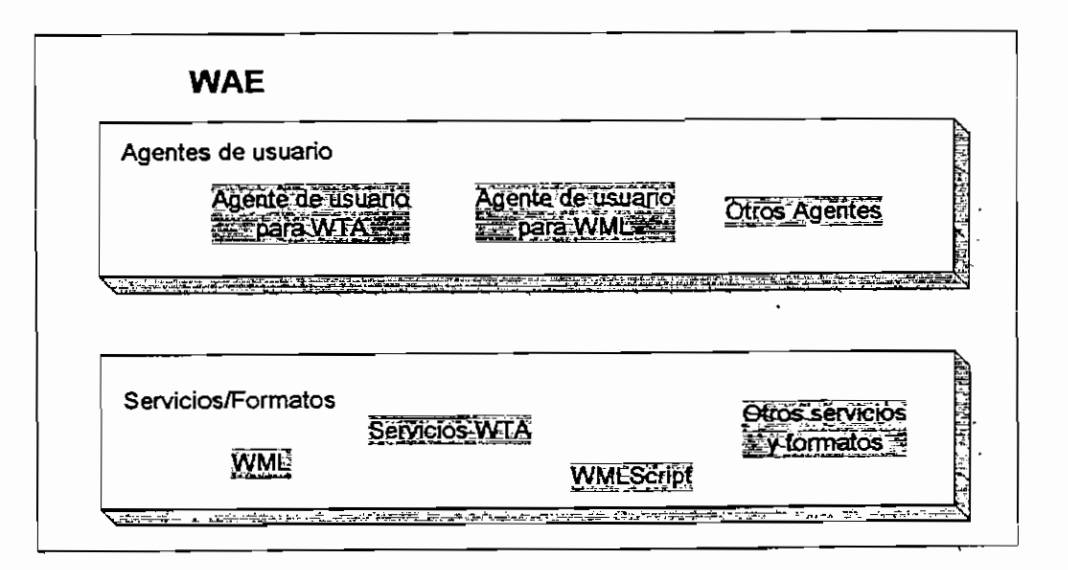

Figura 1: Componentes del cliente WAE

Q Lps Agentes de Usuario, son todos aqueljos programas o dispositivos que interpretan contenidos, como por ejemplo WML, WMLScript, WTAí u otros contenidos. Esto incluye aquellos elementos como navegadores, agendas telefónicas, etc.

o Los Servicios y Formatos, incluyen todos aquellos elementos y formatos comunes, accesibles a los. Agentes de Usuario, como WML, WMLQcript, formatos de imagen, etc.

Como se puede ver en la figura 7, dentro de WAE se separan los Servicios de los Agentes de Usuario, lo que proporciona flexibilidad para combinar varios Servicios dentro de un único Agente de Usuario, o para distribuir los Servicios entre varios Agentes de Usuario.

Los dos Agentes de Usuario más importantes son el de WML y el de WTA.

El Agente de Usuario para WML es fundamental en la arquitectura del Entorno Inalámbrico de Aplicación, A pesar, de su importancia, no está definido formalmente dentro de esta arquitectura, ya que sus características y capacidades se dejan en manos de los encargados de su implementación. El único requisito de funcionalidad que debe cumplir este Agente de Usuario, es el proporcionar un intérprete de los lenguajes WML y WMLScript, de forma que se permita la navegación desde el terminal móvil.

Por otra parte, el Agente de Usuario para WTA permite acceder e interactuar con las características de los teléfonos móviles (por ejemplo control de llamada), así como otras aplicaciones supuestas en los teléfonos, tales como agendas de teléfono y aplicaciones de calendario.

WAE define a su vez varias especificaciones sobre contenidos y formatos como son:

o WML

Lenguaje parecido al HTML (Hypertext Markup Language), adecuado a las características de las redes inalámbricas y de los pequeños terminales móviles

o WBXML (WAP Binary XML)

WBXML es una representación binaria compacta del XML, Su formato se diseña para reducir el tamaño de la transmisión de documentos de XML sin la pérdida de. funcionalidad o la información semántica, permitiendo el uso más eficaz de datos de XML en los canales de comunicación de banda-estrecha. El formato se diseña para conservar la estructura elemental de XML.

o WMLScript

Lenguaje de programación, similar al JavaScript, que provee funciones adicionales a! WML
- o vCard y vCalendar sirven para intercambiar agenda telefónica y objetos de datos de calendario. vCard y vCalendar son normas definidas por el CMI (Internet Mail Consortium), las mismas que se intercambian usando WDP y WSP.
- o Imágenes
- o Otros formatos

En la figura 8 se muestran algunos contenidos y formatos.

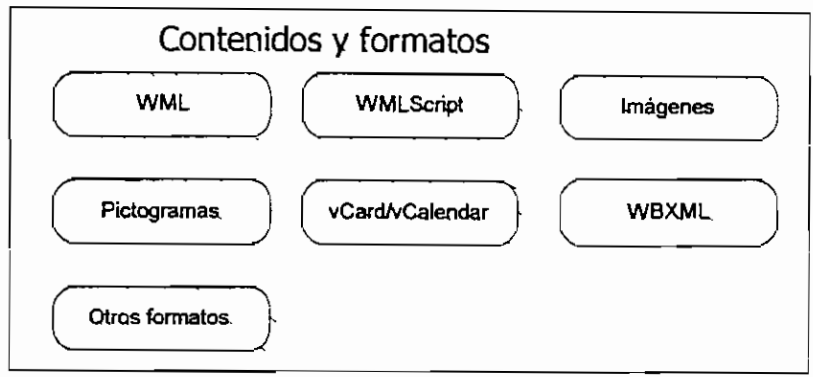

Figura 8: Tipos de formatos y contenidos

En el Anexo 2 se pueden observar todas las especificaciones definidas para el Entorno Inalámbrico de Aplicaciones.

# **2.2 EL PROTOCOLO INALÁMBRICO DE SESIÓN ( WSP )**

El Protocolo Inalámbrico de Sesión constituye la capa que se sitúa por debajo de la capa de Aplicación, proporcionando recursos para el intercambio organizado de contenidos entre cliente y servidor. Además proporciona 1a capacidad necesaria para:

- o Establecer una conexión fiable entre e! cliente y el servidor y liberar esta conexión de una forma ordenada.
- o Ponerse de acuerdo en un nivel común de funcionalidades del protocolo, a través de la negociación de las posibilidades.
- o Intercambiar contenido entre el cliente y el servidor.
- o Suspender y recuperar la sesión.

En WAP, WSP proporciona dos tipos de servicios de sesiones. El primer tipo de sesiones está centrado en la conexión y el segundo tipo de servicio es independiente de la conexión. El servicio sin conexión es muy conveniente.

cuando las aplicaciones no necesitan entrega fiable de datos y no se preocupan de la confirmación. Puede usarse sin tener que establecer realmente una sesión. Además de los rasgos generales, WSP ofrece mecanismos para:

- a) Proporcionar funcionalidad HTTP 1.1;
	- Métodos extensibles para petición/respuesta.
	- Componer objetos.
	- Negociación de contenidos.
- b) Intercambiar cabeceras de sesión entre cliente y servidor.
- c) Interrumpir transacciones en proceso.
- d) Transferir contenidos del servidor al cliente.
- e) Negociar apoyo para simultáneas transacciones asincrónicas.

#### CLIENTE Y SERVIDOR

Un cliente es un dispositivo (o aplicación) que inicia una petición para una sesión. El servidor es un dispositivo que pasivamente espera por peticiones de sesión desde los. dispositivos de los clientes. El servidor puede aceptar la demanda o puede rechazarla.

El diseño central de WSP se basa en el protocolo HTTP 1.1 y puede utilizar todos los métodos de éste, así como peticiones extendidas para la negociación de características. WSP, como HTTP, usa un modelo de petición y respuesta, cada una formada por un encabezado y un cuerpo. El encabezado contiene información acerca de la petición o la respuesta en forma de parejas de nombres y valores. Así mismo puede incluir tipos de contenidos, capacidades del dispositivo y otros, parámetros. WSP pasacá a través del cliente y el servidor cabeceras de sesión así como cabeceras de petición y respuesta.

WSP permite, de forma opcional, el envío de peticiones asíncronas por parte del cliente, es decir, el envío de múltiples peticiones al servidor de forma simultánea sin esperar a la respuesta de ninguna de ellas. WSP también permite el envío de objetos compuestos, o sea, conjuntos de datos que constan de varias partes y que se envían como un único elemento. Esto elimina la necesidad de varias peticiones y respuestas sucesivas, lo que favorece el ahorro de tiempo.

WSP complementa la funcionalidad del protocolo HTTP al especificar un servicio de transferencia de datos (data push).

#### 2.2.1 *DATA-PUSH* (Transferencia de datos).

Consiste en recibir información sin necesidad de buscarla, pudiendo acceder a ella tan pronto como esté disponible. Dado que HTTP no incluye operaciones de tipo push, es necesario que entre el cliente y el servidor exista una aplicación que permita el envío de estos.

WSP proporciona tres tipos de transferencia de datos:

- 1. Transferencia confirmada dentro del contexto de una sesión existente,
- 2. Transferencia sin confirmación dentro de una sesión existente y
- 3. Transferencia sin confirmación sin que exista una sesión.

Estas formas de envío de datos proporcionan mecanismos eficaces para la difusión asincrona de datos tales como cotizaciones de bolsa e información meteorológica.

La transferencia confirmada dentro del contexto de una sesión existente permite al servidor transferir datos hacia el cliente en cualquier instante durante una sesión. El servidor recibe confirmación que la transferencia fue entregada.

El segundo tipo provee una función similar a la transferencia de datos confiable, pero sin confirmación. La transferencia de datos, sin confirmación también puede darse sin una sesión existente. En este caso, un contexto de sesión predefinido es asumido.

#### **2.2.2 PRIMITIVAS Y SERVICIOS**

Un servicio es especificado por un conjunto de operaciones llamadas primitivas, puestas a disposición de un usuario o de otra entidad para acceder al servicio. Las primitivas indican al servicio que debe efectuar una acción o notifican la acción tomada por una entidad par, pueden ser de cuatro tipos, tal y como se puede ver en. la siguiente Tabla:

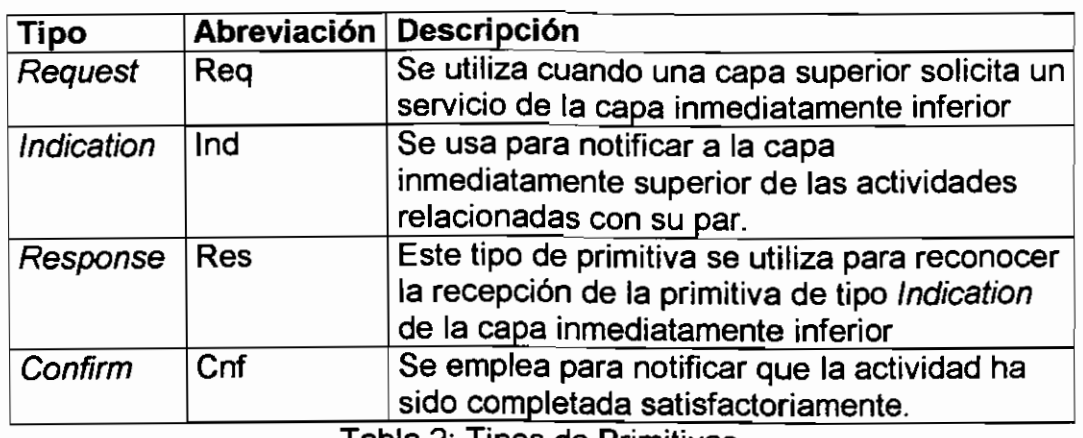

Tabla 2: Tipos de Primitivas.

El comportamiento de las primitivas de servicio se ilustra usando la secuencia de tiempo:

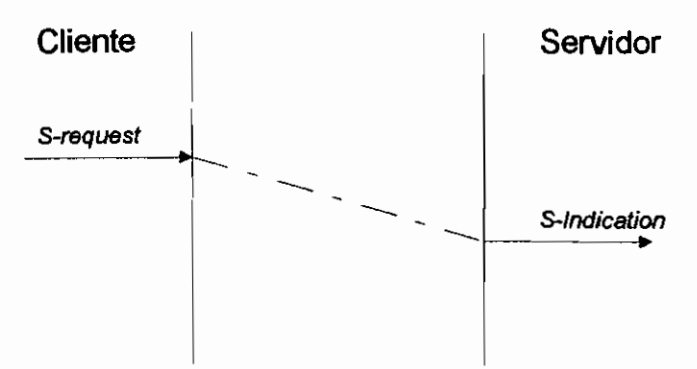

Figura 9: Un servicio no confirmado

La figura 9 ilustra un simple servicio no-confirmado, que es invocado usando una primitiva de petición y resulta en una primitiva de petición en el par. La línea entrecortada representa la propagación a través del proveedor sobre un período de tiempo representado por la diferencia vertical entre las dos columnas.

## **2.2.2.1** Primitivas de servicio

Se han definido un conjunto de primitivas de servicio para permitir la comunicación entre la capa de sesión integrada dentro del equipo cliente y la capa de sesión integrada en el equipo servidor. En la Tabla 3, se muestran estas primitivas.

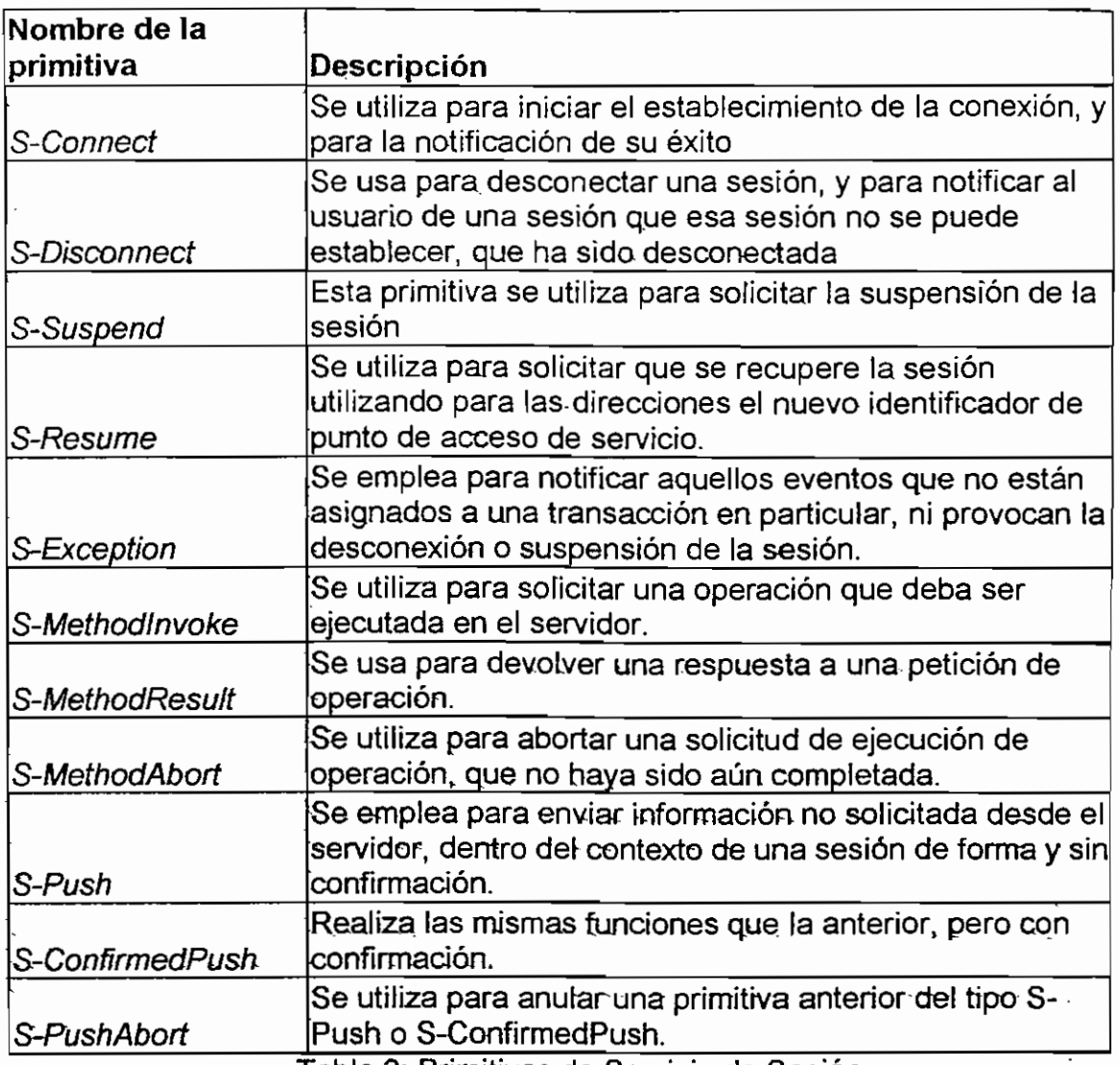

Tabla 3: Primitivas de Servicio de Sesión

Estas primitivas pueden ser de cuatro tipos tal y como se observa en la Tabla 2.

## **2.2.2.2 Servicios de sesión en modo de conexión**

El servicio de sesión en modo conexión es dividido en facilidades, algunas de los cuales son optativas. Las facilidades provistas son:

o Facilidad de manejo de sesión; permite a un cliente conectarse con un servidor y ponerse de acuerdo en las facilidades y opciones del protocolo a ser utilizadas. Un servidor puede negarse al intento de conexión, y opcionalmente redireccionar el qüente a otro servidor. Durante el establecimiento de la sesión el cliente y e! servidor también pueden intercambiar información sobre atributos que se espera permanezcan válidos para la duración de la sesión. Ambos el cliente y e| servidor pueden

terminar la sesión, dado que el par es eventualmente notificado acerca de la terminación. El usuario es también notificado si ocurre la terminación de la sesión.

- o Facilidad de invocación del método; permite al cliente solicitar al servidor ejecutar una operación y retornar el resultado. Ambos el cliente y el servidor siempre son notificados sobre la realización de la transacción, si tuvo éxito o falló. E! fracaso puede causarse por una interrupción comenzada por el usuario del servicio o el proveedor del servicio.
- o Facilidad de excepción de reporte; permite al proveedor del servicio notificar al usuario sobre eventos que se relacionan a transacciones no particulares y no causar un cambio en el estado de la sesión.
- o Facilidad de transferencia; permite al servidor enviar información hacia el cliente sin ser solicitada, aprovechando la información compartida de la sesión por el cliente y el servidor. Esta facilidad es no confirmada.
- o Facilidad de transferencia confirmada; es similar a la facilidad de transferencia, pero el cliente confirma la recepción de la información.
- o Facilidad de reasumir la sesión; incluye mecanismos para suspender la sesión y conmutar la sesión hacia otras redes.

Este tipo de sesiones está centrado en la conexión y opera sobre el servicio de transacción, tas ciases de transacciones utilizadas por cada una de estas facilidades se resumen en la siguiente tabla:

| <b>Facilidades WSP</b>             | <b>Clases de transacciones</b><br><b>WTP</b> |
|------------------------------------|----------------------------------------------|
| Manejo de sesión.                  | Clase 0 y clase 2                            |
| Invocación del método              | FClase 2.                                    |
| Reasumir la sesión                 | †Clase 0 y clase 2 <sup>.</sup>              |
| Transferencia                      | Clase 0                                      |
| Transferencia confirmada   Clase 1 |                                              |

Tabla 4: Facilidades y clases de transacciones

## **2.2.2.3 Servicios de sesión sin conexión**

El servicio de sesión sin conexión proporciona facilidades no confirmadas que pueden usarse para intercambiar las entidades entre los usuarios de la capa. Este tipo de servicio es independiente de la conexión.

Sólo están disponibles las facilidades de transferencia e invocación del método.

## **2.2.3 UNIDADES DE DATOS \VSP**

Cada unidad de datos del protocolo (PDU) realiza una función especial en el protocolo y contiene información de tipo específico.

Cada PDU comienza con el campo TID y el identificador del tipo de PDU a usarse. Tal y como se muestra en la siguiente figura.

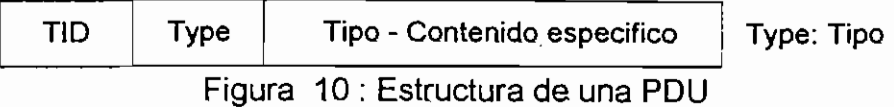

EL campo TID es usado para asociar peticiones con respuestas en el servicio de sesión en modo sin conexión.

El campo Type especifica el tipo y función, del PDU. Existen varios tipos de PDU para las diferentes clases de facilidades provistas. Así:

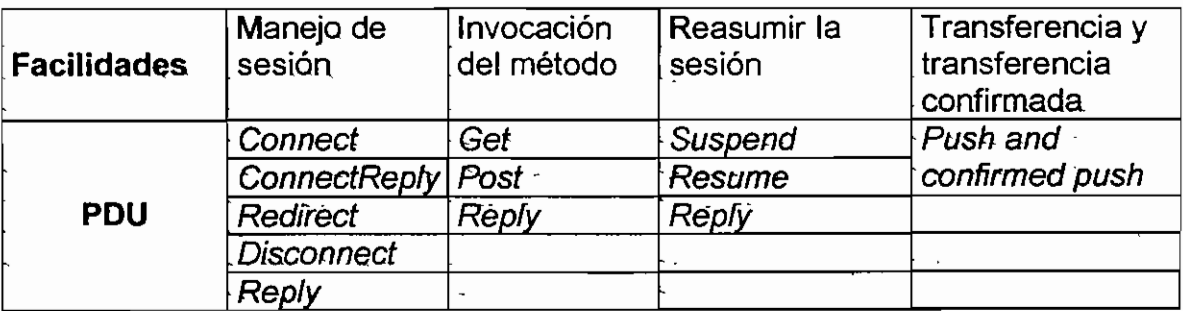

Tabla 5: Clases de PDU

Todas las unidades de datos del protocolo se reúnen en una unidad de servicio de datos (SDU). De acuerdo al tamaño de las unidades de servicio de datos (SDU), existen dos tipos, una para el cliente y otra para el servidor. Ambas comparten el rnismo formato de parámetros.

# **2.3 EL PROTOCOLO INALÁMBRICO DE TRANSACCIÓN ( WTP )**

El Protocolo Inalámbrico de Transacción se establece para proporcionar los servicios necesarios que soporten aplicaciones de navegación (del tipo petición/respuesta). Es a este dúo petición/respuesta, lo que vamos a denominar como transacción.

WTP implementa tres clases de servicios de transacción:

- 1. Clase O : Mensajes de invocación no fiables sin mensaje de resultado
- 2. Clase 1 : Mensajes de invocación fiables sin mensaje de resultado
- 3. Clase 2 : Mensajes de invocación fiables con mensaje de resultado fiable.

El protocolo también es el responsable de la confirmación de los paquetes y de la retransmisión de paquetes perdidos y opcionalmente se encarga de la segmentación y la. reconstrucción de paquetes y puede proporcionar confirmaciones selectivas (SACK), que ayudan a reducir el número de mensajes enviados.

#### **2.3.1 DEFINICIONES**

Proveedor WTP :

Una máquina abstracta que modela el comportamiento de la totalidad de las entidades que proporcionan el servicio WTP.

Iniciador:

El proveedor WTP que comienza una transacción es llamado el Iniciador.

Contestador:

El proveedor WTP que responde a una transacción es llamado el Cpntestador. Transacción:

La transacción es la unidad de interacción entre el Iniciador y el Contestador. Una transacción empieza con un mensaje de invocación generado por el Iniciador. El contestador se involucra con una transacción recibiendo el mensaje. En WTP se han definido varias clases de transacciones.

Usuario WTP:

Una representación abstracta de la totalidad de esas entidades en un solo sistema que hace uso del servicio WTP. Ejemplos de usuarios WTP incluyen el protocolo de sesión WAP o una aplicación que corre directamente hacia WTP.

## **2.3.2 PRIMITIVAS DE SERVICIO**

Al igual que en el protocolo anterior (el Protocolo Inalámbrico de Sesión), en la Tabla 6 vamos a ver las primitivas de servicio que sustentan la comunicación entre dos capas de transacciones situadas en dos equipos distintos:

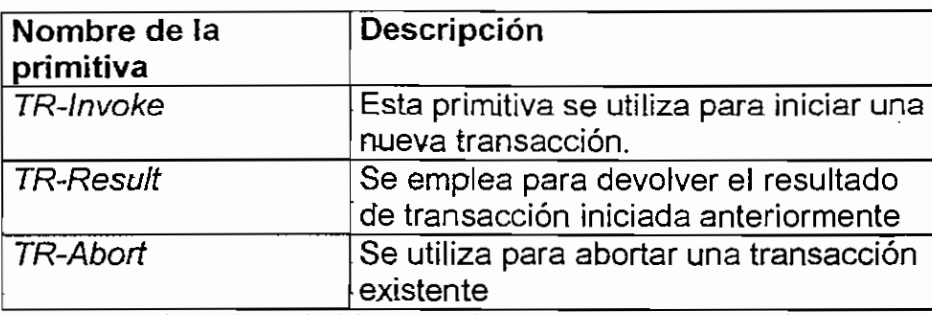

Tabla 6 : Primitivas de Servicio de Transacción

Estas primitivas pueden ser de cuatro tipos como se puede ver en la Tabla 2. A modo de ejemplo, vamos a ver en la figura 11 la concatenación de Primitivas de Servicio de Sesión y de Transacción para el caso de una petición-respuesta:

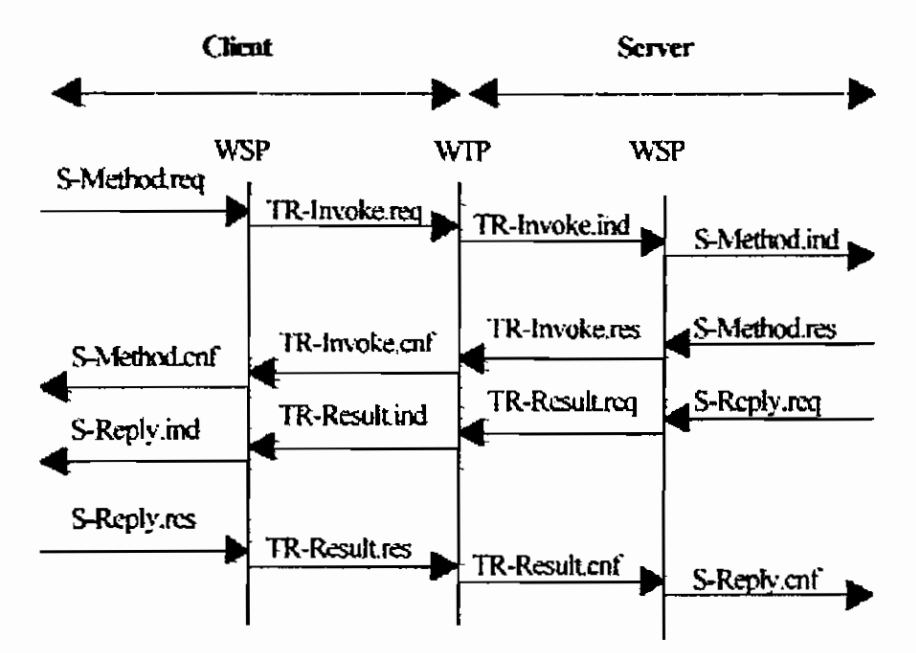

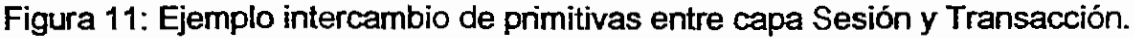

## **2.3.3 CLASES DE TRANSACCIONES:**

i

## 2.3.3.1 Clase O : Mensajes de invocación no fiables sin mensaje de resultado

Las transacciones Clase O proporcionan un servicio de datagrama no confiable y pueden ser usadas por aplicaciones que requieren un servicio de "transferencia no confiable".

Una transacción de este tipo se inicia cuando un mensaje de invocación es enviado del Iniciador al Contestador. El Contestador no responde al mensaje de invocación y el Iniciador no ejecuta retransmisiones. En el Iniciador, la transacción finaliza cuando el mensaje de invocación ha sido enviado. En el Contestador, la transacción finaliza cuando la invocación ha sido recibida. El proceso se muestra en la siguiente figura.

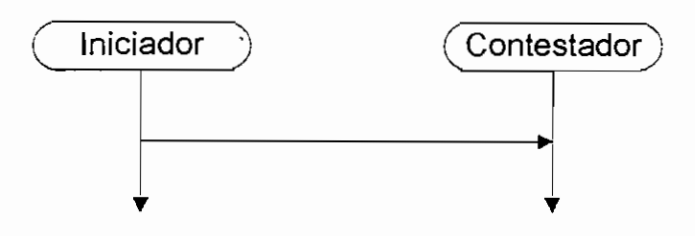

Figura 12: Mensaje Clase O

## **2.3.3.2 Clase 1 : Mensajes de invocación fiables sin mensaje de resultado**

Este tipo de transacciones proporcionan un servicio de datagrama confiable y pueden ser usadas por aplicaciones que requieren un servicio de "transferencia confiable".

Una transacción Clase 1 se inicia cuando se envía un mensaje de invocación del Iniciador al Contestador. El mensaje de invocación es respondido por el Contestador. El Contestador mantiene el estado de información por algún tiempo después de que el reconocimiento ha sido enviado para dar trato a posibles retransmisiones del reconocimiento si llega a perderse y/o el Iniciador retransmite el mensaje de invocación. En e! Iniciador, la transacción finaliza cuando el reconocimiento ha sido recibido. La transacción puede ser abortada en cualquier instante. En la siguiente figura se observa el proceso usado en una transacción Clase 1.

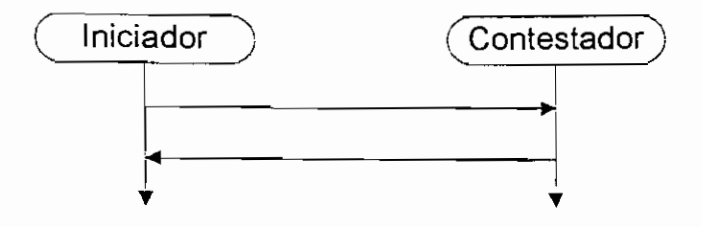

Figura 13; Mensaje Clase 1

### 2.3.3.3 Clase 2 : Mensajes de invocación fiables con mensaje de resultado fiable.

Las transacciones Clase 2 proporcionan el servicio básico de transacción petición/respuesta. Una sesión WSP puede consistir de varias transacciones de este tipo.

El comportamiento básico para transacciones Clase 2 es: un mensaje de invocación es enviado de! Iniciador al Contestador. El Contestador responde ai mensaje de invocación con un mensaje de resultado. Finalmente e! Iniciador contesta el mensaje de resultado recibido. La transacción puede ser abortada en cualquier tiempo. La figura 14 muestra el funcionamiento de una transacción Clase 2

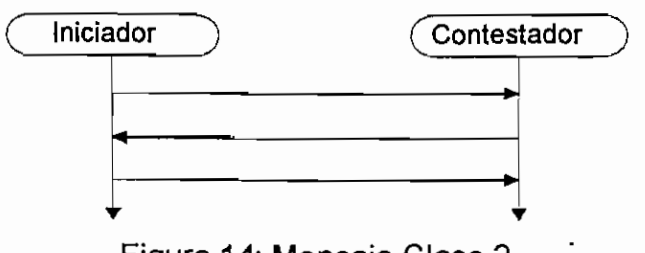

Figura 14: Mensaje Clase 2

## 2.3.4 **CARACTERÍSTICAS** DEL **PROTOCOLO**

#### 2.3.4.1 Transferencia de mensajes

WTP esta formado de dos tipos de mensajes: mensajes de datos y mensajes de control. Los mensajes de datos transportan únicamente datos de usuario, mientras que los mensajes de control se utilizan para los reconocimientos, informes de error, etc. pero sin transportar datos de usuario.

Es importante conocer que no todos los mensajes son usados por todas las clases de las transacciones. La siguiente tabla muestra los mensajes que son usados por las diferentes clases de transacciones.

| Mensaje                    | Clase 2 | Clase 1 | $ {\bf Case\ 0} $ |
|----------------------------|---------|---------|-------------------|
| Mensaje de invocación      |         |         |                   |
| Verificación               |         |         |                   |
| Mantener el reconocimiento | X       |         |                   |
| Mensaje de resultado       |         |         |                   |
| Ultimo reconocimento       |         |         |                   |

Tabla 7: Mensajes y clases de transacciones

#### **2.3.4.2 Retransmisión hasta el reconocimiento**

Esta característica se utiliza para la transferencia fiable de datos desde un proveedor WTP a otro, en caso que haya pérdida de paquetes. Para reducir lo máximo posible el número de paquetes que se transmiten, este protocolo utiliza reconocimiento siempre que sea posible. Un ejemplo de esto es el uso del mensaje de resultado que contesta el mensaje de invocación.

## **2.3.4.3 Información en el último reconocimiento**

Se permite, así pues, enviar información en el último, y únicamente en el último, asentimiento de una transacción. De esta forma, se puede enviar pequeñas cantidades de información referidas a la transacción, por ejemplo, información de! rendimiento proporcionado por el sistema durante la transacción realizada.

Para transacciones clase 2, esta función puede ser usada por el Iniciador para comunicar alguna información de regreso al Contestador. Para transacciones Clase 1, esta función puede ser usada por el Contestador para comunicar alguna información al Iniciador.

#### **2.3.4.4 Concatenación y separación**

Concatenación es el proceso de trasmitir múltiples Unidades de Datos del Protocolo (PDU) WTP en una Unidad de Datos del Servicio (SDU) de la red portadora.

Por el contrario, separación es el proceso de separar múltiples PDUs de un único SDU (esto es, el proceso inverso al anterior).

#### **2.3.4.5 Transacciones asincronas**

Para un correcto funcionamiento del protocolo, múltiples transacciones deben ser procesadas de forma asincrona, es decir, debe ser capaz de iniciar múltiples transacciones antes que reciba la respuesta a la primera transacción. Por ejemplo, las respuestas a las transacciones número 1, 2 y 3 pueden arribar al Iniciador en orden 3, 1 y 2. El Contestador deberá enviar de regreso el resultado tan pronto como este listo, independientemente de las otras transacciones.

El máximo número de transacciones en cualquier momento está limitado por el máximo número de Identificadores de Transacción. El Identificador de la Transacción contiene 16 bits, pero el bit más significativo es usado para indicar la dirección del mensaje, por lo tanto, el máximo número de transacciones es 215.

•Si se excede el máximo número de transacciones el Contestador deberá ignorar y descartar el mensaje de invocación.

#### **2.3.4.6 Interrupción de la transacción**

Una transacción puede abortarse por el usuario WTP emitiendo la primitiva TR-Abort. La interrupción del usuario puede activarse por la aplicación (por ejemplo la entrada del usuario humano) o puede ser un resultado negativo (por ejemplo el Usuario WTP no pudo generar un resultado debido a un error).

### **2.3.4.7 Identificador de la transacción**

Cada transacción tiene asignada un Identificador de Transacción (TID), el cual se incrementa para cada una de las transacciones iniciadas. Este número es de 16 bits, utilizándose el bit de mayor orden para indicar la dirección.

El principal uso del Identificador de la Transacción es identificar los mensajes pertenecientes a la misma transacción. Es necesario realizar una verificación del Identificador de la Transacción para garantizar que el mismo mensaje de invocación no es aceptado y entregado al Usuario WTP más de una vez, debido a paquetes duplicados.

# **2.3.5 ESTRUCTURA DEL PROTOCOLO DE TRANSACCIONES**

# **2.3.5.1 PDU** *(Protocol Data Units)*

PDUs son unidades de datos especificadas en el protocolo WTP que contienen información de control del protocolo y posiblemente datos de usuario. Una PDU contiene un número entero de octetos y consiste de:

- a) La cabecera, que comprende: parte fija y parte variable
- b) Los datos.

Se han definido los siguientes tipos de PDUs:

- 1. Invoke
- 2. Result
- **3. Ack**
- 4. Abort

La parte fija de la cabecera contiene frecuentemente parámetros usados y ei código para la PDU. La parte variable es usada para definir parámetros usados con menos frecuencia. La parte variable de la cabecera está formada de TPIs.

# **CAMPOS COMUNES EN LA CABECERA**

Todos los tipos de PDUs contienen estos campos en su estructura.

Continué Flag (CON)

Como el primer bit de la porción fija de la cabecera, indica la presencia de cualquier TPI en la parte variable.

Esta bandera es usada también como el primer bit de un TPI e indica si el TPI es el último de la parte variable de la cabecera.

Banderas: Group Trailer (GTR) y Transmission Trailer (TTR)

Cuando se implementa segmentación y re-ensamblado la bandera TTR indica si es el último paquete de un mensaje segmentado, la bandera GTR es usada para indicar el último paquete de un grupo de paquetes. A continuación se muestra los diferentes valores que pueden adoptar las banderas GTR y TTR.

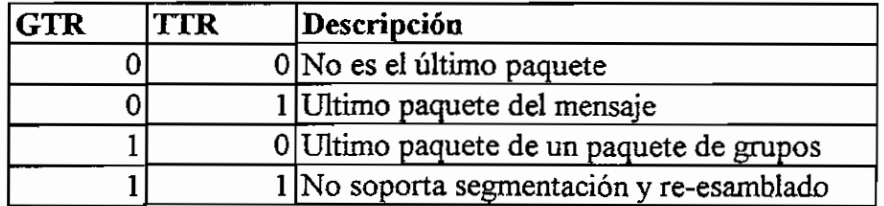

Tabla 8: Banderas GTR y TTR

Tipo de PDU

Este campo indica que tipo de PDU está siendo usado en la transacción (Invoke, Ack, etc).

Reservado (RES)

Bits reservados para futuros propósitos.

Indicador de re-transmisión

Hace posible al receptor diferenciar entre paquetes duplicados por la red y paquetes re-transmitidos.

Identificador de Transacción

E) Identificador de Transacción se usa para asociar un paquete con una transacción particular.

# ESTRUCTURA DE LA CABECERA FIJA

Existe una cabecera fija para cada uno de los tipos de PDU. Para el caso de un Invoke PDU tenemos:

Invoke PDU

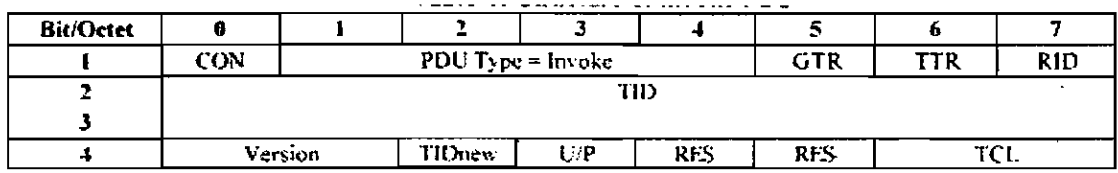

Figura 15: Estructura de una PDU de tipo invocación

Clase.de transacción (TCL)

El iniciador indica la clase de transacción deseada en el mensaje de invocación.

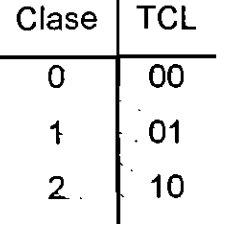

i

Versión La versión actual es 00. Bandera TIDnew Indica si se valida el TID..

## Bandera U/P

Cuando esta bandera esta colocada indica que e! Iniciador requiere un reconocimiento de Usuario del servidor WTP. Esto significa que el usuario de WTP confirma cada mensaje recibido.

## TPI (Transport Information Items)

La parte variable de un PDU puede consistir de uno o varios TPIs. La longitud del campo de un TPI puede ser de 2 o 8 bits.

Se han definido los siguientes TPI:

- 1. Error
- 2. Información
- 3. Opción
- 4. Número de secuencia de paquete

El TPI largo(8 bits de longitud) tiene la siguiente estructura:

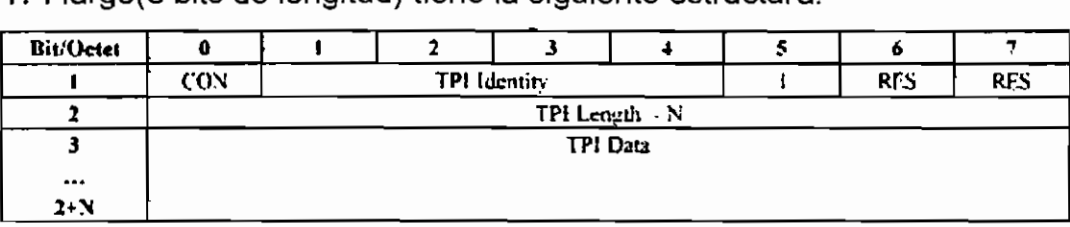

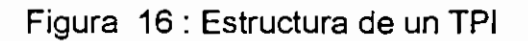

Uno o más WTP Protocol Data Units (PDU) pueden ser contenidos en una Unidad de servicio de Datos (SDU).

## **2.3.5.2 Temporizadores**

Temporizador de transacción. Cada transacción tiene un temporizador asociado con ella. El temporizador es usado para el intervalo de reconocimiento y el intervalo de reintento.

El valor del intervalo del temporizador depende de los siguientes parámetros:

- o Las características de la red portadora.
- a La clase de la transacción utilizada.
- o El estado de la transacción (qué mensaje está siendo re-intentado o reconocido)

## 2.3.5.3 Contadores

Los siguientes contadores son usados por el protocolo:

- 1. Contador de re-transmisión (RCR). Coloca un límite para el máximo número de re-transmisiones de cualquier PDU. El máximo valor es definido como RCR MAX.
- 2. Contador de expiración de reconocimiento. Coloca un límite para el máximo número de ocasiones que el temporizador de la transacción se reínicie, antes de que la transacción se aborte.

# **2.4 LA CAPA INALÁMBRICA DE SEGURIDAD DE TRANSPORTE (WTLS)**

La Capa Inalámbrica de Seguridad de Transporte (WTLS), constituye una capa modular, que depende del nivel de segundad requerido por una determinada aplicación. Esta capa proporciona a las capas de nivel superior de WAP una interfaz de servicio de transporte seguro, que las resguarde del transporte inferior. La especificación WAP ha definido WTLS siguiendo una serie de criterios:

- o WTLS debe soportar datagramas.
- o. -Debe soportar portadoras con bajo ancho de banda,
- o Debe soportar periodos de latencia potencialmente largos.
- Q La capacidad de memoria y procesamiento de los terminales puede ser pequeña.

WTLS proporciona una serie de primitivas para el manejo de conexiones seguras. En cuanto a su estructura WTLS incluye una fase de handshake en la que se negocian Los. algoritmos utilizados, se intercambian claves y se verifican certificados.

El principal objetivo de esta capa es proporcionar:

L.

- **o Integridad de los datos.** Se asegura que los datos intercambiados entre el terminal y la pasarela WAP no han sido modificados,
- o **Confidencialidad de los datos.** Se asegura que la información intercambiada entre el terminal y la pasarela WAP no puede ser entendida por terceras partes que puedan interceptar el flujo de datos.

**o Autenticación.** El protocolo contiene servicios para autenticar e! terminal y la pasarela WAP.

## **2.4.1 DEFINICIONES**

Algunos conceptos que ayudarán a entender este protocolo se citan a continuación:

Estado de la conexión.- El estado de la conexión incluye todos los parámetros que se necesitan para las operaciones criptográficas (encriptación y cálculo/verificación del MAC ). Cada conexión segura tiene un estado de la conexión.

Conexión segura.- La conexión WTLS que tiene un estado de conexión.

Sesión segura.- Una sesión segura es negociada durante el handshake. Los parámetros que son negociados tales como identificadpr de sesión, algoritmos de compresión y encriptación son usados para crear conexiones seguras.

WTLS se diseño para funcionar sobre protocolos orientados a conexión o transporte de datagramas. Se asume que la seguridad es una capa optativa sobre la capa de transporte. La capa de seguridad conserva los interfaces de servicio de transporte.

## **2.4.2 PRIMITIVAS DE SERVICIO**

 $\epsilon$ 

Al igual que hemos hecho en los protocolos anteriores, en la tabla 9 vamos a ver Las primitivas de servicio.que sustentan la comunicación entre dos capas situadas en dos equipos distintos:

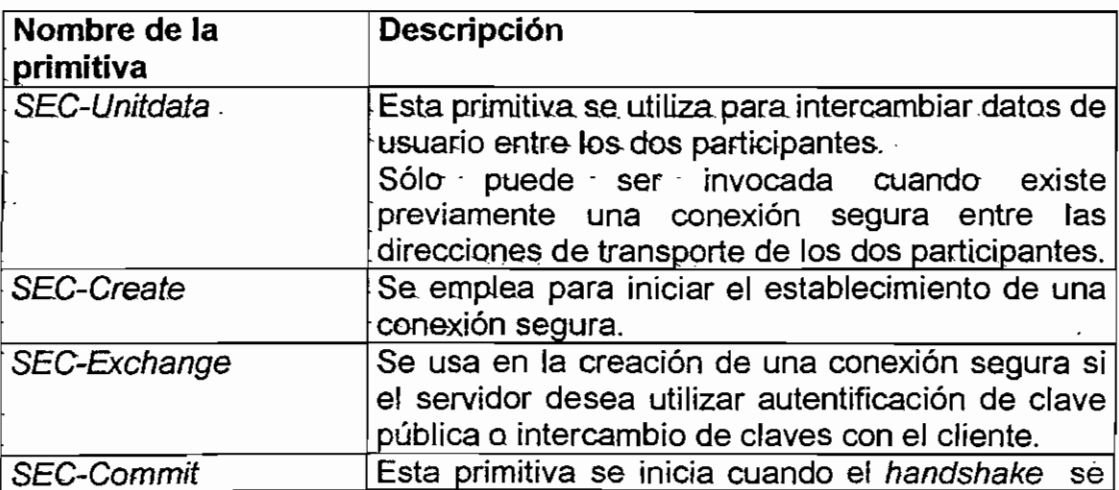

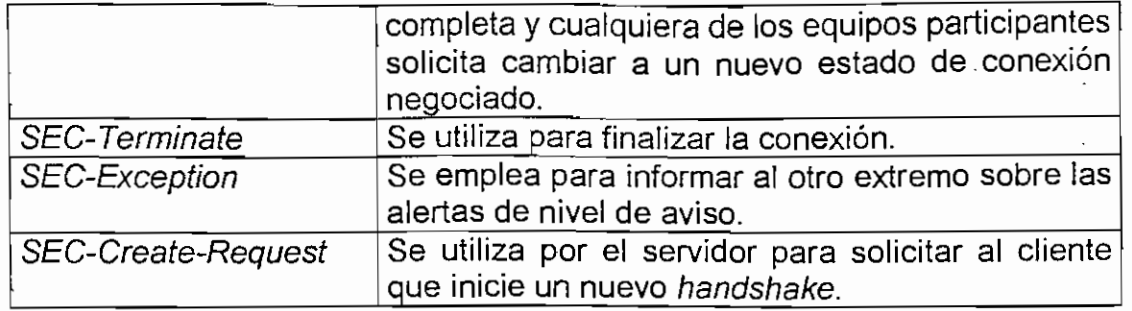

Tabla 9 : Primitivas de Servicio de la Capa de Seguridad

Estas primitivas pueden ser de cuatro tipos, como ya se mencionó anteriormente.

El manejo de la conexión en WTLS permite a un cliente conectarse con un servidor y ponerse de acuerdo en las opciones del protocolo a ser usadas. El establecimiento de una conexión segura consiste de varios pasos y el cliente o el servidor pueden interrumpir la negociación a voluntad (por ejemplo si los parámetros propuestos por el par no son aceptados). La negociación puede incluir los parámetros de seguridad (por ejemplo algoritmos de criptografía), intercambio de claves y autenticación.

Para este propósito se utilizan las primitivas SEC-Create, SEC-Exchange, SEC-Commit, SEC-Terminate, SEC-Exception y SEC-Create-Request, mientras que para el intercambio de la información se utiliza la primitiva SEC-Unitdata.

## **2.4.3 PROTOCOLOS DE SEGURIDAD**

EJ. modo de funcionamiento de la capa de seguridad se basa en cuatro subprotocolos que se detallan a continuación:

## **2,4.3.1 Protocolo de Grabación** *(Record Protocol)*

El protocolo de grabación toma mensajes a ser transmitidos, opcionalmente comprime los datos, aplica un mensaje de autentificación de código, encripta y transmite el resultado.

Si una implementación WTLS recibe un tipo de grabación que no lo entiende, simplemente la ignora.

Un estado de conexión WTLS es el ambiente de operación del protocolo de grabación WTLS, que incluye: algoritmo de compresión, algoritmo de encriptación y un algoritmo MAC (mensaje de autentificación de código).

Todos las grabaciones son compresas usando el algoritmo de compresión definido en el actual estado de la conexión. E! algoritmo de compresión convierte una estructura de texto WTLS en una estructura compresa WTLS. Las funciones de encriptación y mensaje de autentificación de código convierten una estructura compresa WTLS en una estructura de texto cifrado WTLS.

#### **2.4.3.2 Handshake Protocol**

Es el protocolo encargado del procedimiento para ponerse de acuerdo en las opciones protocolares a ser usadas entre un cliente y un servidor. Incluye parámetros para la negociación de seguridad (por ejemplo algoritmos y longitudes de clave), intercambio de clave y autentificación. El handshake ocurre en el inicio de cada conexión segura.

El protocolo de handshake se encarga de:

- Intercambiar mensajes para coincidir sobre algoritmos a usarse.
- Intercambiar parámetros criptográficos necesarios para permitir al cliente y servidor ponerse de acuerdo.
- Intercambiar certificados e información criptográfica para permitir al cliente y servidor autentificarse ellos mismos.
- Proveer parámetros de seguridad a la capa de grabado.

El protocolo de handshake es responsable de la negociación de una sesión segura.

## **2.4.3.3 Change Cipher Spec Protocol**

Este protocolo consiste de un solo mensaje, cuyo propósito es actualizar los cifradores a utilizar en la conexión. Se envía por el cliente o servidor para notificar a la otra parte que las subsecuentes grabaciones se protegerán bajo las recientemente condiciones negociadas. El mensaje se envía durante el handshake después de que se han convenido los parámetros de seguridad, pero antes de que se envíe e! mensaje de verificación final.

#### **2.4.3.4 Protocolo para Alertas** *(Alert Protocol)*

Los mensajes de alerta llevan la severidad del mensaje y una descripción de la alarma. Los mensajes de alerta con un nivel de "fatal" resultan en la inmediata terminación de la conexión segura. En este caso, las otras conexiones que usan la sesión segura pueden continuar, pero no se puede establecer nuevas conexiones seguras.

Los mensajes de alerta con un nivel de "crítico" resultan en la inmediata terminación de la conexión segura. Las otras conexiones que usan la sesión segura pueden continuar y se puede establecer nuevas conexiones seguras.

Cuando se manifiesta un error, la parte que lo detecta envía un mensaje a la otra parte. En transmisión o recepción de un mensaje de alerta "fatal", ambas partes inmediatamente cierran la conexión segura. Entre otros mensajes de alerta podemos citar: parámetro ilegal, certificado desconocido, sesión no lista, no conexión, mensaje inesperado, handshake fallado.

En cuanto a innovaciones criptográficas se admite la utilización de algoritmos criptográficos especiales, que ofrecen ventajas en cuanto a memoria y prestaciones.

#### **2.4.4 SEGURIDAD EN EL ENTORNO WAP**

1

Como se puede ver en la figura 17, hay dos partes diferenciadas en el modelo de seguridad WAP. En la parte derecha del dibujo, el Gateway WAP sencillamente usa SSL para establecer una comunicación segura con el servidor Web, asegurando la privacidad, integridad y autenticidad del servidor.

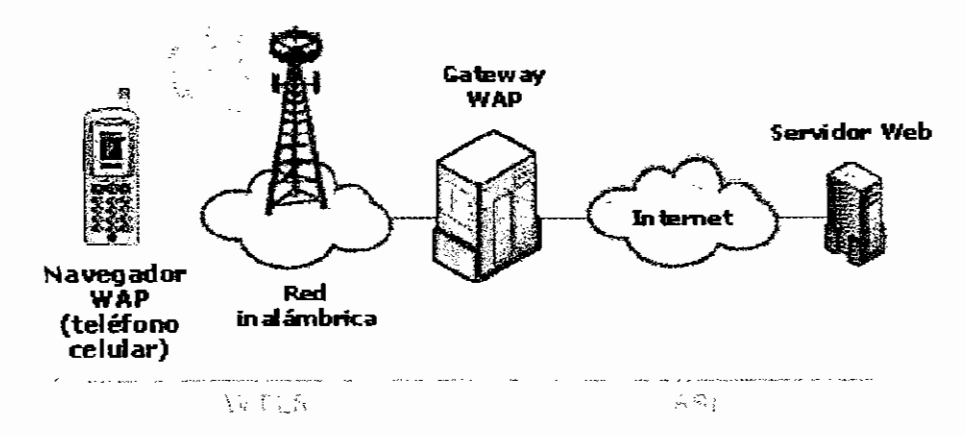

#### Figura 17 : Modelo de seguridad WAP

El Gateway recoge los mensajes codificados con SSL del servidor Web y ios transforma para transmitirlos usando WAP y la capa de seguridad WTLS. Las peticiones desde el teléfono hacia e! servidor Web, recorren el camino inverso. En resumen, el Gateway actúa de pasarela entre las capas WTLS y SSL.

La necesidad de cambio de SSL a WTLS viene impuesta por la naturaleza de las comunicaciones inalámbricas: ancho de banda reducido con alta latencia. Dado que SSL se diseñó para ordenadores de sobremesa con capacidad de proceso superior ala de un teléfono móvil y con mayor ancho de banda y menor latencia. Si se intentara incluir SSL en los teléfonos móviles, esto dispararía los precios de los terminales frenando el crecimiento.de la industria W AP.

WTLS se diseñó específicamente para conseguir un nivel de seguridad suficiente, sin necesitar una gran capacidad de proceso.

La transformación entre SSL y WTLS tan solo dura unos mili-segundos y ocurre en la memoria del Gateway. simultáneamente con otros cientos o miles de peticiones simultáneas, permitiendo una conexión virtual y segura entre los dos protocolos.

Los principales Gateways WAP soportan WTLS. Entre ellos se encuentran:

- o El Gateway WAP de Ericsson.
- o WAP Server de Nokia.
- o Gateway UP.Link de Phone.com.

# **2.5 EL PROTOCOLO INALÁMBRICO DE DATAGRAMAS (WDP )**

El Protocolo Inalámbrico de Datagramas ofrece un servicio consistente a los protocolos de las capas superiores ( Seguridad, Transacción y Sesión ) de WAP, comunicándose de forma transparente sobre cada uno de los servicios de los portadores.

El modelo del protocolo en la arquitectura WAP se muestra en la siguiente figura:

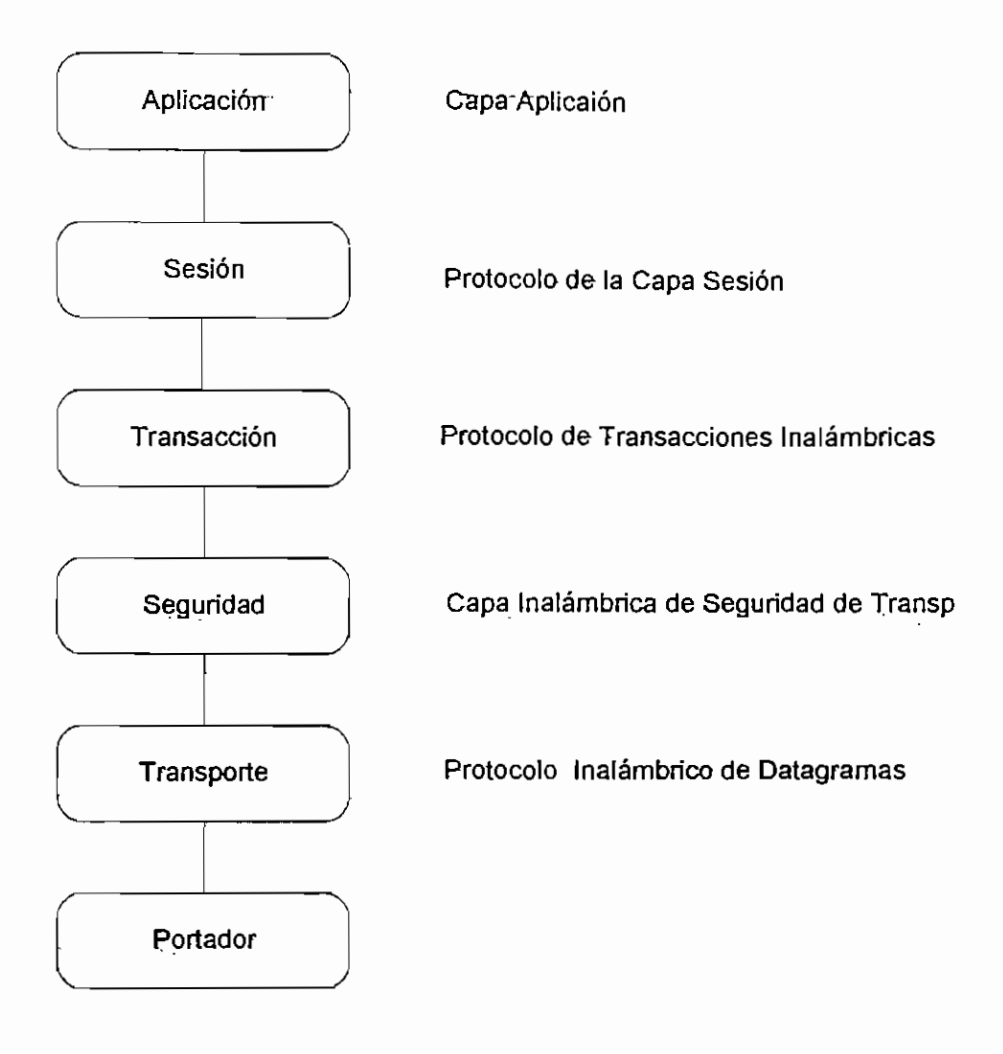

Figura 18: Arquitectura WAP

Los servicios que ofrece WDP incluyen direccionamiento.por número de puerto, segmentación y reensamblado opcional y detección de errores opcional, de manera que se permite a las aplicaciones de usuario funcionar de forma transparente sobre distintos servicios portadores, disponibles.

El número de pórtico identifica a la entidad de la capa más alta sobre WDP. Esto puede ser otro. protocolo de. capa tal como el Protocolo de Transacciones Inalámbricas o el Protocolo de Sesiones Inalámbricas.

WDP puede implementarse para apoyar múltiples portadores. El modelo de la arquitectura del protocolo se muestra en la siguiente figura:

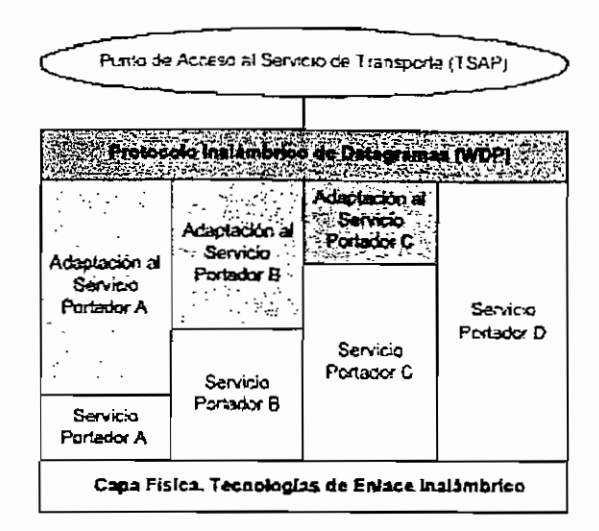

Figura 19 : Arquitectura del Protocolo Inalámbrico de Datagramas.

WDP ofrece, un servicio consistente en el punto de acceso de Servicio de Transporte al protocolo de la capa superior de WAP. Esta consistencia de servicio permite a las aplicaciones operar transparentemente sobre los diferentes servicios del portador disponibles. Las alturas variantes de cada uno de los servicios del portador mostradas en la figura 19 ilustran la diferencia en funciones proporcionadas por los portadores y así la diferencia en el protocolo WDP necesaria.para operar sobre esos portadores para mantener el mismo servicio que ofrece al punto de acceso de Servicio de Transporte por una adaptación al servicio portador.

WDP, puede diseñarse sobre diferentes portadores, con características diferentes. Para optimizar el protocolo con respecto al uso de memoria y eficiencia en transmisión de radio, la presentación del. protocolo sobre cada portador puede variar; sin embargo, el servicio de WDP y las primitivas de servicio se mantendrán, proporcionando una interfaz consistente a las capas más altas.

La siguiente figura muestra un modelo general de la arquitectura del protocolo WAP y como WDP encaja en esta arquitectura.

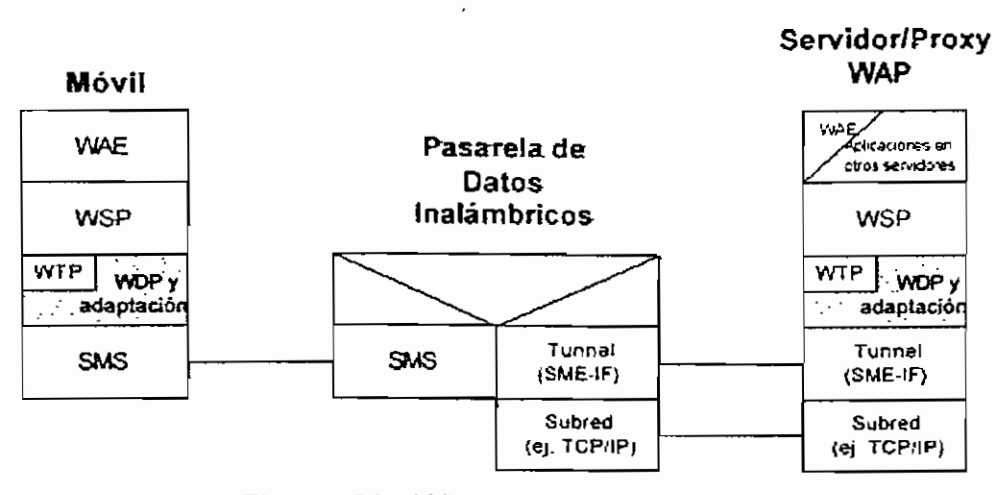

Figura 20 : WDP sobre GSM SMS

En la figura 20 las áreas, sombreadas son las capas de protocolo en las que la especificación WDP es específicamente aplicable. La Capa de Adaptación es la capa que .diseña las funciones protocolares de WDP directamente sobre un portador específico. La Capa de Adaptación es diferente para cada portador y trata con las capacidades específicas y características del servicio portador. La Capa Portadora es el servicio del portador como GSM SMS, o USSD o CDMA Packet Data. La Pasarela de Datos Inalámbricos pasa la información a un Servidor/Proxy WAP a través de un protocolo específico (en este caso el protocolo de Tunelización) que es la interfaz entre la Pasarela que soporta el servicio del portador y el Servidor/Proxy WAP. La Subred (SubNetwork) es cualquier tecnología común de redes que puede usarse para conectar dos dispositivos que se comunican. El Servidor/Proxy WAP puede ofrecer aplicaciones o puede actuar como una pasarela entre el protocolo inalámbrico WTP y el Internet alambrado.

#### 2.5.1 ENTIDAD DE MANEJO WDP

La Entidad de manejo WDP se usa como una interfaz entre la capa WDP y el ambiente del dispositivo, proporciona Ja información a Ja capa WDP sobre cambios en el ambiente de los dispositivos, que puede afectar eí correcto funcionamiento.

Ei protocolo WDP se diseña asumiendo que el ambiente de operación es capaz de transmitir y recibir datos. Por ejemplo, esto incluye las siguientes capacidades básicas que deben proporcionarse al móvil:

- o El móvil está dentro de una área de cobertura aplicable al servicio del portador que está invocándose;
- o El móvil debe tener recursos suficientes (procesamiento y memoria), y;
- o El protocolo WDP está correctamente configurado.

La entidad de manejo WDP monitoreará el estado de los servicios/capacidades del ambiente del móvil y notificará a la capa WDP si uno o más de los servicios asumidos no están disponibles.

Por ejemplo si el móvil se desplazó fuera del área de cobertura para el servicio del portador, la Entidad de Manejo del Portador deberá informar a la Entidad de Manejo WDP que la transmisión y recepción sobre ese portador no es posible. A su vez la Entidad de Manejo WDP debería indicar a la capa WDP cerrar todas las conexiones activas sobre ese portador.

# **2.5.2 PRIMITIVAS DE SERVICIO**

Al igual que hemos hecho en los protocolos anteriores, en la Tabla 10 vamos a ver las primitivas de servicio que se utilizan en este protocolo:

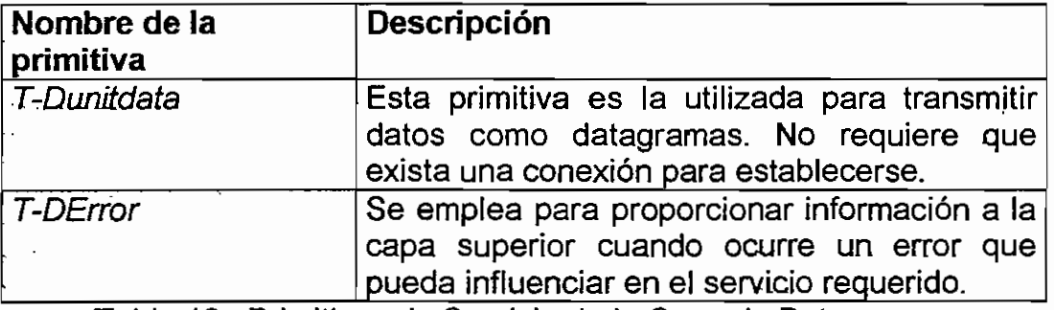

Tabla 10 : Primitivas de Servicio de la Capa de Datagramas

Por último en las siguientes figuras, se verá la arquitectura de este protocolo dentro de la estructura global de WAP, para el caso de utilizarse GSM como portador, que es el protocolo que más puede interesar por su amplia implantación en los sistemas.de comunicaciones móviles telefónicas existentes hoy en día,

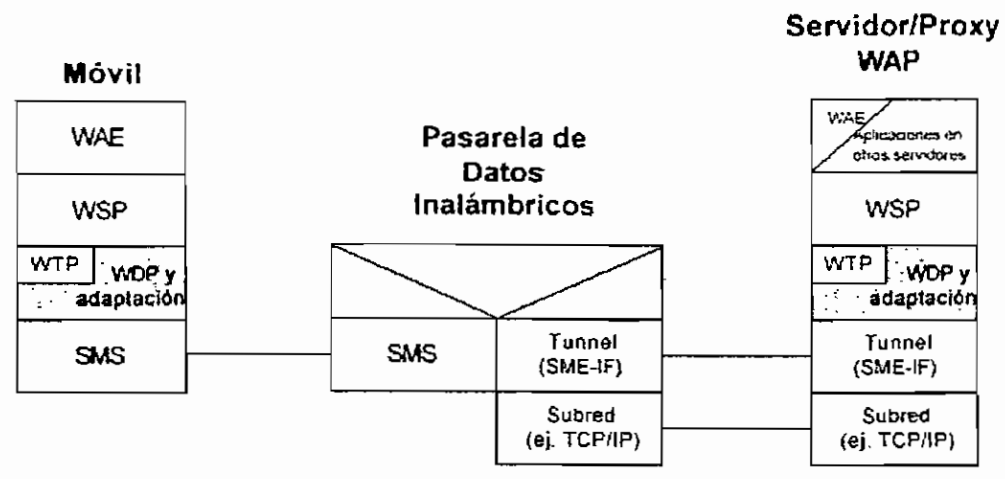

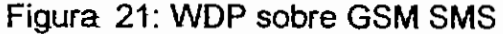

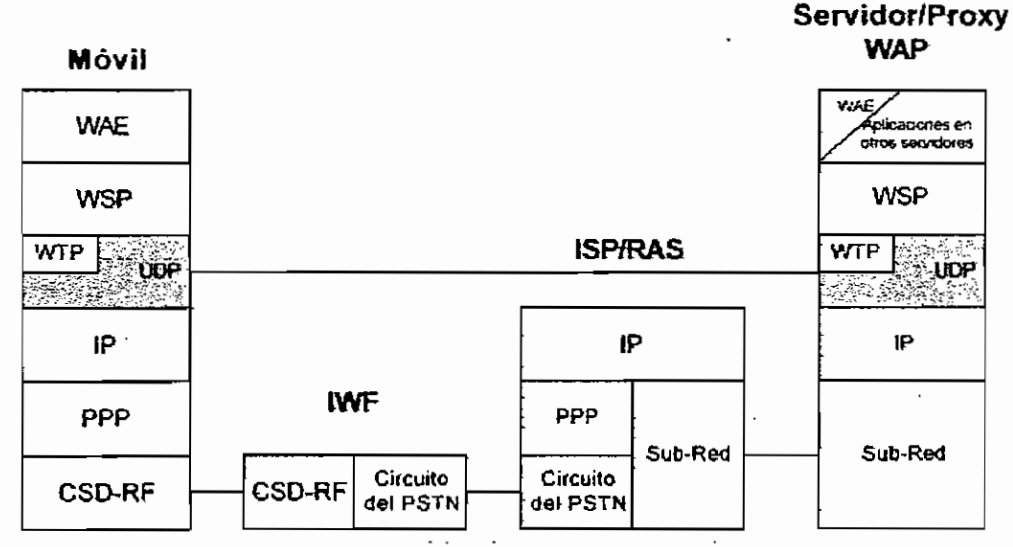

Figura 22: WDP sobre GSM Canal de Datos de Circuitos Conmutados

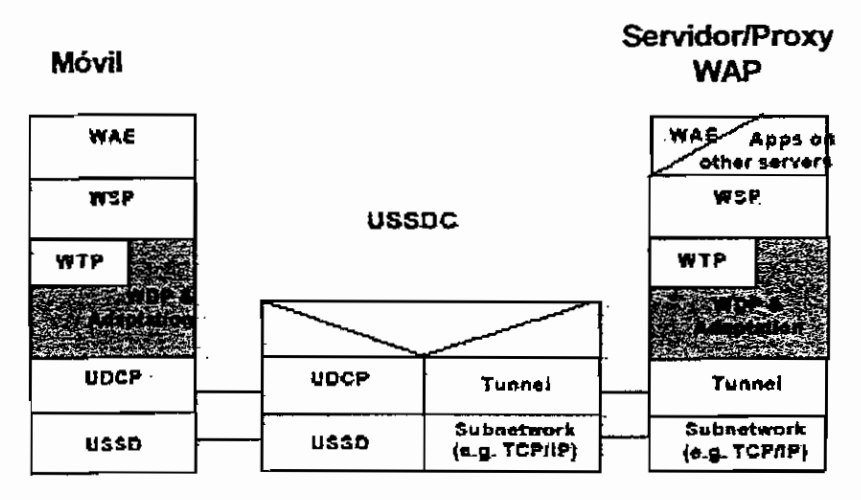

Figura 23: WDP sobre GSM USSD

La siguiente figura muestra el protocolo WDP sobre COMA.

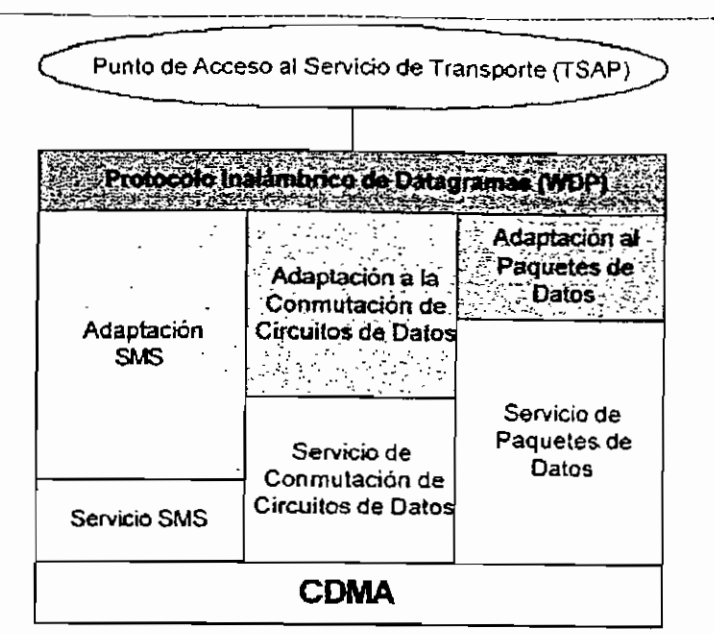

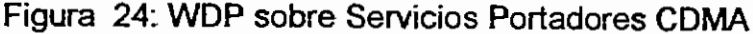

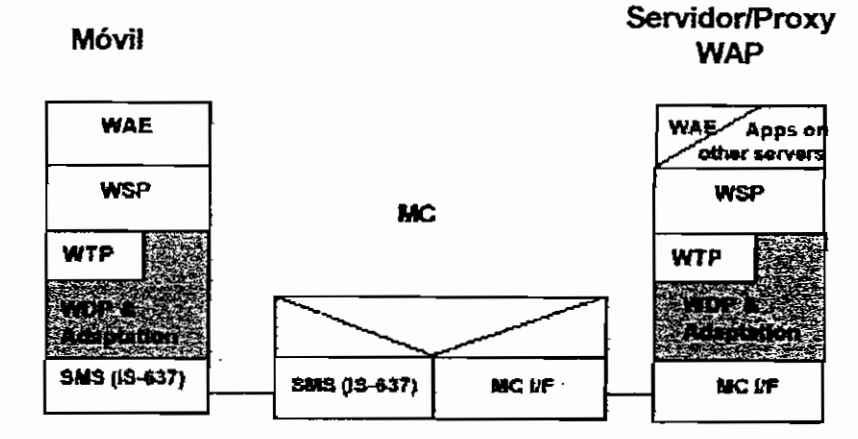

Figura 25 : WDP sobre CDMA SMS

En el Anexo 3 se puede apreciar .e! protocolo WDP dentro de la arquitectura WAP para algunos portadores.

# **2.6 APLICACIONES TELEFÓNICAS INALÁMBRICAS ( WTA )**

La especificación para aplicaciones telefónicas inalámbricas provee un medio para crear servicios telefónicos usando WAP. WTA utiliza un agente de usuario separado del agente común de usuario WML. El agente de usuario WTA se basa en el agente de usuario WML, pero está extendido con funcionalidades que reúnen requisitos especiales para servicios telefónicos. Esta funcionalidad incluye:

## INTERFAZ PARA APLICACIONES DE TELEFONÍA INALÁMBRICA ( WTAI)

Hacia un juego de funciones telefónicas en un teléfono móvil que pueden ser invocados desde WML o WMLScript. Esas funciones incluyen por ejemplo: manejo de llamada, manejo de mensajes de texto y control de guía telefónica, aceptar una llamada, enviársela a otra persona y reenviaría mediante voice mail. WTAI se divide en tres categorías:

- o Funciones para redes comunes,
- o Funciones para redes especiales, y
- o. Funciones públicas.

Las funciones comunes son disponibles en todos los tipos de redes, mientras que las funciones específicas describen funciones que son únicas para un cierto tipo de red. En contraste a las otras dos funciones, las funciones públicas pueden ser invocadas también desde el agente de usuario WML. Actualmente las funciones públicas solo contienen una función para preparar llamadas, que. debe reconocerse por el usuario antes de que se lleve a cabo.

#### ALMACENAMIENTO

Muchos servicios WTA requieren manejo en tiempo real, que implica que no sea posible recuperar contenidos desde un servidor, que involucre un cierto retraso. El almacenamiento hace posible guardar servicios WTA en el dispositivo, de manera que el acceso a ellos sea más rápido.

## SERVICIO DE INDICACIÓN WTA

Servicio que permite notificar al usuario acerca de eventos de diferentes clases, por ejemplo nuevos correos de voz y dar la posibilidad de iniciar el servicio apropiado. para manejar el evento.. En su forma más básica, el .servicio de indicación WTA hace posible enviar una URL y un mensaje a un dispositivo inalámbrico. El. mensaje es mostrado al usuario .y él decide si quiere empezar el servicio indicado por la URL inmediatamente o si quiere posponer la indicación de servicio para un manejo posterior.

La figura de abajo muestra como los servicios WTA se disponen en una red inalámbrica con WAP.

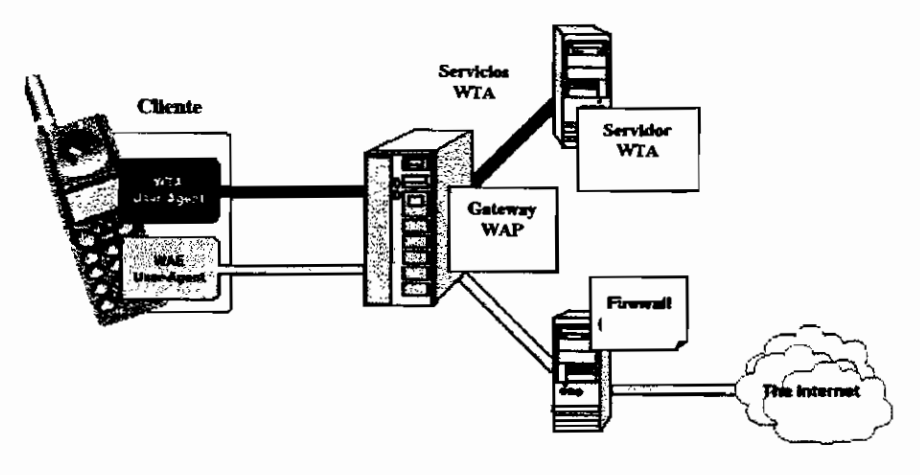

Figura 26: Red inalámbrica con WTA

User Agent: Agente de usuario.

El servidor WTA puede ser un servidor Web ordinario usado para alojar contenidos. Puede comunicarse también con otras entidades, tales como nodos o sistemas de correo de voz, para proveer funcionalidad telefónica extendida. La comunicación con tales entidades puede ser controlada por aplicaciones sobre el servidor WTA.

## FUENTES DE INFORMACIÓN: LIBROS

- TANEMBAUM, Andrew "Redes de computadoras"
- COMER, Douglas "Redes globales de información con Internet y TCP/IP"

## FORO WAP

- http://www.wapforum.org
- http://www.wapforum.org/Technical\_WAP2\_0-20010802

## ESPECIFICACIÓN WAP

- WAE: Wireless Application Environment Specification WAP-236-WAESpec-20010629-p
- WTP: Wireless Transaction Protocol Specification WAP-224-WTP-20010710-a
- WSP: Wireless Session Protocol Specification WAP-230-WSP-20010705-a,
- WTLS: Wireless Transport Layer Security Specification WAP-261 -WTLS-20010406-a
- WDP: Wireless Datagram Protocol Specification

## WAP-259-WDP-20010614-a

- WAPArch: Wireless Application Protocol Architecture Specification WAP-210-WAPArch-20010712-a
- WTAI: Wireless Telephony Application Specification WAP-266-WTA-20010908-a

## SITIOS WEB DE EMPRESAS DE TELECOMUNICACIONES

- http://www.nokia.com
- http://www.ericsson.com

# OTROS SITIOS WEB

- http://www.e-global.es/Auwap.pdf
- http://www. e-global. es/005\_seguridad\_wap.pdf
- http://www.siinet.com/Boletines.asp?Tipo=1&Numero=26

# **CAPITULO III 3 LENGUAJES DE PROGRAMACIÓN**

Para crear aplicaciones para los terminales WAP se dispone de dos lenguajes de programación: el WML (Wireiess Markup Language) y el WMLScrípt (Wíreless Markup Language Scrípt). La creación de páginas WML y WMLScript tiene cierto parecido con la creación de páginas HTML y JavaScript, lo que resulta una ventaja para los programadores de estos últimos lenguajes.

De todas formas la estructura de una página WML no es igual a una HTML. Cada uno de estos lenguajes está adaptado al medio en el que es visualizado. HTML está preparado para mostrar gran cantidad de información, imágenes, botones en una pantalla relativamente grande. En cambio, las características de las pantallas de los terminales WAP son bastante limitadas, tanto en dimensiones como en resolución gráfica y color, por lo que WML se debe adaptar a este contexto.

WML está comprendido dentro del estándar XML 1.0 , lo que conlleva que WML debe cumplir con la sintaxis de XML 1.0. WML es un lenguaje de marcas parecido al HTML, basado en el XML, pero con tags o marcas más restringidas.

## **3.1 ANTECEDENTES**

### 3.1.1 XML *(Extensible Markup Language)*

XML es un lenguaje de marcado extensible que ofrece un formato para la descripción de datos estructurados, cuyo objetivo es facilitar declaraciones de contenido más precisas y resultados de búsquedas más significativos.

XML ofrece una representación estructural de los datos que se pueden implementar ampliamente y es fácil de distribuir. XML es un subconjunto de SGML optimizado para la Web. Definido por el World Wide Web Consortium (W3C), XML garantiza que los datos estructurados sean uniformes e independientes de aplicaciones o fabricantes. XML proporciona un estándar de datos que puede codificar el contenido, la semántica y los esquemas de una gran variedad de casos, desde los más simples a los más complejos. XML sirve para marcar lo siguiente:

- Un documento normal.
- Un registro estructurado, como un registro de citas o un pedido de compra.
- Un objeto con datos y métodos, como el formulario permanente de un objeto Java o de un control ActiveX.
- Un registro de datos, como el conjunto de resultados de una consulta.
- Representaciones gráficas.
- Entidades y tipos de esquema estándar.
- Vínculos entre datos.

## **Estructura de XML**

Los documentos XML se dividen en dos grupos, documentos bien formados y documentos válidos.

Un objeto textual o documento XML se dice que está bien formado si, considerándolo como conjunto, encaja con las especificaciones XML. Un documento WML debe cumplir los siguientes requisitos:

- Para todos los elementos, si la etiqueta inicial está en el contenido de otro elemento, la etiqueta final forma parte del contenido del mismo elemento. Dicho de forma más clara, los elementos, delimitados por una etiqueta de inicio y otra de final, se encuentran anidados correctamente.
- Cumple todas las restricciones que proporciona su especificación a través del DTD. Si no se utiliza DTD, el documento debe comenzar con una Declaración de Documento independiente (SDD, Standalone Document Declaration) que indique:

<?XML version="1.0" standalone="yes"?>

- Todas las etiquetas deben estar balanceadas: esto es, todos los elementos que contengan datos de tipo carácter deben tener etiquetas de principio y fin (no está permitida la omisión excepto para los elementos vacíos).
- No debe haber etiquetas aisladas en el texto.
- Todos los valores de los atributos deben ir entrecomillados.
- Cualquier elemento VACÍO, por ejemplo, aquellos que no tienen etiqueta final como <IMG>, <HR>, y <BR> y otros de HTML, deben terminar con '/>'

o deben hacerse no VACÍOS añadiéndoles una etiqueta de fin; Ejemplo: <BR> se convertirá en <BR/>R/>> o en <BR></BR>.

De un documento bien formado, se dice además que es válido, si tiene DTD como el resto de aplicaciones SGML. Un archivo XML válido comienza como cualquier otro archivo SGML, con una Declaración de Tipo de Documento:

```
\leq?xml version="1.0"?>
<! DOCTYPE anuncio SYSTEM "http://www.foo.org/ad.dtd">
<anuncio>
<titulo>...<foto/>...</titulo>
<texto>...</texto>
</anuncio>
```
Dado que XML está diseñado para ser un subconjunto de SGML, cualquier documento XML válido debe ser también un documento SGML válido. Un documento XML tiene dos estructuras, una lógica y otra física.

#### **Estructuras lógicas**

Cada documento XML contiene uno o más elementos, cuyos límites están delimitados por etiquetas de comienzo y de final o en el caso de elementos vacíos, por una etiqueta de elemento vacío.

Cada elemento es identificado por un nombre, denominado identificador genérico y puede tener un conjunto de especificaciones de atributos.

Cada especificación de atributo tiene un nombre • y un valor. Estas especificaciones no restringen la semántica, el uso o los nombres de los tipos de los elementos y los atributos, excepto de los nombres que comienzan por XML, que se reservan para estandarizar etiquetas o atributos en versiones posteriores del estándar.

#### **Estructuras físicas.**

 $\mathbf{a}$ 

Físicamente, el documento está compuesto por unidades llamadas entidades. Cada documento comienza con una entidad documento, también llamada raíz, que sirve como punto de comienzo para el procesador XML.

Lógicamente, el documento está compuesto de declaraciones, elementos, comentarios, referencias a caracteres e instrucciones de procesamiento, todos los cuales están indicados por una marca explícita.

Un documento XML puede consistir de una o más unidades de almacenamiento virtual, llamadas entidades. Todas estas entidades tienen contenido y todas ellas están identificadas por un nombre.

Como se ha mencionado, las entidades pueden ser analizadas o no (también llamadas procesadas o sin procesar). El contenido de una entidad analizada se conoce también como texto de reemplazo, y es parte integrante del documento. Las entidades no analizadas son recursos (tales como enlaces) cuyo contenido puede o no ser texto, o en caso de que sea texto que no sea XML.

XML consta de tres especificaciones (e! propio XML sienta las bases sintácticas y el alcance de su implementación):

- DTD (Document Type Definition): Definición del tipo de documento. Es, en general, un archivo(s) que encierra una definición formal de un tipo de documento y a la vez, especifica la estructura lógica de cada documento. Define tanto los elementos de una página como sus atributos. El DTD del XML es opcional. En tareas sencillas no es necesario construir una DTD, a este tipo de documentos se los denomina documentos bien formados (wellformed) y si llevan DTD serán documentos validados (valid). En el Anexo 2 se pueden encontrar los DTDs utilizados para WAP.
- XSL (Extensible Stylesheet Language): Define o implementa el lenguaje de estilo de los documentos escritos para XML. Permite modificar el aspecto de un documento. Se puede lograr múltiples columnas, texto girado, orden de visualización de los datos de una tabla, múltiples tipos de letra con amplia variedad en los tamaños. En definitiva, se trata de un lenguaje que procesa un documento XML origen y genera otro documento resultado. XSL indica cómo debe ocurrir dicha transformación, paso a paso. XSL no se limita a definir el estilo que se debe aplicar a cada elemento de XML, sino que va más allá. Es un lenguaje de programación, y la salida no tiene por qué ser un documento HTML, sino que podría ser un documento WML

(para WAP), un documento de texto plano, RTF, PDF, o incluso otro documento XML.

• XLL (Extensible Linking Language): Define el modo de enlace entre diferentes enlaces.

# **3.2 WML** *(Wireless Markup Language)*

El WML es un lenguaje basado en el lenguaje de marcación extensible XML y fue desarrollado para especificar contenidos e interfaces de usuario para terminales de banda estrecha tales como teléfonos móviles.

WML está diseñado para trabajar con dispositivos inalámbricos pequeños que poseen cuatro características:

- o Pantalla pequeña de baja resolución, la mayoría de los teléfonos móviles tienen pantallas pequeñas y pueden mostrar pocas líneas de texto,
- o Limitados medios de entrada, los aparatos de entrada tienen una capacidad limitada o están diseñados para un propósito determinado. Un teléfono móvil tiene comúnmente teclas numéricas y un reducido número de teclas adicionales con funciones especificas. Dispositivos más sofisticados pueden poseer teclas programables de software, pero no un ratón ni otros dispositivos de selección.
- o Limitada memoria y recursos computacionales, los recursos computacionales están limitados por una CPU de baja potencia, memoria reducida y potencia restringida.
- o La red ofrece un reducido ancho de banda y una alta latencia.

Las características del lenguaje WML pueden agruparse en cuatro áreas principales:

- 1. Presentación de texto y esquema.- WML ofrece soporte de texto e imagen y tiene una amplia variedad de formatos y comandos.
- 2. Organización Deck/card.- Toda la información en WML es organizada en cards y decks.

Las cards especifican una o más unidades de interacción del usuario, por ejemplo, un menú de selección, una pantalla de texto o un campo de entrada de texto. Lógicamente, un usuario navega a través de una serie de
cards WML, revisiones de contenidos de cada una, entra en la información pedida y realiza movimientos sobre otra tarjeta. Las cards WML se agrupan en decks. Un deck WML es similar a una página HTML identificada por un URL (Uniform Resource Locator, Localizador de Recursos Uniforme) y es la unidad básica de transmisión de contenidos.

La estructuración en cards y decks se asemeja a un conjunto de cartas que están contenidas dentro de una baraja. La siguiente figura ilustra el significado de *cards* y *decks*:

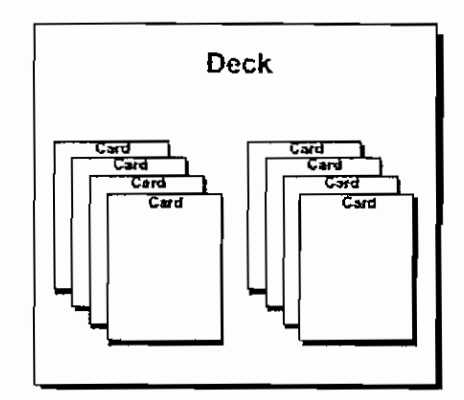

Figura 27: Decks y Cards

- 3. Enlace y navegación El WML ofrece soporte para gestión de navegación entre cards y decks, e incluye comandos para su manejo. Estos pueden usarse para navegar o ejecutar operaciones.
- 4. Se pueden establecer parámetros para todos los decks de WML usando un modelo establecido. Se pueden usar variables en lugar de cadenas y sustituirse en e! tiempo de ejecución. Esta forma de establecer parámetros permite que los recursos de la red sean usados de forma eficiente.

Toda la información de WML se transmite en formato codificado por la red inalámbrica.

### **3.2.1 JUEGO DE CARACTERES DE WML**

WML es un lenguaje XML que ha heredado el conjunto de caracteres de un documento XML. En WML, un juego de caracteres de documento es el conjunto de todos los caracteres que un tipo de documento puede contener. Un documento WML o XML es simplemente una secuencia de signos, los cuales en conjunto forman un documento.

La codificación de caracteres de un documento WML puede ser convertida a otra codificación para una mayor adaptación. Sin embargo, esta codificación puede conllevar la pérdida de información.

## 3.2.2 **COMPARACIÓN** ENTRE ESTRUCTURAS HTML Y WML.

HTML (Hypertext Markup Language) fue diseñado para visualizar contenidos en grandes pantallas, por ello puede mostrar gran cantidad de información e imágenes. Aún si la información no avanza en la pantalla de los computadores, se dispone de una barra, con la cual se puede desplazar hacia abajo o hacia arriba de la pantalla.

Y si la información es demasiada extensa, de manera que resulte tediosa la búsqueda de información, se puede dividir esta información en una misma página haciendo consultas mediante *links* (enlaces) a los temas principales, o dividiendo la información en diferentes páginas HTML pasando de unas páginas a otras. Por ejemplo a continuación se muestra una página HTML:

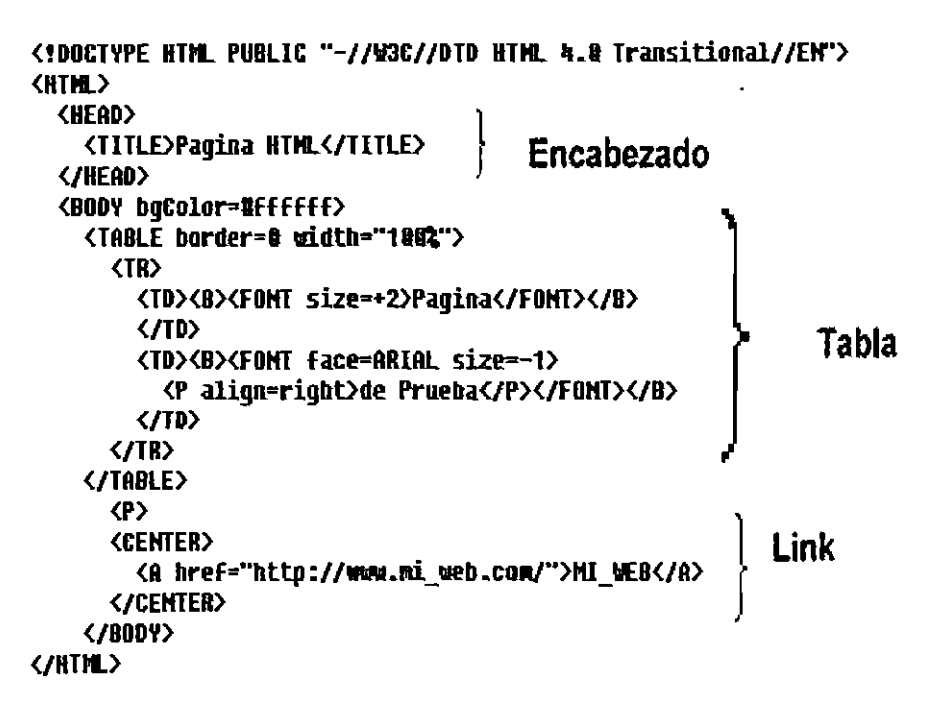

Figura 28: Ejemplo de estructura de una página HTML

Con WAP, la situación cambia drásticamente, ya no se tienen las facilidades que ofrece un computador personal y los recursos disponibles son bastante reducidos. Por ello se ha desarrollado un nuevo lenguaje denominado WML, que toma en cuenta las limitaciones de los terminales inalámbricos. Las aplicaciones desarrolladas para WAP contienen información útil y relevante, no se puede mostrar grandes cantidades de información. Si la información no avanza en una pantalla, se dispone también de links a otras páginas WML.

Una de las diferencias estructurales entre HTML y WML consiste en que en éste último lenguaje la unidad de trabajo deck consta de varias cards que pueden representar cada una de las ventanas por las que se puede navegar. Esto es debido principalmente a la menor fiabilidad de conexión de la red inalámbrica. Por eso cuando se hace una petición al servidor se descarga el deck entero (fichero \*.wml) para no tener que lanzar peticiones cada vez que se quiera ir de una carda otra.

### **3.2.3 SINTAXIS WML**

Los dispositivos WML actualmente tienen como entrada básicamente dos botones de navegación entre cards o decks: OK y CANCEL También disponen de botones de navegación dentro de la misma card (arriba, abajo) y un teclado alfanumérico para introducir datos.

No se debe presentar mucha información ya que la navegación resultaría incómoda y larga y lo que se trata es de optimizar los recursos disponibles.

Las posibilidades de consulta de información, imágenes y descarga de programas o datos son muy limitadas. Y las capacidades multimedia son actualmente nulas WML está más preparado para consultas rápidas, con pocos criterios de búsqueda, transacciones (sólo introducir un par de claves y la cantidad a transferir), compra de tickets (elección entre pocas opciones), entre otras.

#### **3.2.3.1 Entidades**

El texto WML puede contener entidades de caracteres numéricos o de nombre las cuales indican caracteres específicos en el juego de caracteres de documento.

Estas entidades especiales se utilizan para especificar caracteres que deben ser solventados en WML o que pueden ser difíciles de introducir en un editor de texto. Por ejemplo, el ampersand (&) se representa por la entidad de nombre & Todas las entidades empiezan con un ampersand y terminan con un punto y coma.

WML al ser un lenguaje XML, implica que los caracteres ampersand y menor que deban ser simulados cuando se utilicen en datos de texto, es decir, esos caracteres pueden aparecer en su forma literal solo cuando se utilicen como delimitadores de marca, dentro de un comentario. Ejemplo:

```
<cardid="cardl">
p >Ampersand = & <br/>>Quote = \& quot; \langle br \rangleLess than = <lt; <br/>
</p>
</card>
```
Se genera la siguiente interfaz de usuario en el terminal de destino:

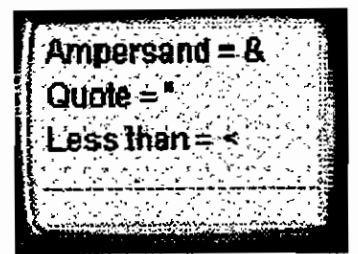

Figura 29: Ejemplo de entidades.

## **3.2.3.2 Elementos**

Los elementos especifican todas las marcas e información estructural de un deck WML. Los elementos pueden contener una etiqueta de comienzo, contenido, otros elementos y una etiqueta de final. Los elementos tienen una o dos estructuras:

```
<tag> contentido </tag> ó
<tag/>
```
Los elementos que incluyen contenido u otros elementos están identificados por una etiqueta de comienzo <tag> y una etiqueta de finalización </tag>. Una etiqueta de elemento vacío <tag/> identifica elementos sin contenido.

### **3.2.3.3 Etiquetas**

Una etiqueta (tag) es un descriptor de elementos del lenguaje. Una etiqueta describe un elemento y contiene un nombre de tipo de elemento y un identificador único. Una etiqueta podría también incluir atributos describiendo otras propiedades.

Todas las etiquetas en WML se escriben en minúsculas, existen dos tipos de etiquetas: simples y emparejadas. Las etiquetas simples son aquellas que no se cierran, por ejemplo, una etiqueta que indique un salto de línea, y deben escribirse de la siguiente forma:

 $<$ tag/ $>$ 

Las etiquetas emparejadas son aquellas que se abren y se cierran, porque delimitan alguna cosa, por ejemplo, un bloque de texto, un enlace. Deben escribirse de la siguiente forma:

<tag> Comienzo de elemento y puede contener atributos.

</tag> Etiqueta que indica el fin de un elemento.

El código WML consiste en un conjunto de etiquetas, cada una de ellas encerrada en un par de corchetes, < >. Los atributos de las etiquetas han de ir siempre en la etiqueta de inicio.

### **3.2.3.4 Atributos**

Los atributos WML especifican información adicional para un elemento. Los atributos se especifican siempre en la etiqueta de comienzo de un elemento. Por ejemplo:

<tag attr="value"/>

- o Los atributos caracterizan un elemento. Son por ejemplo atributos: align, mode, title, id, class, entre otros.
- o Se escriben en minúsculas.
- o Además se cuenta con atributos opcionales, utilizables por todos los elementos WML. Por ejemplo: id. es un identificador único para cada elemento dentro de un deck.

Algunos atributos son obligatorios, por ejemplo, el elemento go requiere el atributo href:

<go href="http://www.acme.com"/>

### 3.2.3.5 **Caracteres**

WML posee caracteres tanto numéricos como de nombre:

- Caracteres de nombre, tales como & amp; y &It;
- Caracteres numérico decimales, tales como {
- Caracteres numérico hexadecimales, tales como 8#x12.

Para incluir los caracteres especiales en formato texto se han de escribir con código equivalente.

La siguiente tabla ilustra las siete entidades de caracteres de nombre que son especialmente importantes en el procesador de WML:

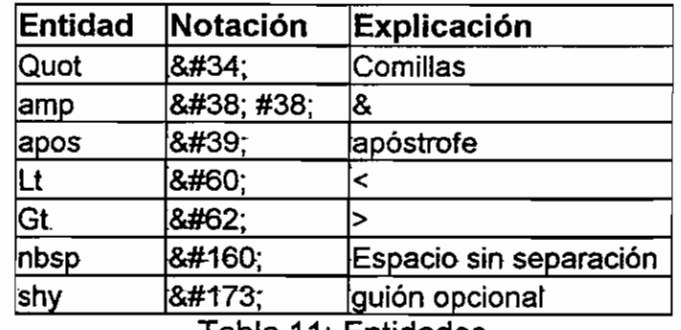

Tabla 11: Entidades

El punto y coma (;) es parte de la secuencia de escape para un carácter especial. Para incluir un carácter especial, simplemente se usa la notación descrita en la tabla anterior. Por ejemplo, el siguiente código incluye un carácter "menor que"  $(<)$  en la forma de  $<$ .

```
\leq?xml version="1.0"?>
<! DOCTYPE wml PUBLIC "-//WAPFORUM//DTD WML 1.1//EN"
"http://www.wapforum.org/DTD/wml 1.1.xml">
<wml>
<card id="Card_l">
pNumerically 5 < 10
</p>
</card><br></wml
```
Se genera la siguiente interfaz de usuario:

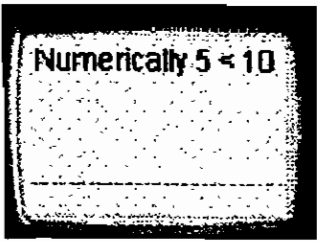

Figura 30: Uso de caracteres especiales.

Los números se expresan como caracteres anteponiendo al valor un prefijo en función de que se trate de un decimal  $(8#)$  o un hexadecimal  $(8#x)$ . Ej:  $8#20$ , &#x32. Existen también excepciones para las tildes y la "ñ": Las tildes se representan así:

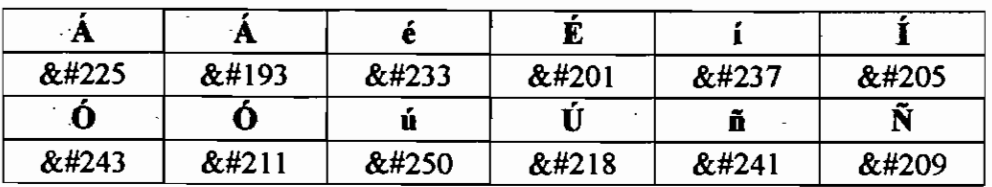

Disponemos en principio de 7 tipos de letra:

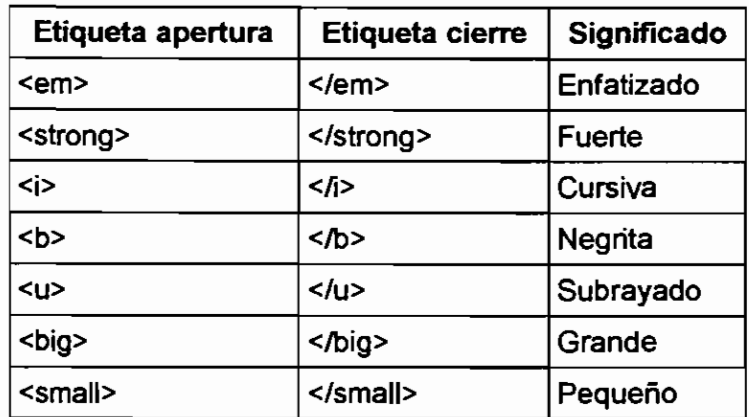

Tabla 12: Tipos de letra

A continuación vemos como se puede editar texto con diferentes estilos.

<wml>

<card>  $p$ **<b>** Telefonica </b> <br/>  $>$  $\langle$ big> Telefonica </big>  $\langle$ br/> <em> Telefonica </em> <br/> <br/> **/> <i> Telefónica </i> <br/>** <small>Telefonica </small> <br/>br/> <strong>Telefonica</strong><br/>  $\langle u \rangle$  Telefonica  $\langle u \rangle$   $\langle br \rangle$ 

 $<$ /p>  $\le$ /card $>$ </wml>

En el terminal se mostraría así:

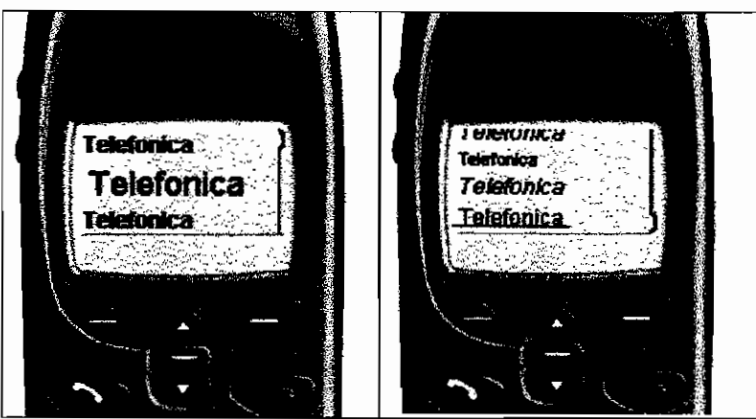

Figura 31: Visualización de caracteres en el terminal.

<br/> se utiliza para ir a la línea siguiente en cada tipo de letra en la pantalla.

## 3.2.3.6 Comentarios

Los comentarios en WML siguen el estilo de comentario de XML y tienen la siguiente sintaxis:

 $\leq$  -- a comment -->

Los comentarios son una ayuda para el programador del documento WML y no se muestran al usuario en el terminal de destino.

### 3.2.3.7 **Variables**

Los parámetros pueden ser incluidos en cards y decks de WML usando variables. Para sustituir una variable (por su valor), se utiliza la siguiente sintaxis:

*<u>Sidentifier</u>* \$(identifier) \$(identifier: conversión)

## 3.2.3.8 **Sensibilidad** de formato de **letra**

El lenguaje XML es un lenguaje sensible al formato de letra (mayúsculasminúsculas) y WML ha heredado dicha característica. Cuando se analiza un deck WML no se realiza aceptando el doble formato como uno, es decir se reconoce como diferente lo que está en mayúsculas y lo que está en minúsculas. Esto implica que todas las etiquetas, atributos y contenidos de WML son sensibles al formato de letra.

Ejemplo: Los siguientes valores de atributo son todos diferentes:

id="Cardl" id="cardl" id="CARDl"

## **3.2.4 ESTRUCTURACIÓN DE PAGINAS WML: "DECKS" Y "CARDS"**

La estructura de un sitio WML es diferente a como es un sitio WEB con contenidos HTML, en cuanto a como se estructuran las páginas.

Cuando se hace una petición a un servidor para ver una pagina web, dicha página web que vemos en el navegador es esencialmente el contenido de un fichero .htm o .html

Todo el código WML se organiza dentro de una colección de decks y caras. Las cards especifican una o más unidades de interacción con el usuario, por ejemplo un menú de opciones, una pantalla de texto o un campo de entrada de texto. Lógicamente, un usuario navega a través de una serie de cards, revisando el contenido de cada una de ellas, introduciendo la información requerida, realizando elecciones y moviéndose a otra card.

Las cards están agrupadas dentro de decks. Un deck es la unidad más pequeña WML que un servidor puede enviar al terminal del usuario.

Al usuario, cuando recorra la información de un sitio WAP, le parecerá que el sitio está compuesto por muchas pantallas diferentes, sin importarle el modo en que le llegan ni su estructura en ficheros.

La navegación entre páginas se hará de la misma forma en que se hace en HTML, para ir a otros decks, el enlace será idéntico al utilizado para ir entre páginas HTML.

La sintaxis para especificar una CARD es la siguiente:

<card>

coatenido

 $\le$ /card $>$ 

La sintaxis para especificar un DECK es la siguiente:

```
\gamma xml version="1.0"?>
<!DOCTYPE wml PUBLIC "-//WAPFORUM//DTD WML 1.1//EN
"http://www.WAPforum.org/DTD/wml 1.1.xml">
<wml>
cardl
card2
card3
</wml>
```
Los elementos utilizados para declarar una card son: <card> y </card>, que corresponderían con las etiquetas <BODY> y </BODY> de una página web. Para comprender mejor como funciona una página WAP vamos a hacer un ejemplo sencillo en el que mostraremos el mensaje "Telecomunicaciones".

```
\leq?xml version=" I, 0"?>
<!DOCTYPE wml PUBLIC "-//WAPFORUM//DTD WML 1.1//EN"
"http://www.wapforum.org/DTD/wml_1.1.xml">
<wml>
<card id="tl" title="Tarjeta 1">
   - <p>Telecomunicaciones</p>
\langle card\rangle\langle \mathbf{w} /wml\rangle
```
El ejemplo está formado por un deck y una card, a continuación se explica más detenidamente:

```
<?xml version="1.0"?>
```
Indica que es un documento XML de versión 1 .0 por lo tanto cumple todas las restricciones y reglas de los documentos XML.

```
<!DOCTYPE wml PUBLIC "-//WAPFORUM//DTD WML 1.1//EN"
"http://www.wapforum.org/DTD/wml_1.1.xml">
```
Indica el tipo de documento XML y donde localizar la especificación del tipo de documento.

### <wml>

Indica que comienza una página WML.

<card id="tl" title=" Tarjeta 1">

Indica que comienza una tarjeta que tiene como identificador "t1" y cuyo título es "Tarjeta 1"

### $<sub>D</sub>$ </sub>

Indica que comienza un párrafo de texto. A diferencia de HTML esta etiqueta es obligatoria si queremos escribir texto, además debe cerrarse con la correspondiente </p>.

Telecomunicaciones

Este es el texto que aparecerá en nuestro navegador.

 $<$ /p>

Como señalamos anteriormente, con esta etiqueta indicamos que e! párrafo ha terminado y no vamos a escribir más texto dentro de este párrafo.

</card>

Fin de la tarjeta.

 $\langle \text{wml} \rangle$ 

Fin de página WML

En el Anexo 3 se pueden encontrar algunos ejemplos de lenguaje WML.

### **3.2.5 MANEJO DE INSTRUCCIONES**

Las instrucciones son procesadas por el terminal y son aquellas que permiten cambios de contexto, navegación, entrada de datos, etc. Se puede decir que la instrucción básica es el suceso. A su vez el suceso está compuesto por una o varias tareas. Obviamente en todos estos procesos será necesario manejar en algún modo variables para poder tener memoria sobre hechos y contextos pasados.

### 3.2.5.1 Sucesos

WML incluye varios elementos que permiten manejar la navegación y los sucesos especificando el procesamiento de dichos eventos en el terminal del usuario. Por ejemplo, se pueden asociar sucesos con tareas de modo que cuando ocurra un suceso, la tarea asociada sea ejecutada. Se puede especificar una variedad de tareas, como por ejemplo la navegación a un URL. El enlace de sucesos puede implementarse con ayuda de varios elementos. Entre otros podemos enumerar;

Do **Ontimer** Onenterforward Onenterbackward **Onpick Onevent Postfield** 

### 3.2.5.2 **Tareas**

WML permite especificar tareas que pueden realizarse cuando se produce un cierto suceso, tal como navegar a un deck o a una card especificada.

WML incluye cuatro elementos que indican tareas:

90 prev noop refresh

En la siguiente tabla se muestran los principales elementos soportados en la especificación WAP.

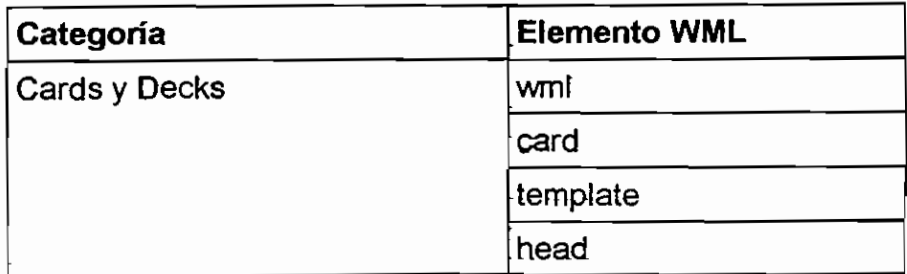

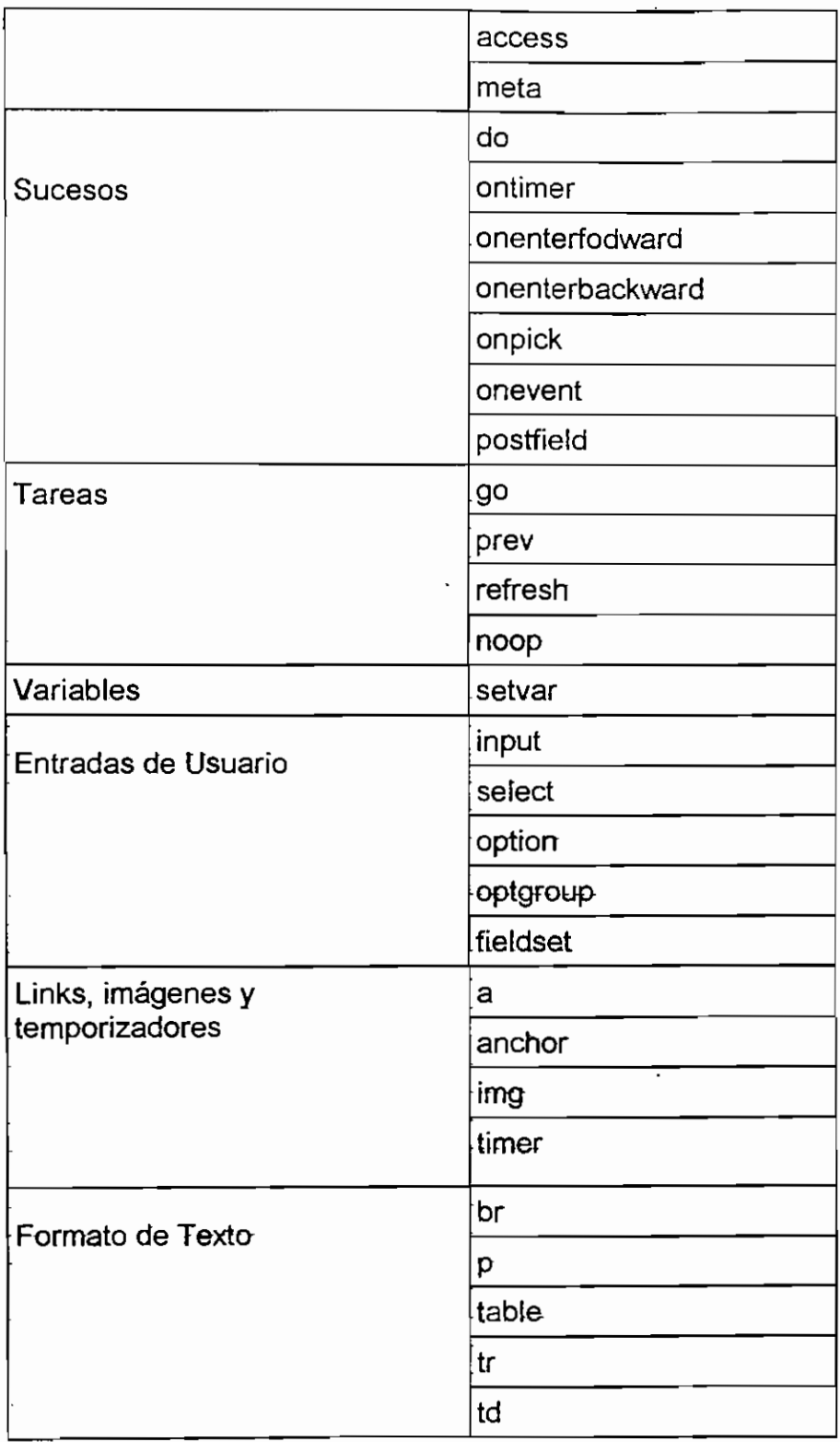

Tabla 13: Categorías y elementos WML

## **3.3 WMLS** *(Wireless Markup Langiiage Script)*

WMLS son las siglas de Wireless Markup Language Script y es un lenguaje de programación que junto con el WML permite el diseño de páginas que se .visualizan en los terminales móviles.

WMLScript sirve como complemento a WML, debido a que WML presenta toda la información en un formato estático y no es posible añadir una nueva funcionalidad al lenguaje sin modificarlo por completo. Por ello, se puede pensar en utilizar JavaScript para suplir esta deficiencia, pero esta idea se evapora al tener en cuenta las restricciones de memoria y capacidad de procesamiento que deben cumplir los pequeños terminales móviles, por ello con WMLScript se tiene un lenguaje que aunque basado en JavaScript, está optimizado pensando en las limitaciones de un pequeño dispositivo, sin incluir un gran número de funciones innecesarias, que harían encarecer en gran medida al terminal móvil. WMLScript fue diseñado para superar las limitaciones del WML y proporcionar funcionalidades que puedan ser utilizadas en enlaces de comunicaciones de estrecho ancho de banda.

El navegador, además de poseer un intérprete para WML, también posee uno para WMLScript. Además del propio lenguaje en sí, este intérprete implementa un conjunto de librerías que permiten a los programas acceder a ciertos servicios del terminal.

### **3.3.1 UTILIZACIÓN** DE WMLScript

Entre las utilidades del WMLScript están las siguientes:

- o Manejar mediante código funciones propias del terminal,
- o implementar librerías y variables,
- o Manejo de funcionalidades para servicios telefónicos,
- o Utilizar funciones aritméticas.

### 3.3.1.1 Variables

Se utilizan identificadores para nombrar las variables y las funciones. Las variables tienen que declararse antes de poder utilizarlas en una expresión.

Esta es la forma de declarar una variable:

var NombreVariable;

var, seguido del nombre de la variable, que es case sensitive, como todo el WML y el WMLScript.

También se pueden crear variables globales, es decir, variables que se almacenan en el contexto del navegador y que pueden ser accedidas tanto por las cards WML, como por las funciones del WMLScript.

Estas variables hay que crearlas con la función sefVarde la librería WMLBrowser, así:

WMLBrowser.setVar ("nombreVariable", valor);

# **TIPOS DE DATOS**

Las variables pueden contener cualquier tipo de datos:

o Boolean (verdadero o falso)

Ejemplo: var respuesta = true;

o Integer (número entero positivo o negativo, sólo desde -2147483648 hasta el 2147483647)

Ejemplo: var num =  $7890$ ;

El *integer* máximo y mínimo pueden conseguirse con las funciones de la librería Lang, así:

Lang.maxint ()

Lang.minlnt ()

 $\circ$  Float (número decimal, el mínimo es:  $+$ -1.17549435E-38 y el máximo es:  $+$ -3.402823476E+38)

Ejemplo: var  $num = 6.78$ ;

El float máximo y mínimo se consiguen así:

Float. maxFloat ()

Float.minFloat ()

Si el resultado de la operación da un número mayor del máximo devuelve invalid a la variable y si es menor que el mínimo el resultado es 0.0

o String (caracteres alfabéticos, se puede utilizar comillas dobles o simples) Ejemplo: var nombre = "Juan";

o Invalid (para distinguirlo de los otros tipos de datos o para saber por ejemplo cuándo el resultado de una operación se sale de los máximos o los mínimos, etc.)

Ejemplo: var  $ex = invalid$ :

## **3.3.1.2 Librerías**

El WmIScript tiene seis librerías con sus funciones, que nos permitirán hacer muchas cosas:

- o Lang. Posee funciones de aritmética.
- o Float. Con funciones para manejar números en punto flotante. No todos los browsers soportan esta librería,, porque hay algunos dispositivos que sólo admiten números enteros.
- o String. Contiene funciones para manejar cadenas de texto.
- o URL. Con funciones para manejar URLs.
- o WMLBrowser. Posee funciones para leer y escribir variables WML y ejecutar algunas tareas WML.
- o Dialogs. Contiene funciones para diálogos -mensajes en la pantalla que esperan una respuesta del usuario.

Así que si ponemos String.toString estamos llamando a la función toString de la librería String.

## **3.3.1.3 Comentarios y caracteres especiales**

Los comentarios en el WMLS, son como en el C o en el C++ (una sola línea, empieza por // y más de una línea empieza por /\* y termina por \*/): //comentario

```
/*
/*<br>Comentarios de más
de una línea
*/
Las comillas ("), barras (/) y otros caracteres más, se escriben de una forma
especial, porque en el wmls todos esos caracteres están reservados.
Los wmlscripts se pueden escribir en cualquier editor de texto normal y corriente.
No pueden ser ejecutados sin que sean llamados desde una card wmi.
```
# **3.4 PROGRAMACIÓN DE PAGINAS WML**

Las páginas WML se pueden crear con un editor normal de texto (tipo Notepad de Windows), aunque para hacer aplicaciones profesionales se necesitan herramientas más complejas. Lo principal es un entorno de simulación para probar los programas sin necesidad de disponer de un dispositivo WAP. Existen varios entornos de simulación o emuladores puestos a disposición del público por los principales fabricantes de dispositivos WAP. Uno de los más comunes es el Nokia WAP Toolkit (www.nokia.com). Para usar estos programas se necesita Java Runtime Enviroment 1.2.2 o superior. Existen otros sistemas de desarrollo similares en Ericsson (www.ericsson.com), UpPhone (www.phone.com) y programadores independientes. También es importante disponer de un editor de imágenes que convierta un fichero BMP a otro entendible por WAP (\*.wbmp). Por ejemplo en www.gingco.de/wap se puede encontrar un convertido de imágenes y en www.rcp.co.uk se disponen de varios plug-ins para Paint Shop Pro 5 o superior. Cuando se termina de diseñar una página se graba con la extensión \*.wml. En la siguiente figura se muestra un ejemplo de programación en el kit de desarrollo de Nokia.

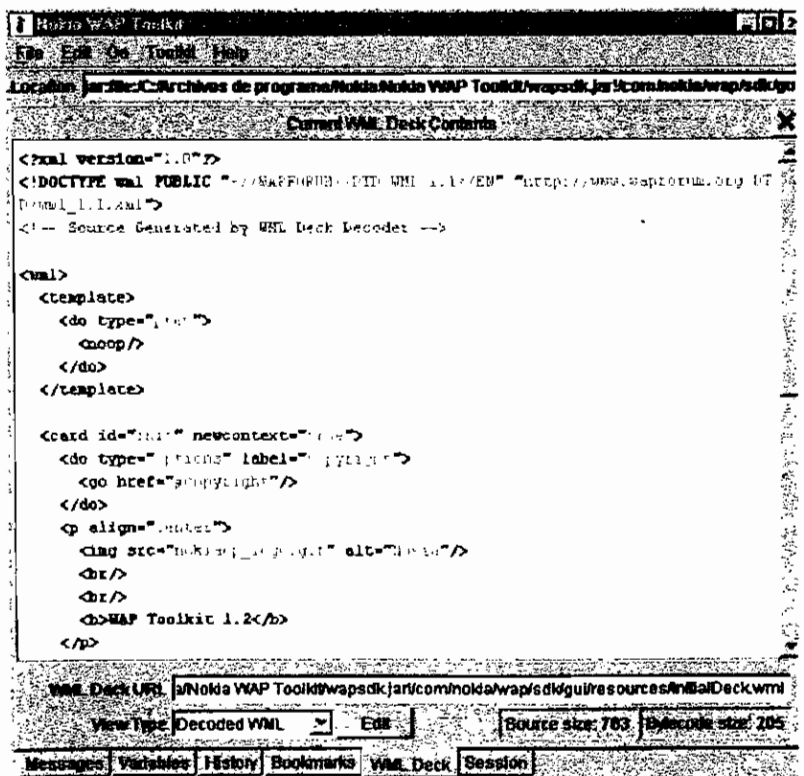

Figura 32: Kit de desarrollo WAP de Nokia

En este sentido es importante tener en cuenta los tipos MIME. Para que cualquier navegador Web normal conozca el tipo de datos que está recibiendo; código HTML, imágenes, sonido, entre otros, existe lo que se denomina Multipurpose Internet Mail Extension, más conocido como los tipos MIME. Cada fichero enviado por el servidor a nuestro navegador viene con un encabezamiento que indica el tipo de que se trata. En el caso de una página HTML normal éste contiene ia definición "tex/html" o en el caso de un GIF "image/gif. En el caso WAP se realizan peticiones de fichero a un servidor normal HTTP. Por eso es necesario añadir los nuevos tipos MIME en el servidor para los diferentes tipos de ficheros que soporta WAP.

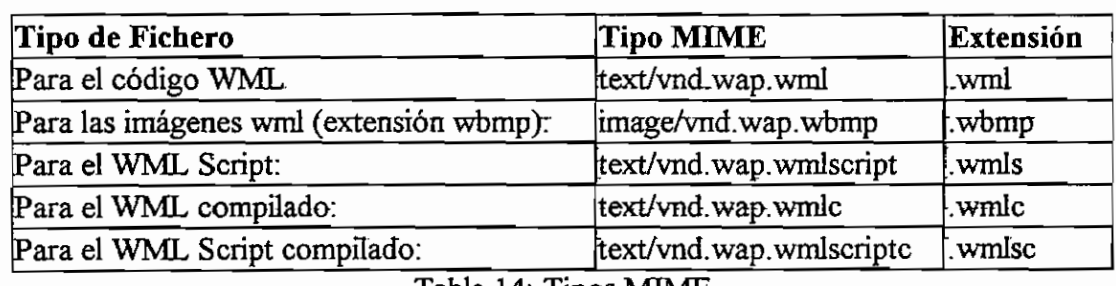

Tabla 14: Tipos MIME

En la figura se muestra un editor de imágenes que convierte un fichero bmp a otro entendible por WAP, con la extensión wbmp.

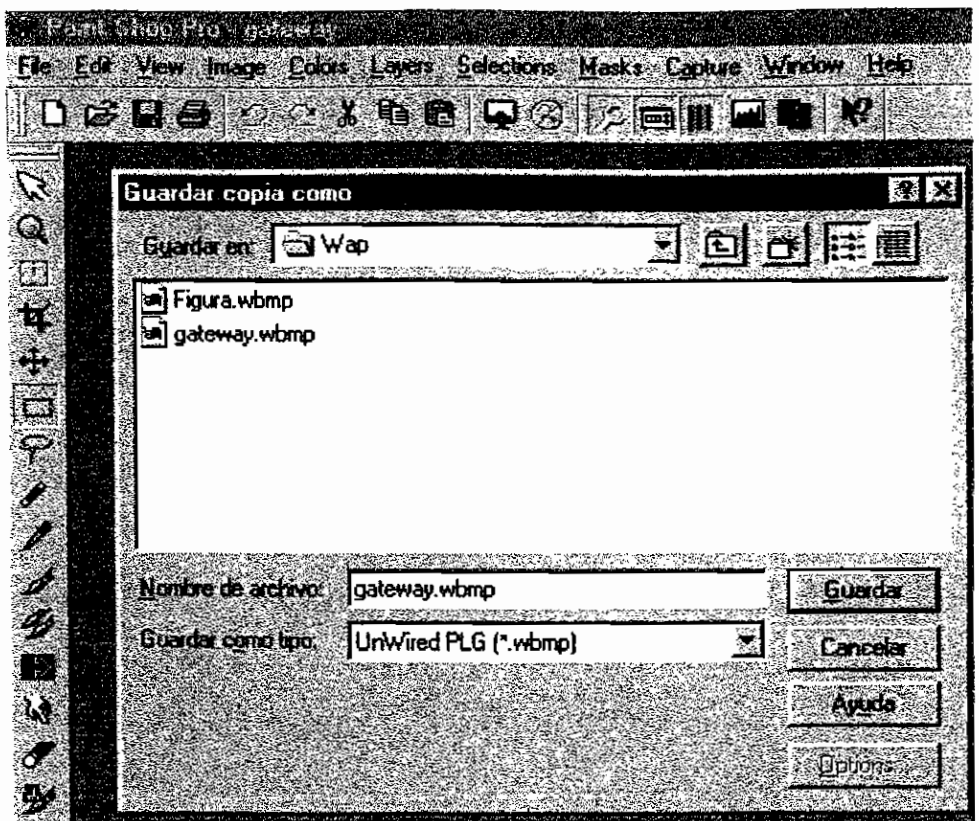

Figura 33: Crear imágenes WBMP con plug-ins de programas comerciales

## **FUENTES DE INFORMACIÓN:**

### FORO WAP:

• http://www.wapforum.org

### ESPECIFICACIÓN WAP:

- WML: Wireless Markup Language
	- WAP-238-WML-20010626-p
- WMLScript: Wireless Markup Language Script WAP-193-WMLScript-20001025-a

## SITIOS WEB DE EMPRESAS DE TELECOMUNICACIONES:

- http://www.forum.nokia.com
- Nokia WML version 1.1

## SITIOS WEB:

### WMLCLUB

• http://www.wmlclub.com/tutorialwmls/index.htm

- http://www.wmlclub.com/tutorialwmls/primerospasos.htm
- http://www.wmlclub.com/tutorialwmls/variables.htm
- http://www.wmlclub.com/tutorialwmls/librerias.htm

## WAPETON

• http://www.wapeton.com/explorer/index.html

**OTROS** SITIOS:

- http://www.esgratis.tuportal.com/antiguo/cursosimanuales/programacion/ wml.pdf
- http://www.webestilo.com/wml/
- http://www. webexperto.com/articulos/articulo.asp?cod=22
- http://kal-el.ugr.es/~pedro/wml/wap4.htm
- http://www.ulpgc.es/otros/tutoriales/wml/lntroduccion.html

# **CAPITULO IV**

# **4 COMPONENTES DEL PROTOCOLO DE APLICACIONES INALÁMBRICAS**

El modelo de comunicación entre un terminal móvil y un Servidor WAP es muy similar al utilizado en Internet. En el terminal móvil se dispone de un micronavegador que permite visualizar contenidos Web y realizar peticiones a un servidor, el mismo que responde con datos y aplicaciones. Pero al contrario que los navegadores estándar que usan HTML para visualizar la información en la pantalla del computador, los teléfonos WAP utilizan WML, un lenguaje diseñado para pequeños dispositivos de mano. El modo de solicitar información en un teléfono inalámbrico es a través de las URL (Uniform Resource Locator),

WAP utiliza la infraestructura de las redes inalámbricas y de la red Internet. Por un lado utiliza la red inalámbrica para comunicarse con el móvil y por otro la red Internet para conectarse con los servidores.

Para que el usuario tenga acceso a una amplia variedad de servicios y recursos de Internet, es necesario contar con:

- o Un Servidor;
- o Un WAP Gateway o Pasarela, que es un dispositivo que actúa como intermediario entre el móvil y el servidor; y,
- o Un termina! móvil compatible con WAP.

El Gateway es el núcleo de la plataforma WAP y realiza funciones muy importantes en el modelo WAP. Todas las peticiones antes de ingresar a los servidores pasan primero por el Gateway.

Los contenidos y aplicaciones WAP se presentan siguiendo los formatos utilizados en la WWW. La información se transporta utilizando un conjunto de protocolos de comunicación basados en los empleados en Internet.

El modelo de comunicación entre un terminal móvil y un Servidor WAP se basa en:

o Identificación de recursos: los documentos disponibles en Internet, se encuentran alojados en servidores y tienen un nombre único, más técnicamente. URL WAP usa el mismo modelo.

- o Modelo de formato de los contenidos: los micronavegadores WAP interpretan un conjunto de formatos de Internet. Se han desarrollado dos lenguajes para aplicaciones WAP: WML y WMLScript, ambos muy similares a los lenguajes utilizados en Internet.
- o Protocolos de comunicaciones: los protocolos de comunicaciones WAP permiten el envío de peticiones a los servidores.

El usuario que utiliza WAP puede obtener información de dos maneras:

- o El usuario está en comunicación directa con un Servidor WAP. En este caso el usuario va a solicitar información desde ese servidor. El servidor busca el contenido ya sea localmente o remotamente para luego entregarlo al cliente.
- o El usuario solicita información a un Gateway WAP que funciona como intermediario y este envía la petición a un Servidor Web. En este modelo el Gateway se convierte en un elemento indispensable para la comunicación entre el terminal y el servidor. Este modelo es el más conocido y utilizado actualmente.

A continuación en la figura 34, se puede apreciar el proceso de comunicación entre un Cliente WAP y un Servidor WAP.

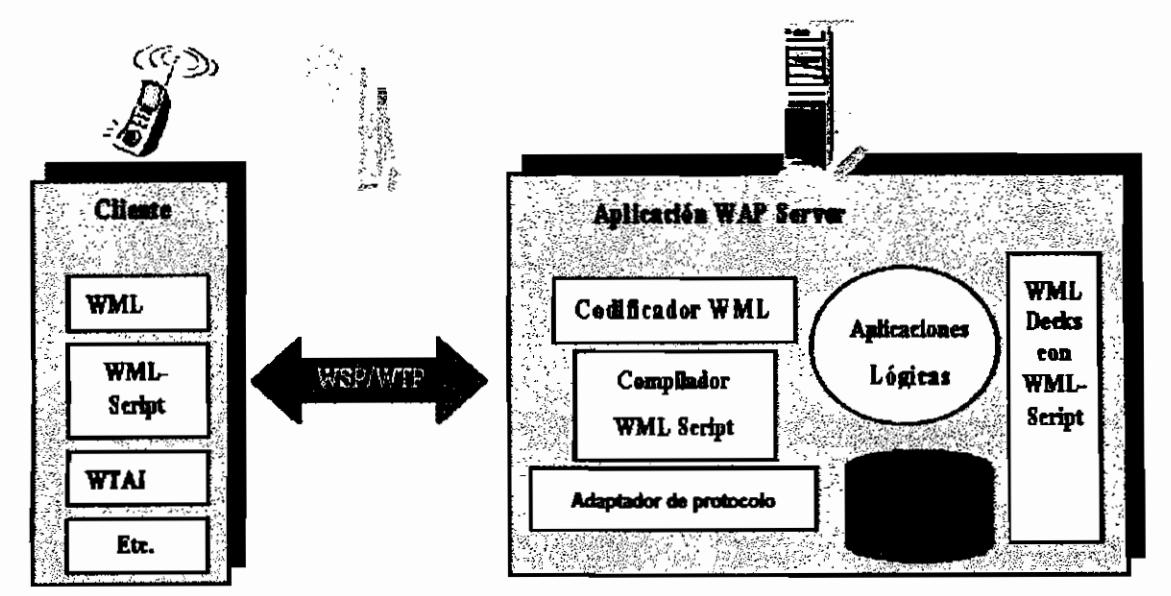

Figura 34: Proceso de Comunicación entre un Cliente WAP y un Servidor WAP.

En la figura 35 se muestra el proceso de comunicación entre un Cliente WAP, un WAP Gateway y un Servidor Web estándar.

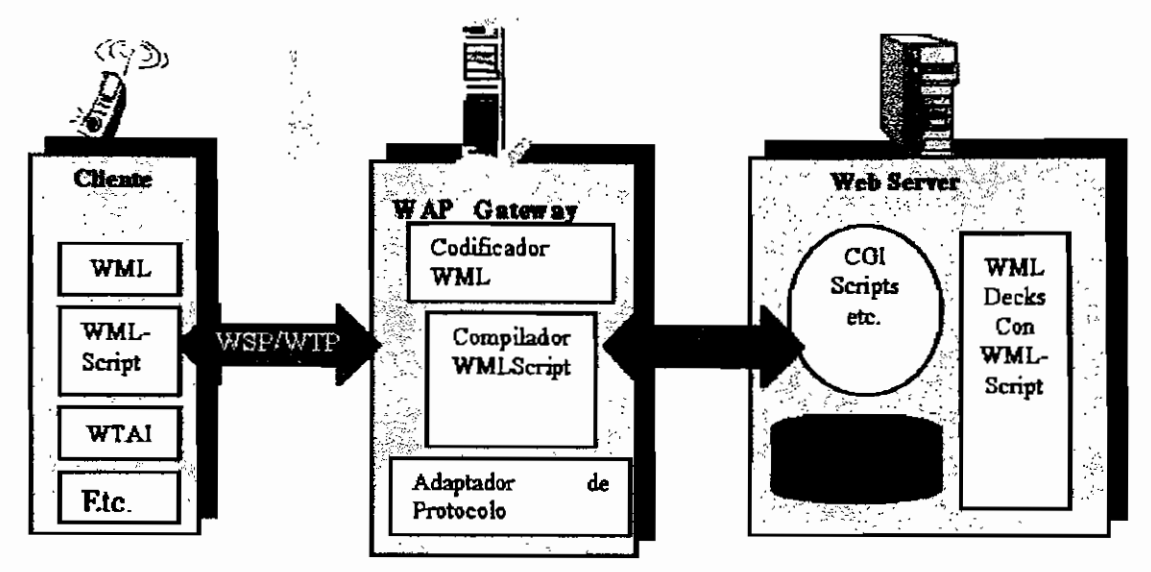

Figura 35: Proceso de Comunicación entre un Cliente WAP, un Gateway Wap y un Servidor Web estándar.

## **4.1 Gateway WAP**

Un Gateway WAP o Pasarela WAP es un intermediario entre la red Internet y el terminal móvil. El Gateway WAP es el punto de entrada para los usuarios móviles a Internet, proporcionando la correspondencia de protocolos entre los protocolos de Internet y WAP, codificando y decodificando para conseguir una transferencia de datos eficiente.

Las funciones que realiza el Gateway WAP son:

- o Convertir el texto WML en órdenes y señales que el terminal WAP puede comprender.
- o Traducir las peticiones que el terminal WAP realiza a peticiones HTTP para WWW.
- o Convertir la encriptación SSL utilizada en WWW a encriptación WTSL que es la que se utiliza en WAP.

Existen también Gateways que mantienen otros servicios, como pasar de ficheros texto con instrucciones HTML a ficheros entendibles para WAP.

En la figura 36 se muestra como se transmite la información con un Gateway WAP.

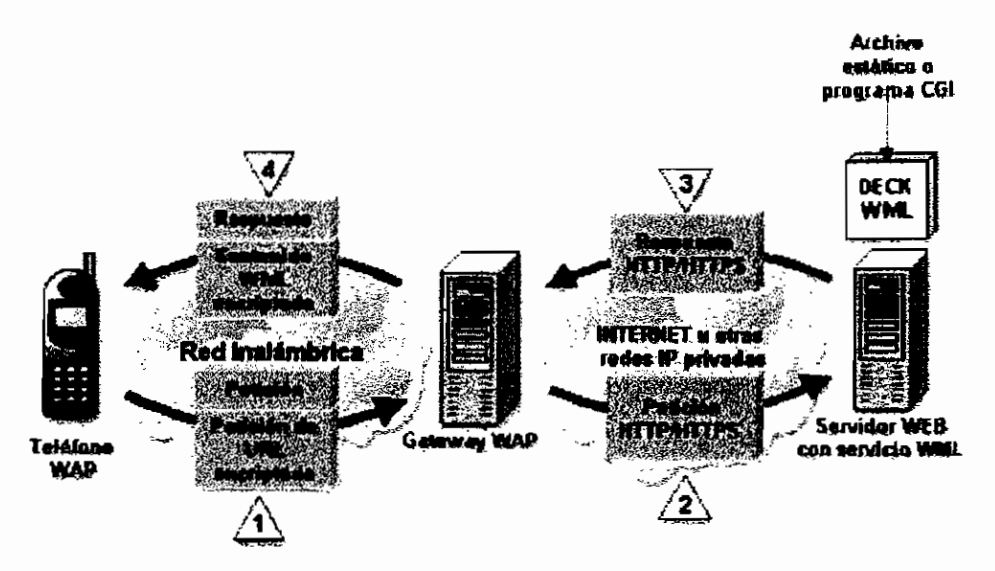

Figura 36: Transmisión de información utilizando un Gateway WAP

El Gateway es la parte central del modelo WAP. En la comunicación entre el Gateway y el móvil se utilizan los protocolos desarrollados por WAP y además la petición del usuario viaja encriptada. Esto significa que el micro-navegador WAP crea una petición que contiene la URL a la que se quiere acceder pero añade además datos de identificación del terminal y del protocolo WAP, no de protocolo HTTP (Web). Es el Gateway quien interpreta esta petición y la convierte en HTTP convencional hacia el Servidor Web.

Posteriormente, cuando el Gateway WAP recibe información del Servidor Web que habrá añadido una cabecera HTTP, interpreta dicha información, valida el código WML recibido y manda la respuesta quitando los encabezados HTTP al micronavegador.

El lenguaje para diseñar un sitio WAP es WML, supongamos que tenemos una sencilla página WML.

 $\leq$ ?xml version="1.0"?> <! DOCTYPE wml PUBLIC"-//WAPFORUM//DTD WML 1.1//EN""http://www.wapforum.org/DTD/wml 1.1.xml">

<wml> <card id="miCard" title="Card Primera"> <p align="center"> Esto es un ejemplo de texto  $<$ /p $>$ </card>  $\langle wml\rangle$ 

Pero esto es muy diferente a lo que un teléfono móvil entiende, cuando se solicita esta página desde el teléfono, el Gateway compila esta página y genera un código que ocupa bastante menos espacio y que puede ser enviado rápidamente. Cuando el teléfono móvil recibe esta información, deshace el trabajo del compilador y muestra en la pantalla del terminal la página WML inicial.

Existen muchos tipos de Gateways disponibles actualmente, por ejemplo a continuación se muestran las características del Gateway WAP fabricado por Siemens y que se encuentran disponibles en el sitio Web de esta compañía.

### **GATEWAY WAP DE SIEMENS**

El software de navegador por móvil integrado en el teléfono móvil y el hardware del Gateway WAP son esenciales para asegurar operaciones WAP de extremo a extremo. El Gateway WAP se basa en el estándar del mercado y ofrece una plataforma escalable y configurable como un único sistema servidor o como un sistema dentro de una agrupación para incrementar la disponibilidad.

### **Características**

- Sirve como proxy que toma los datos solicitados de nodos de Internet.
- Correspondencia de protocolos entre el estándar de Internet y el protocolo WAP.
- Codificación y decodificación para una transferencia eficiente de portadoras de datos.
- Acceso a portadoras de datos de móvil.
- Gestión de la privacidad.  $\bullet$
- Administración de abonados.
- Gestión del servicio.  $\bullet$
- Soporte de datos de configuración dinámicos.  $\bullet$
- Seguridad con Certificados de servidor de clase 2 de WTLS.
- Creación de perfiles de agente de usuario.

## **Beneficios**

Para el usuario:

- Todas las ventajas de Internet.
- Interfaces de usuario más atractivas.
- Maneio sencillo de servicios de telefonía.
- Acceso a redes de empresa y contenidos de Internet en cualquier sitio.
- Servicios totalmente nuevos como los servicios dependientes de la localizacíón.
- Personalización de los servicios simplificada.

Para el operador:

- Nuevas fuentes de ingresos.  $\bullet$
- Mayor satisfacción y lealtad del cliente.  $\bullet$
- Formato y protocolos estandarizados.
- Soporte de una amplia gama de tipos de terminal móvil.
- Tecnología de larga longevidad que admite GPRS y UMTS.
- Flexibilidad.
- Solución completa de WAP que incluye la integración de la red.
- Personalización del servicio con un aspecto típico y agradable.

### **4.2 SERVIDORES**

Un Servidor Web es un computador conectado permanentemente a Internet, que se encarga de atender pedidos de páginas Web. Cuando se solicita una página Web, el programa navegador debe conectarse a un computador al que le debe pedir la página solicitada. El computador que atiende estos pedidos y distribuye las páginas es el Servidor Web.

Los Servidores Web son aquellos que permiten a los clientes compartir datos, documentos y multimedia en formato Web.

Entre los principales servicios que ofrece un Servidor Web están:

- o La información servida puede ser de cualquier tipo: datos, documentos, multimedia, entre otros, gracias a la utilización de los estándares de Internet. Esa información es de sólo lectura, pues el usuario no puede hacer cambios en el formato original de los datos,
- o Los Servidores Web sirven para alojar información. El usuario solicita información al servidor, el mismo que puede redireccíonar el pedido hacia otras páginas, a través de un proceso de hipervínculo.
- o Se puede publicar información en un servidor y hacerla accesible a los usuarios.
- o Se puede acceder a cualquier Servidor Web ya que el Web se crea normalmente como un sistema abierto al que cualquiera puede contribuir y acceder desde cualquier punto de la red.

La mayoría de servidores añaden algún nivel de seguridad a sus tareas. Por ejemplo,, se puede proteger una página mediante el uso de contraseñas. Otros servidores más avanzados agregan seguridad para permitir una conexión encriptada entre el servidor y el navegador para que información de suma importancia como números de tarjetas de crédito puedan ser enviados por Internet. Internet se compone de miles de servidores que almacenan las páginas que vemos o las aplicaciones que generan dichas páginas a los que acceden los clientes.

La red inalámbrica se debe conectar a Internet de forma que el terminal móvil pueda hacer una petición de página WML al servidor. Para ello se utiliza un Gateway WAP que permite conectar ambas redes y que convierte las peticiones WAP a peticiones Web y las respuestas Web a respuestas WAP, como vemos en la siguiente figura:

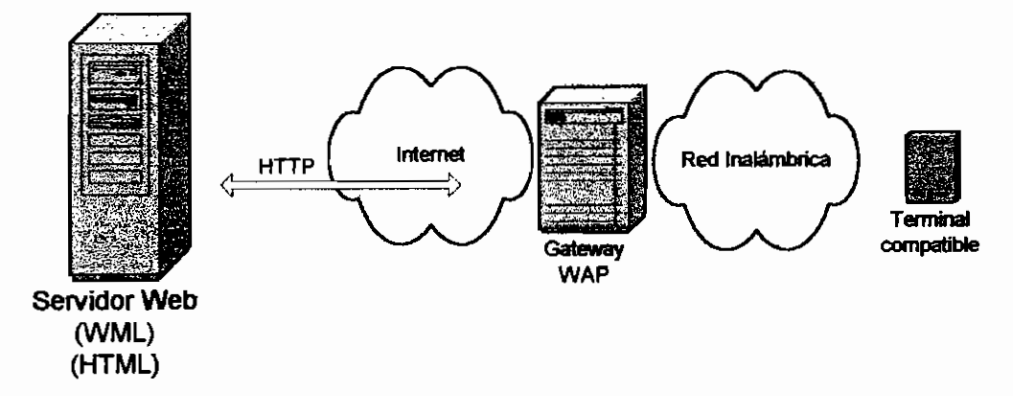

Figura 37: Transmisión de información entre un Gateway y un servidor.

Ef servidor en la arquitectura WAP no es sino un Servidor Web que acepta los tipos MIME wml, wmls, wbmp, entre otros y que en muchos casos es el mismo que da el servicio WWW.

Un Servidor WAP no es más que un Servidor Web que realiza las funciones de Gateway y de servidor de contenidos WML. El término "Servidor WAP" puede inducir a pensar que es el medio para servir páginas WAP, pero esto no es cierto, puesto que cualquier Servidor Web puede servir páginas WAP.

La arquitectura WAP puede funcionar con un Gateway, o sino con un Servidor WAP que realiza las funciones de Gateway, en este caso el cliente hace las peticiones directamente al Servidor WAP.

Una conexión con un Gateway normal funciona de la siguiente manera:

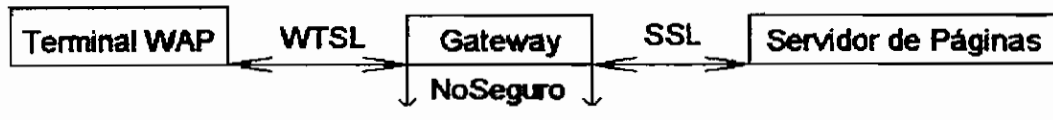

Figura 38: Modelo WAP con Gateway

Y una conexión con un "Servidor WAP" funciona así:

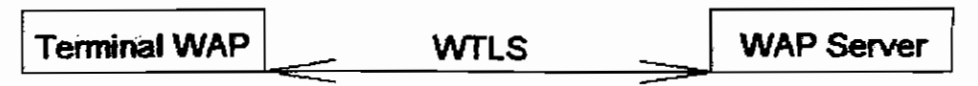

Figura 39: Modelo WAP con un Servidor WAP

La diferencia está claramente en que si se utiliza un Servidor WAP, el sistema es mucho más seguro que si se utiliza un sistema en el que el Gateway tenga que pasar de SSL a WTLS, puesto que estos dos sistemas no son totalmente compatibles y en el interior del Gateway, los datos se mantienen sin encriptar para poder hacer el cambio.

Por ejemplo, Ericsson cuenta con un Servidor para aplicaciones WAP que lo podemos encontrar en su sitio Web y que se describe así:

### **SERVIDOR DE APLICACIONES WAP DE ERICSSON**

El Servidor de Aplicaciones WAP (WAP Application Server o WAS), permite una rápida y eficiente introducción de aplicaciones WAP las cuales a su vez proveen avanzados servicios de valor agregado al usuario final, por ejemplo, contenido de Internet y servicios de datos.

El Servidor de Aplicaciones WAP de Ericsson incrementa la velocidad y facilidad de desarrollo de nuevas aplicaciones WAP. Esto permite a nuestros clientes adaptar y desarrollar aplicaciones acordes a las demandas de su mercado en un mínimo de tiempo. También reduce el tiempo y costos involucrados en el lanzamiento de nuevas aplicaciones. El Servidor de Aplicaciones WAP puede ser instalado en equipo estándar.

El Servidor de Aplicaciones WAP consiste de un número dé módulos. Actúa como Ambiente de Ejecución (Runtime Environment) y como Plataforma de Desarrollo de Aplicaciones WAP (Development Environment). También interactúa con el WAP Gateway que a su vez es la interfaz entre las redes móviles en un lado y el Servidor de Aplicaciones en el otro lado. El WAP IDE de Ericsson es también un complemento recomendado para el desarrollo de aplicaciones.

### **El Ambiente de Ejecución (Runtime Environment)**

El Ambiente de Ejecución permite a los Operadores y a los Proveedores de Servicios implementar y administrar fácilmente aplicaciones WAP.

El ambiente de Ejecución esta dedicado a Operadores y Proveedores de Servicios que ofrezcan aplicaciones WAP a sus usuarios móviles. Contiene diversos módulos que pueden ser usados por una aplicación y/o los usuarios móviles. Un ejemplo es el módulo de HTML2WML el cual convierte automáticamente HTML a WML.

La siguiente funcionalidad esta incluida en el Ambiente de Ejecución del Servidor de Aplicaciones WAP:

- Aplicaciones WTA
- Configuración de Terminales WAP con OTA
- Páginas personales
- Registro de Usuarios en línea / Menú de Inicio
- Grupos de Usuarios
- Cliente de Mail WAP
- HTML2WML
- Aplicación de Administración del Sistema
- Autenticación

### El Ambiente de Desarrollo (Development Environment)

El Ambiente de Desarrollo de Aplicaciones provee a los desarrolladores de aplicaciones con todos los componentes necesarios para entrar en el terreno del Desarrollo de Aplicaciones para WAP. Es la parte del Servidor de Aplicaciones WAP de Ericsson que provee un fácil y rápido desarrollo de Aplicaciones WAP. El Ambiente de Desarrollo de Aplicaciones esta diseñado para los Operadores o Proveedores de Servicios que desarrollan sus propias aplicaciones WAP. Incluye las siguientes herramientas.

- Debugger de HTTP
- Plug-in de WBMP

## **4.3 CLIENTE WAP**

El usuario que utiliza su terminal móvil para buscar y recibir información formará parte de la estructura WAP y hará la función de cliente. Los teléfonos compatibles con WAP incorporan un microbrowser que es el equivalente en WAP de los navegadores (browsers) Web. Este pequeño visualizador permite ver páginas WML, lenguaje parecido al HTML pero adaptado a dispositivos pequeños.

En la actualidad existe una amplia variedad de teléfonos que soportan WAP, por ejemplo Nokia 6210, 6250, 7110, Siemens S35i, M35i, IC35, Ericsson T68, MC218, entre otros. Algunos de estos terminales se muestran en la siguiente figura:

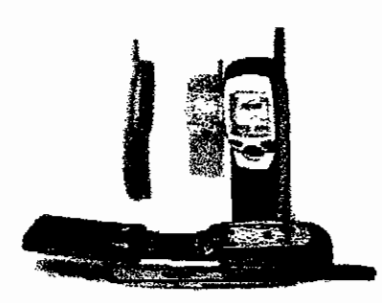

Nokia 7110

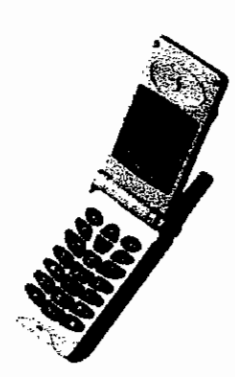

Samsung SGH-110

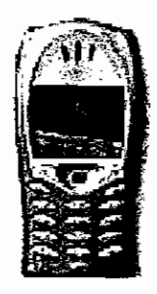

Ericsson T68

FIGURA 40: Terminales inalámbricos

En el Anexo 5 se puede encontrar una lista de terminales compatibles con WAP y sus respectivos fabricantes.

Por lo general los teléfonos inalámbricos se componen como se muestra en la siguiente figura:

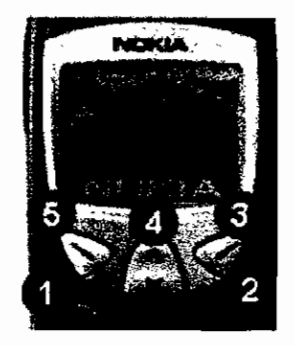

Figura 41: Teléfono inalámbrico

La función de las teclas en estos terminales WAP son:

- 1. Seleccionar el marcador activo.
- 2. Suspende la conexión.
- 3. Volver atrás mientras navegas (sólo cuando se permita).
- 4. Ir arriba o abajo en la página WAP.
- 5. Acceso a Opciones.

Algunos teléfonos cuentan con más teclas o con pocas teclas, depende del modelo y del tipo de fabricante.

## **Una página WAP estándar**

Esto es un ejemplo de lo que se puede encontrar en una página WAP:

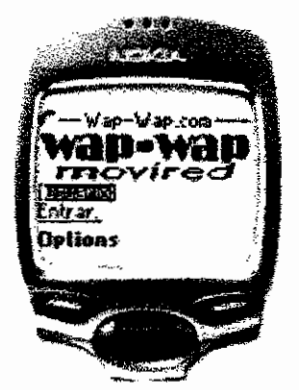

Figura 42: Pantalla de un teléfono inalámbrico compatible con WAP

**1. -Wap-Wap.com-** Titulo descriptivo de la página en la que estamos.

2. wap-wap y movired, que forman una misma imagen, describen el sito que visitamos.

**3. [usuario],** al encontrarse entre corchetes indica que es un campo que se debe rellenar.

**4. Entrar** - enlace (los enlaces casi siempre aparecen subrayados en las páginas WAP)

En la página de Nokia podemos encontrar las características del teléfono Nokia 7110 que es un teléfono compatible con WAP.

### **NOKIA 7110**

o Disponibilidad: Europa y África, Asia-Pacífico.

o Peso: 141 g.

Ţ

- o Dimensiones:  $125 \times 53 \times 24$  mm,  $125$  cc.
- o Tiempo de conversación / autonomía: varía en función de la batería .
- o Características principales: pantalla de gran tamaño, navegador, NaviTM roller, texto predictivo, agenda, listín telefónico .
- o Pantalla: pantalla gráfica de alto contraste, 96 x 65 pixels .
- o Capacidad de datos: transmisión de datos a gran velocidad (14,4 kbps), banda dual GSM 900/GSM 1800.
- o Algunas características dependen de la red.

### **Características nuevas**

El primer teléfono multimedia que le permite acceder a los servicios e información de texto de Internet, permite enviar correo electrónico y recibir información y servicios. Incorpora excelentes características nuevas. Con el Nokia 7110, tendrá el mundo de la información al alcance de sus dedos.

## **4.4 TRANSMISIÓN DE LA INFORMACIÓN**

En el siguiente gráfico se puede observar el proceso de transmisión de información entre los diferentes dispositivos WAP.

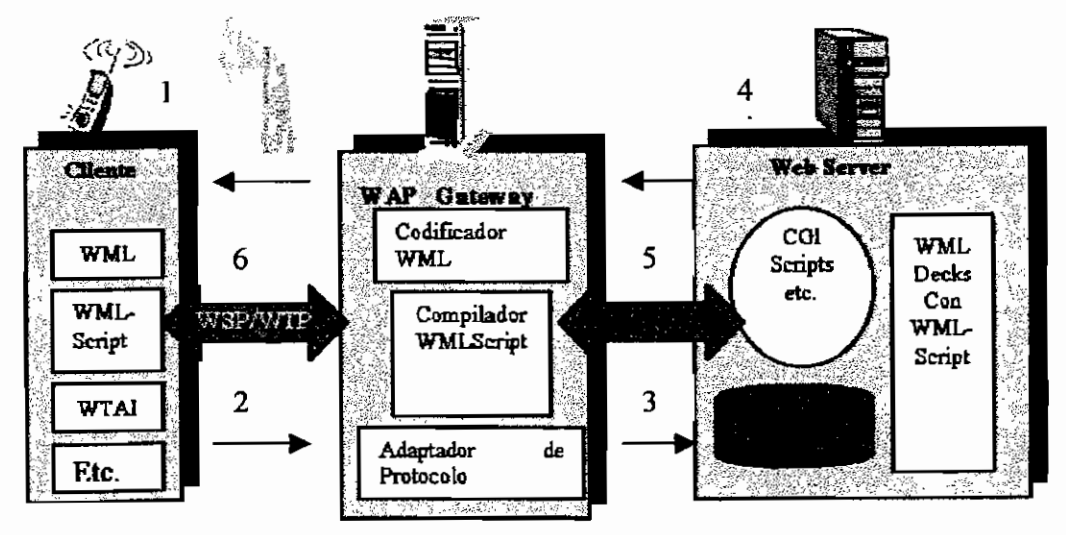

Figura 43: Transmisión de información entre dispositivos WAP.

1. El usuario solicita la página WAP que quiera ver escribiendo con el teclado la dirección en su móvil.

- 2. El terminal móvil envía la petición con la dirección (URL) de la página solicitada y la información sobre el abonado al Gateway WAP, utilizando los protocolos WAP.
- 3. El Gateway WAP examina la petición y la envía en formato HTTP al Servidor Web.
- 4. La petición HTTP es procesada por el Servidor Web.
- 5. El Servidor Web devuelve una página WML con el formato HTTP pertinente y envía la información de vuelta al Gateway.
- 6. En el Gateway se examina la respuesta del servidor y tras su verificación se genera la respuesta que se envía al móvil.
- 7. E! móvil recibe la respuesta en formato WAP, procesa el WML que contiene y lo muestra en pantalla.

# **4.5 REDES INALÁMBRICAS QUE SOPORTAN WAP**

Actualmente existen muchas tecnologías inalámbricas que soportan WAP. Entre otras mencionamos las siguientes:

- o GSM: SMS, USSD, Circuit Switched Data, GPRS, Celf Broadcast.
- o ANSI-136: R-Data, Circuit Switched Data, Packet Data.
- o COMA SMS, Circuit Switched Data, Packet Data.
- o PDC C-S Data, Packet
- o PHS: C-S Data.
- o IDEN: C-S Data, Packet Data.
- o TETRA: Short Data Service, Packet Data.
- o CDPD.
- o Flex, Reflex.
- o Data TAC.
- o Dect.
- o Mobitex.

## FUENTES DE INFORMACIÓN:

## FORO WAP:

• http://www.wapforum.org

## ESPECIFICACIÓN WAP:

• Wireless Application Protocol Architecture Specification WAP-21O-WAPArch-20010712-a

## SITIOS WEB DE EMPRESAS DE TELECOMUNICACIONES:

## NOKIA:

- http://www.nokia.com
- http://www.nokia.es/phones/7110/

## SIEMENES:

• http://www.siemens.com/index.jsp?sdc\_langíd=3&sdc\_ggid=&sdc\_contenti d=225529&sdc\_unitid=999&sdc\_mpid=0&sdc\_countryid=169&sdc\_3dnvlsti d=&sdc\_secnavid=128&sdc\_sectionid=0&sdc\_flags=0&sdc\_rh=null&sdc\_m  $4r=$ 

## ERICSSON:

• http://www.ericsson.com.mx/soluciones/mobil/wap/servidor.shtml

## SITIOS WEB:

## WMLCLUB

• http://www.wmlclub.com/programas/gateways.htm

## CHILEMOVIL

- http://www.chilemovil.com/cm/wap/gateway publico.html
- http://www.chilemovil.com/cm/wap/documentos/faqs/b.html

## IEC

http://www.iec.org/exhibits/apion\_01

## KAL-EL

- http://kal-el.ugr.es/-maribel/wap/introduccion/index.shtml
- http://kal-el.ugr.es/-maribel/wap/gateways/temario.html

## OTROS SITIOS:

- http://www.wirelessinanutshell.com/
- http://www.movired.com/wap-wap/navegar.htm
- http://wapcolombia.ucauca.edu.co/index.php?opcion=30
- http://www.ucm.es/info/Psyap/Prieto/alum9798/intranet01/server.htm
- http://www.almogavers.net/Manuales/aspywap/arquitectura.htm
- http://students.dcs.gla.ac.uk/students/hinsheld/TheLastMiIe/wap.html
- http://www.canalti.com/magazine/0500/wap.cfm  $\bullet$
- http://neutron.ing.ucv.ve/revista- $\bullet$ e/No8/CRVieites%5CWAP%20y%20Aplicaciones%20a%20Moviles.htm
- http://sipan.inictel.gob.pe/users/hherrera/servwebe.htm  $\bullet$
- http://www.siinet.com/Boletines.asp?Tipo=1&Numero=26  $\bullet$
# **CAPITULO V**

# **5 SITUACIÓN DE WAP EN EL MUNDO**

Una vez que se ha estudiado con detenimiento la arquitectura WAP, los componentes necesarios para su implementación y los lenguajes de programación para terminales WAP, es necesario conocer la situación del estándar en el mundo. WAP es un estándar y se halla regulado por el Foro WAP que es el encargado de emitir las especificaciones para cada uno de los protocolos que conforman la arquitectura WAP. El Foro WAP está conformado por representantes de las más grandes empresas de telecomunicaciones de todo el mundo, lo que facilita la difusión del estándar.

WAP se encuentra presente en América, Asia y principalmente en el continente Europeo, en donde predomina el sistema celular GSM. Es en este continente en donde existe el mayor número de usuarios WAP y en donde se registra el mayor interés por el uso de Internet móvil. La posibilidad de mitermet movin.

momento de esteñor miempelon en un terminur multimole en europalo. momento usando WAP, abre un nuevo mercado de acceso a la información. Este mercado puede ser usado por operadores de red, proveedores de contenidos y herramientas para lanzar nuevos servicios. Actualmente la mayoría de fabricantes de dispositivos inalámbricos tienen en el mercado terminales compatibles con WAP en diversos modelos y con avanzadas funciones. Sin duda, la creación y el fomento de seminarios técnicos para desarrolladores,

herramientas para aplicaciones y material educativo contribuirán con el desarrollo con herramientas para aplicaciones y material educativo contribuirán con el desarrollo<br>del estándar y el crecimiento del mercado.

Para estudiar el estado actual del Protocolo para Aplicaciones Inalámbricas, debemos tomar en cuenta varios indicadores, como son recursos disponibles en Internet para Warrell para Warrell Marculation con composition de portificio em Internet para WAP, herramientas de desarrollo y empresas que ofrecen servicios<br>WAP

### **5.1 RECURSOS EN INTERNET**

En los países que usan WAP se han desarrollado servicios que brindan información de diferente índole a los usuarios como son noticias, comercio, diarios, entre otros. La publicación de páginas con contenidos WAP está aumentando, gracias a la existencia de emuladores y kits de desarrollo que facilitan la creación de páginas en lenguaje WML.

En Internet se encuentran principalmente portales WAP que contienen información variada sobre motores de búsqueda, chat, deportes, estado del tiempo, entre otros. Además de páginas de finanzas, noticias y entretenimiento. Diarios locales, empresas de finanzas, portales de Internet ya cuentan con su página para terminales WAP.

A continuación se muestran algunas páginas con contenidos WAP y el tipo de información que ofrecen a los usuarios.

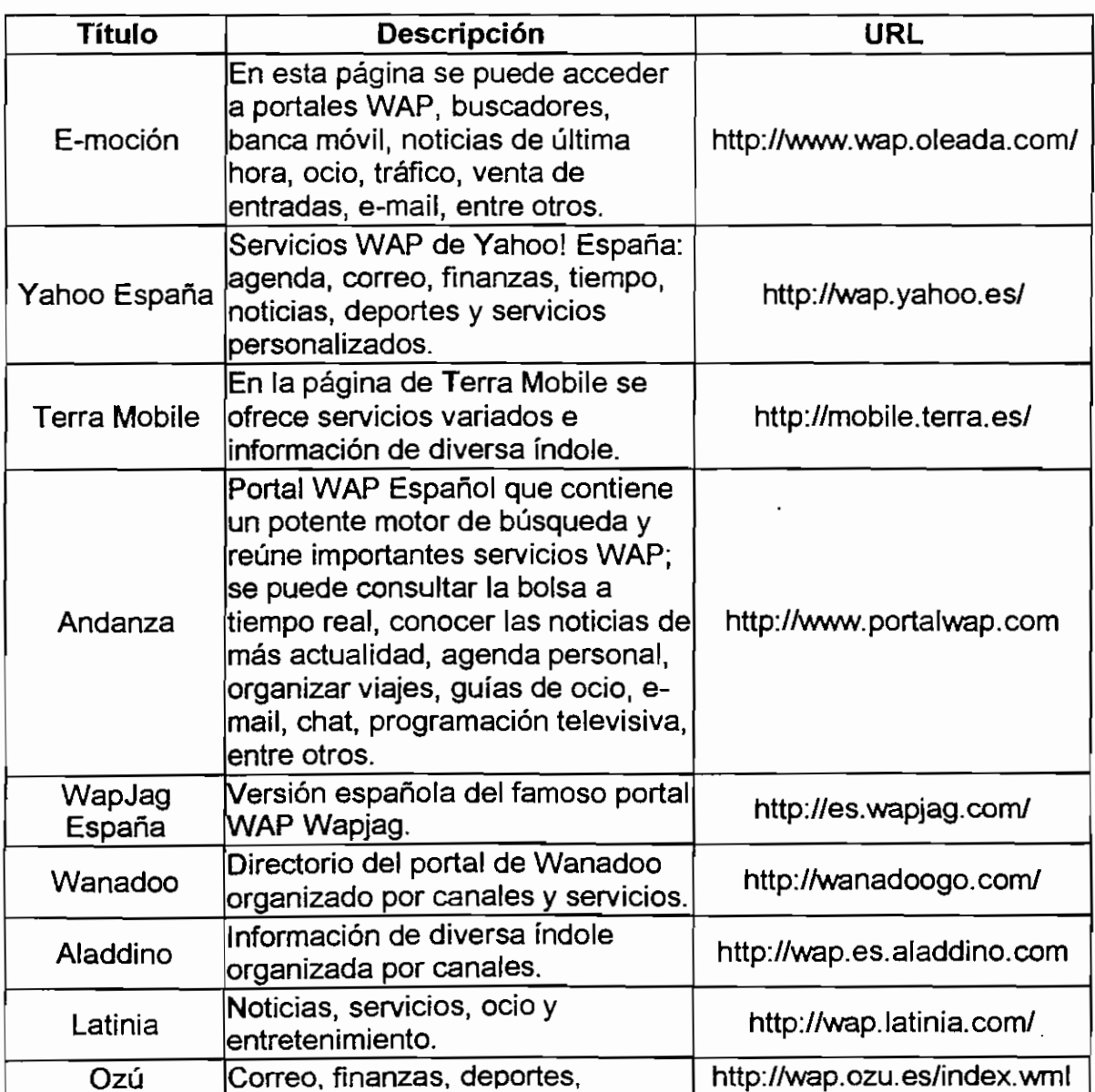

#### **5.1.1 PORTALES**

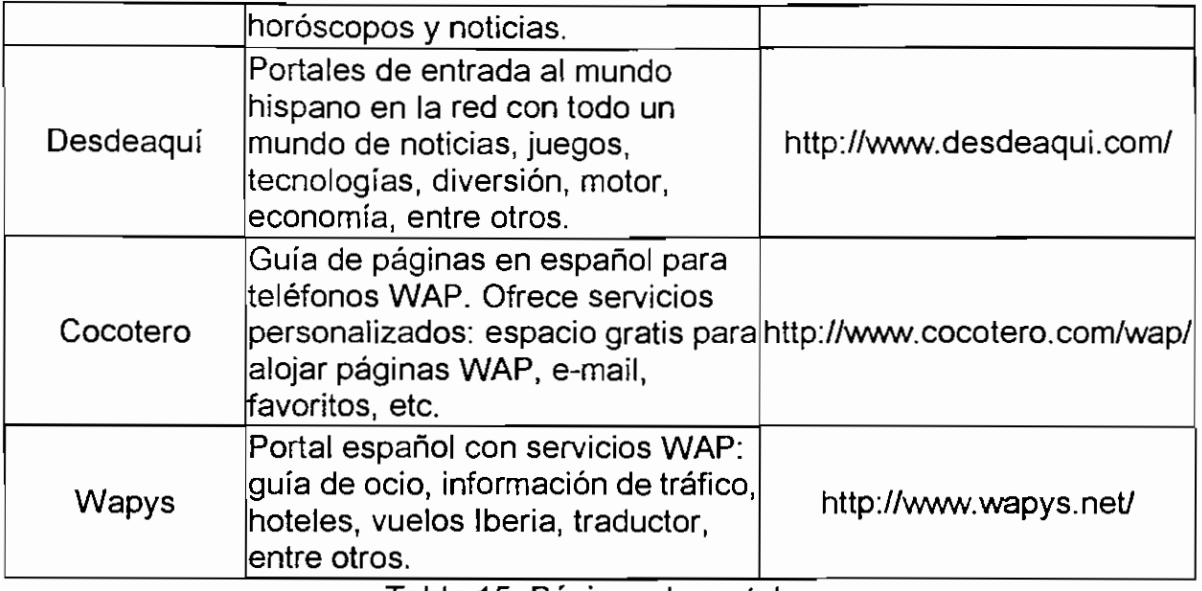

Tabla 15: Páginas de portales

# **5.1.2 NOTICIAS**

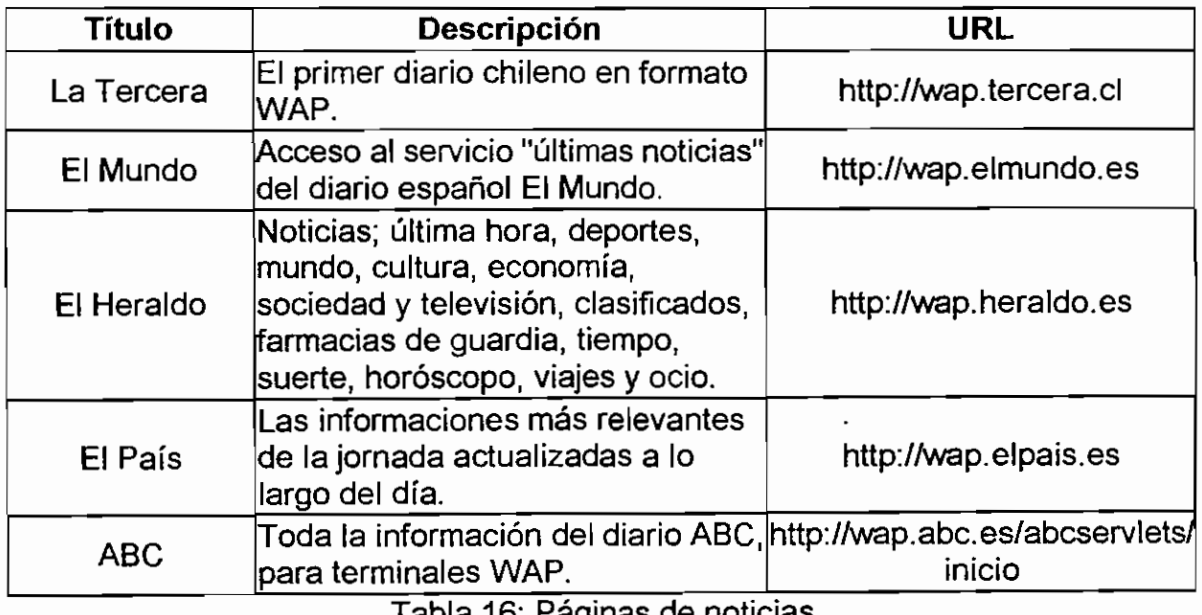

Tabla 16: Páginas de noticias

# **5.1.3 ECONOMÍA Y FINANZAS**

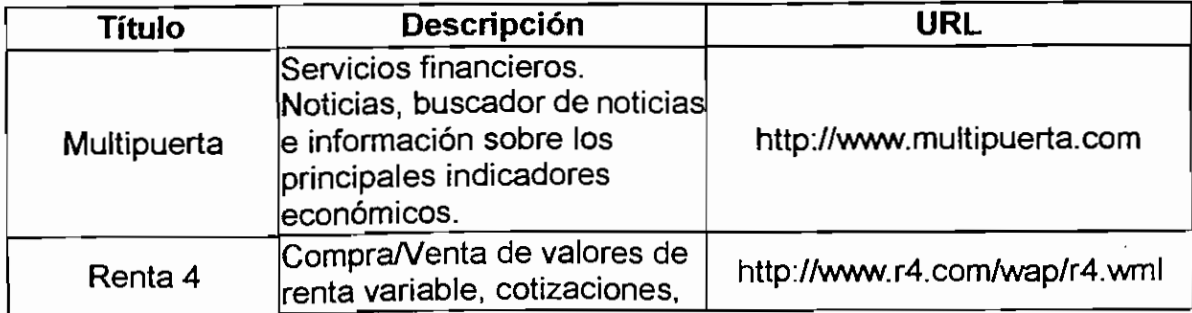

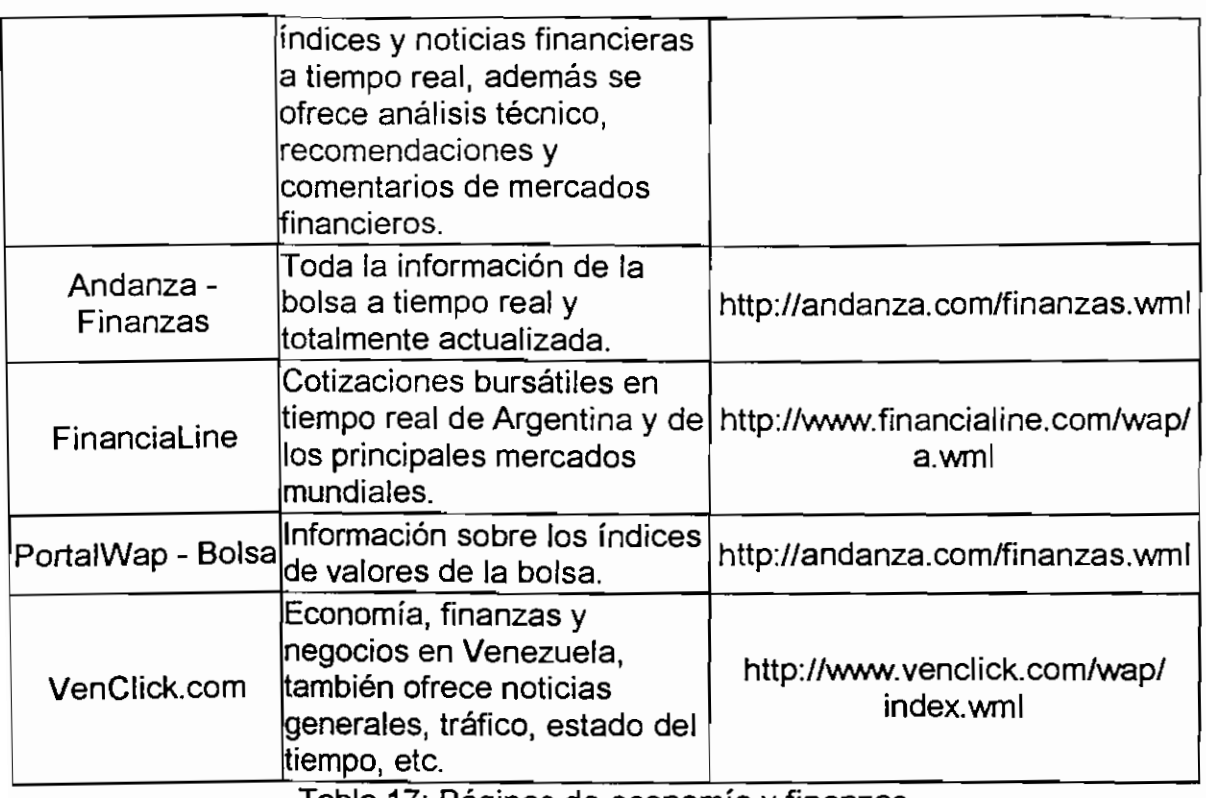

Tabla 17: Páginas de economía y finanzas

# **5.1.4 ENTRETENIMIENTO**

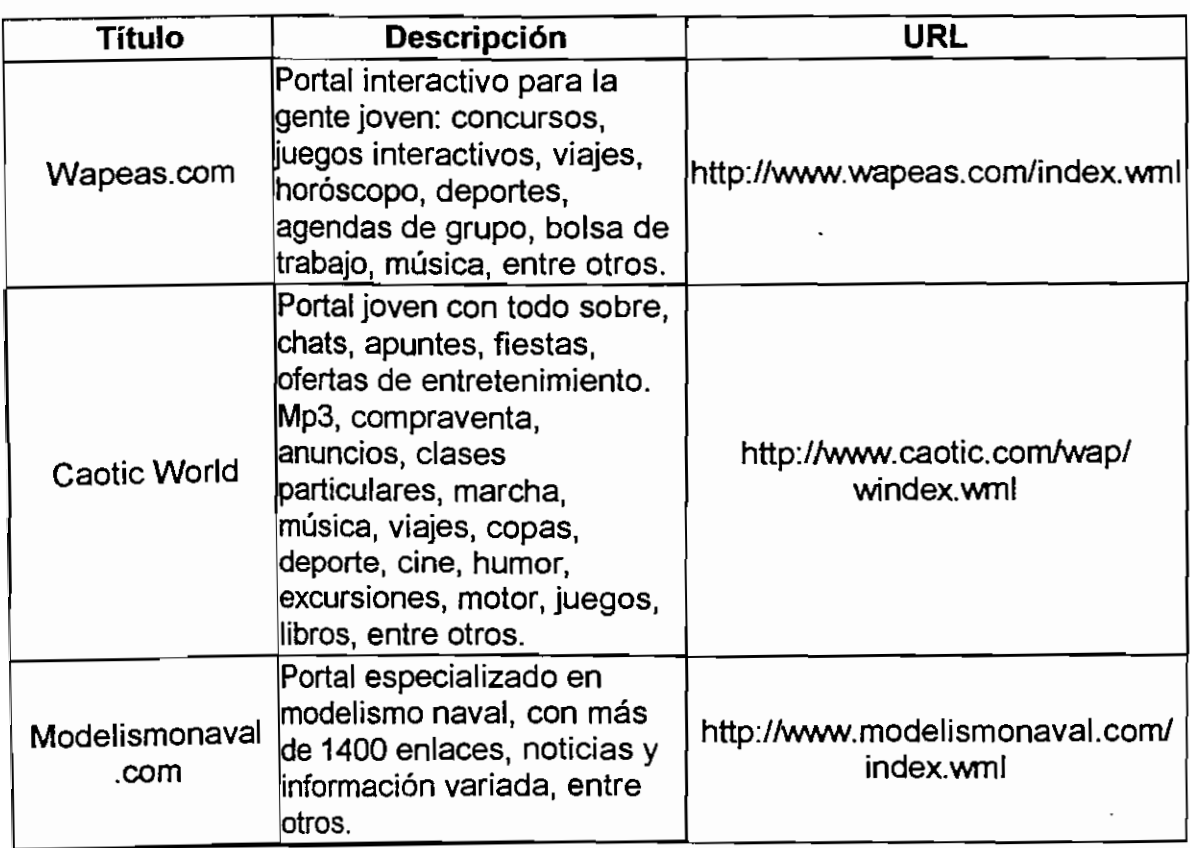

Tabla 18: Páginas de entretenimiento

En Internet se pueden encontrar muchos sitios relacionados con WAP que contienen información sobre artículos, documentos, noticias y tutoriales. Algunos de ellos son muy completos, como por ejemplo los sitios de Nokia y Ericsson que contienen además kits de desarrollo. Sitios en Internet con abundante información sobre WAP son:

WMLCLUB (www.wmlclub.com).- En este sitio se puede encontrar mucha información sobre WAP, tutoriales, artículos, documentos, emuladores, entre otros.

FORO WAP (www.wapforum.org).- Este es el sitio oficial del Foro WAP, donde se puede encontrar información relativa al Foro y al estándar WAP.

NOKIA (www.forum.nokia.com).- En este sitio existe información sobre terminales WAP algunas herramientas de desarrollo y documentación.

ERICSSON (www.ericsson.com).- Sitio Web de ésta importante compañía de telecomunicaciones, con información sobre documentos, terminales WAP y herramientas de desarrollo para aplicaciones.

ORKTOPAS (www.orktopas.com).- Es un buscador para páginas con contenidos WML, muy similar al Altavista.

WAP hole Sun (www.hometead.com/waps).- Sitio con mucha información sobre WAP, links, juegos WAP, entre otros.

WAPETON (www.wapeton.com).- Aquí se puede encontrar tutoriales, artículos y documentos.

### **5.2 HERRAMIENTAS O ENTORNOS DE DESARROLLO**

Existen dos tipos de herramientas que facilitan la creación de páginas en lenguaje WML, los emuladores y los kits de desarrollo (SDK: Service Development Kit). Un emulador es un software que permite simular aplicaciones WAP. Los kits de desarrollo están compuestos de un depurador, un compilador, aplicaciones de muestra y abundante documentación. La mayoría de kits de desarrollo incluyen un emulador.

Por ejemplo el Nokia WAP Toolkit, es un software disponible en la página principal de Nokia, que nos permite simular aplicaciones WAP. Un ejemplo de como se muestra un programa desarrollado en el Nokia WAP Toolkit se puede observar en la siguiente figura.

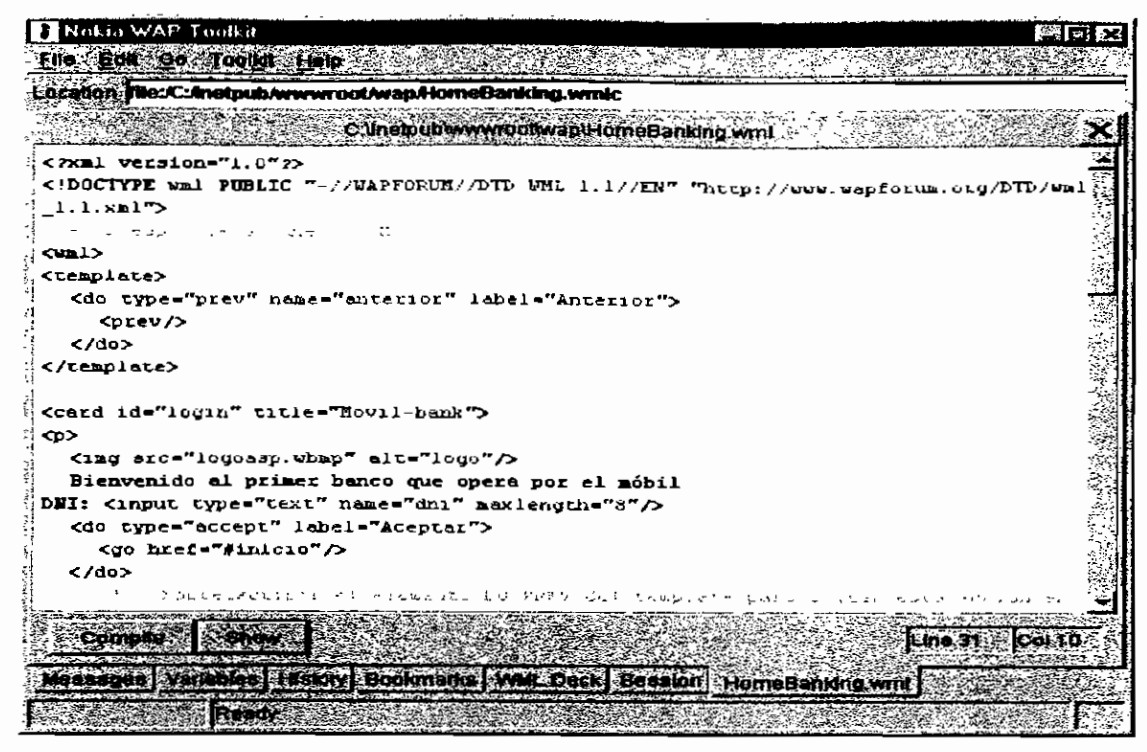

Figura 44: Nokia WAP Toolkit

Con el kit de desarrollo de Nokia, se pueden crear archivos WML, probarlos mediante un completo entorno de desarrollo que incluye el editor de texto, compilador WML y WMLScript.

En Internet se encuentran muchos sitios en donde se puede descargar emuladores, principalmente en los sitios relacionados con WAP y en los sitios de las empresas de telecomunicaciones inalámbricas, en donde se pueden descargar además kits de desarrollo.

#### **5.2.1 EMULADORES**

Existen muchos emuladores disponibles en Internet, entre otros indicamos los siguientes:

o Emulador Cocotero

Con este emulador se puede consultar cualquier página WAP. También se pueden crear páginas en lenguaje WML. **La** dirección en Internet es NAMw.emuladorwap.com

o Klondike

Con este emulador se puede navegar por las páginas WAP disponibles en Internet o de forma local.

La versión del emulador es compatible con Windows 95, 98, NT y 2000. se lo puede encontrar en www.apachesoftware.com/download

o Opera

Opera es un navegador HTML que ahora soporta WML. Este software se puede descargar en la dirección www.opera.com

o MSGate

Tiene la apariencia de un móvil o de una agenda electrónica que aparece en la pantalla del computador sin necesidad de browser. La utilización del emulador es similar a manejar un móvil. Este emulador esta disponible en www.m3gate.com

o Pyweb Deck-lt

Emulador de teléfono WAP. Se pueden buscar sitios WML tanto en Internet como en el disco duro. Disponible para Linux y Windows. La dirección en donde está disponible es www.pyweb.com

o WinWap 3.0 de Slobtrot

Emulador WAP para Windows 95/98. Versión 3.0 Pro . URL: www.slobtrot.com/winwap/index.

o Wapman

Emulador WAP disponible en una versión para Windows y otra para Palmtop. Este emulador se lo puede conseguir en www.ztango.com

o Winwap para PDA

Emulador de páginas WAP para PDAs (asistentes personales) con sistema operativo de Microsoft Windows CE 3.0. Se lo puede encontrar en www.winwap.org/winwap/ce/features.html

#### **5.2.2 KITS DE DESARROLLO**

o Nokia Mobile Internet Toolkit 3.0

Considerado uno de los kits más completos. Se puede trabajar aplicaciones basadas en WAP, XHTML y CSS. Para usarlo se debe descargar el programa JRE 1.3.1 de http://java.sun.com/j2se/1.3/.

El kit se encuentra disponible en el sitio www.forum.nokia.com.

o Ericsson WapIDE 3.1.1 SDK

El SDK de Ericsson permite crear aplicaciones WAP. Hay versiones de este kit para varios sistemas operativos, Microsoft Windows NT 4.0, Windows 98 y Windows 2000. Requiere la plataforma Java 2, versión 1.3.0 o posterior. URL: www.ericsson.com/mobilityworld/sub/open/technologies/wap/index.htm

#### o Wbuilder

Un kit de desarrollo completo pero no gratuito. Incluye todo lo necesario para hacer páginas WAP. Se puede encontrar información sobre este kit en www.wmlclub.com/programas/wbuilderpro.htm

#### o Visual Interwap 1.1.0

Este kit de desarrollo, entre otras funciones crea y edita ficheros WML, WBMP, ASP y XML. La versión actual es compatible con Windows 95, 98, 2000 y NT. El web oficial es http://www.visualinterwap.com.

#### o SDKdeMobiledev

El SDK de Mobiledev permite una rápida creación de aplicaciones inalámbricas. Es compatible con Windows 2000, Windows NT V4.0, Windows 98 o Windows 95. www.mobiledev.speedware.com/about\_mobileDev. El kit incluye también un emulador.

#### o XMLSpy

Entorno de desarrollo para aplicaciones XML (Extensible Markup Language) que incluye todos los principales aspectos del XML en un solo producto . Se puede encontrar información sobre este kit en www.xmlspy.com

# **5.3 EMPRESAS EN EL MUNDO**

Algunas empresas a nivel mundial que ofrecen servicios usando WAP son:

- o CNN.- esta empresa ha creado "CNN Móvil", un servicio que permite acceder a noticias, información meteorológica, deportes, entre otros,
- o Reuters.- está empresa ofrece servicios de información general, economía, investigación y deporte.
- o Deutsche Bank.- ha firmado un acuerdo con Nokia para empezar a ofrecer servicios WAP a sus clientes.
- o Woolwich.- este banco inglés permite a sus clientes utilizar terminales compatibles con WAP para la realización de consultas, transferencias y pago de recibos,
- o Certicom y Schlumberger.- ofrecen nuevos grados de seguridad en las comunicaciones GSM, algo imprescindible para las transacciones bancarias.
- o Banesto.- esta empresa española está ultimando detalles para dar servicios bancarios a través de WAP.

Los proveedores de software y fabricantes de terminales, concientes del desarrollo de las comunicaciones inalámbricas y del estándar WAP están añadiendo soporte a sus productos para WAP. Principalmente WAP se está usando para aumentar los servicios existentes y agruparlos dentro de uno solo, es decir unificando y enviando los servicios al usuario usando un solo estándar.

La colaboración entre fabricantes de dispositivos de telecomunicaciones, operadores de red y proveedores de información y herramientas, abrirá un nuevo campo para promover servicios a través del móvil.

A continuación citamos algunas utilidades de WAP dentro de las comunicaciones inalámbricas y un producto de amplia utilización.

La compañía AU-System, distribuidora del navegador WAP de Ericsson, posee un sistema que permite el control remoto de dispositivos desde un terminal WAP por vía Bluetooth, combinando dos tecnologías de reciente creación. El sistema consiste en una aplicación de control remoto basada en WAP 1.1. Usando el navegador estándar de WAP en un asistente digital personal con comunicación vía Bluetooth es posible controlar un reproductor de CD y otras aplicaciones de PC.

MATERNA Information & Communications ofrece una plataforma para innovativas aplicaciones WAP, a través de portales comerciales. Usando estos portales es posible acceder a una multitud de servicios como noticias, tiempo, deportes, entre otros.

Un servicio importante que ofrece Materna es el Materna WAP mail, una aplicación basada en WML que permite el acceso a e-mail vía WAP. El usuario de una cuenta de correo tendrá acceso completo a la cuenta vía WAP y podrá leer, responder y mandar e-mail.

Otro servicio de gran utilidad ofrecido por Materna es el Materna Wap Search, herramienta de búsqueda de sitios WAP. A principios de febrero del 2000 había registradas ya más de 30000 páginas WAP.

CMG Telecommunications y SignalSoft llegaron a un acuerdo para cooperar en el desarrollo de un servicio de localización para operadores de redes móviles. Inicialmente la cooperación se centrará en combinar las aplicaciones de SignalSoft: Location Manager y local.info con el producto WAP Service Broker de CMG. El Location Manager es un software que proporciona un vínculo importante en las aplicaciones de búsqueda y localización en redes inalámbricas. Y la aplicación local.info combina e! resultado de la localización con los contenidos, ofreciendo al usuario final información en tiempo real de los servicios solicitados más cercanos a su posición.

Estos dos servicios de valor añadido de SignalSoft ofrecen al Service Broker la localización en términos de longitud y latitud, traduciendo esos datos en información valiosa: indicación de la localización de una calle, localización del cajero más cercano, restaurantes, entre otros.

Visa International, el mayor sistema mundial de pago por consumo también se ha unido a WAP. Los usuarios del Reino Unido podrán usar el teléfono móvil compatible WAP para localizar el cajero Visa más cercano gracias al acuerdo con BT Cellnet

Los usuarios simplemente habrán de decidir usar este servicio y el servicio global de búsqueda de Visa les indicará a través de su teléfono los tres cajeros más cercanos. Esto es particularmente útil para usuarios que no deseen llevar una gran cantidad de dinero en un viaje pero que luego necesiten de él.

Según el informe "Mobinet 2" de la consultora A.T. Kearney, el panorama para el m-commerce (comercio móvil) es promisorio. La industria se equivoca al creer que el concepto del shopping móvil es tan convincente como para producir una revolución. Es probable que la gente use WAP primero para explorar las posibilidades de enviar mensajes de texto más ricos, luego para experimentar con información sobre localización, luego para usar servicios financieros, más tarde para comprar entradas de teatro y cine, para llegar en última instancia a hacer shopping por el celular. El m-commerce se debe desarrollar paso a paso.

# **5.4 DATOS DEL MERCADO DE TELEFONÍA INALÁMBRICA Y WAP**

#### **5.4.1 EN EL MUNDO**

Como ya se mencionó la difusión del estándar es a nivel mundial. WAP se halla difundido ampliamente en Europa, en donde se tiene el mayor número de usuarios de esta tecnología y se ha propagado en menor cantidad en Asia y en el continente Americano.

La aceptación de WAP depende también del éxito de la telefonía inalámbrica que ha tenido un importante desarrollo en el mundo.

A continuación mencionamos cifras del mercado de telefonía inalámbrica y WAP en el mundo y las previsiones de dos grandes compañías dentro de este campo.

- Siemens estima que en el año 2002 las ventas de todos los fabricantes se situarán en torno a los 420 millones de unidades.

Fuente: Siemens http://w4.siemens.de/annua!report\_2001/

- Nokia espera en e! 2002 un crecimiento de las ventas de móviles de un 10% a un 15%, alcanzando unas ventas mundiales de entre 420 y 440 millones de móviles.
- La cuota de mercado de Nokia en el 2001 fue del 37%.

Fuente: Nokia http://press.nokia.com/PR/200111/841753\_5.html

- En el año 2005 los teléfonos con micronavegador representarán el 70% de las unidades vendidas y el 60% de los ingresos anuales.
- En este año el mercado de Internet inalámbrico moverá 73.000 millones de dólares

Fuente: Arthur Andersen y JP Morgan.

- Año 2000: 2% de usuarios de Internet (6 millones de personas) se conectan a través del teléfono móvil.

Fuente: Ovum

- Grado de penetración de los teléfonos móviles:
	- o Europa: 40%
- o EEUU: 22%
- o Asia: 30%
- o Latinoamérica: 8%

Fuente: Baquia.com

# **5.4.2** EN EUROPA

Europa es el continente que cuenta con el mayor número de usuarios de telefonía inalámbrica y WAP. Telefónica Móviles (TSM) es una de ías más grandes operadoras GSM, con más de veinte millones de clientes en España y Latinoamérica. TSM viene ofreciendo servicios a través de WAP desde junio de! 2000. Telefónica brinda asistencia a través del Móvil Forum, que es un espacio de colaboración, formación y soporte técnico para facilitar a las empresas el desarrollo de su propio negocio integrando servicios y aplicaciones móviles. Con lo cual se facilita el desarrollo de servicios y aplicaciones a través del móvil.

En Europa existe una gran cantidad de operadoras de telefonía celular y WAP. Europa es un continente con mucho desarrollo en cuanto a telefonía celular lo que ha permitido la penetración de WAP en muchos de sus países. Además se brindan facilidades para el desarrollo de aplicaciones con una adecuada asistencia técnica como es el caso del Móvil Forum de Telefónica.

De acuerdo con Telefónica Móviles:

- El 60% de los españoles dispone de uno o varios móviles, mientras que el 7% de los entrevistados espera disponer de uno en los próximos meses.
- La media de dispositivos móviles en España es de 1.55 por hogar.
- Los motivos de utilización del teléfono móvil son:
	- o Un 85.2% para relaciones personales
	- o Un 47% por motivos de trabajo
- En el 2003 el negocio de m-commerce en España facturará unos 400.000 millones de pesetas, y se repartirá de la siguiente forma:
	- o 21% proveniente de servicios financieros
	- o 23% derivado de la publicidad
	- o 15% shopping
	- o 11 % procedente de los negocios
	- o 9% telemático
- o 7% atención al cliente
- o 6% entretenimiento
- En la actualidad existen en España unos 3 millones de usuarios de Internet frente a 18 millones de usuarios de móviles.

Fuente: Telefónica Móviles.

Estimaciones del número de usuarios WAP en Europa

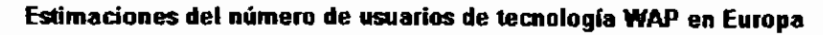

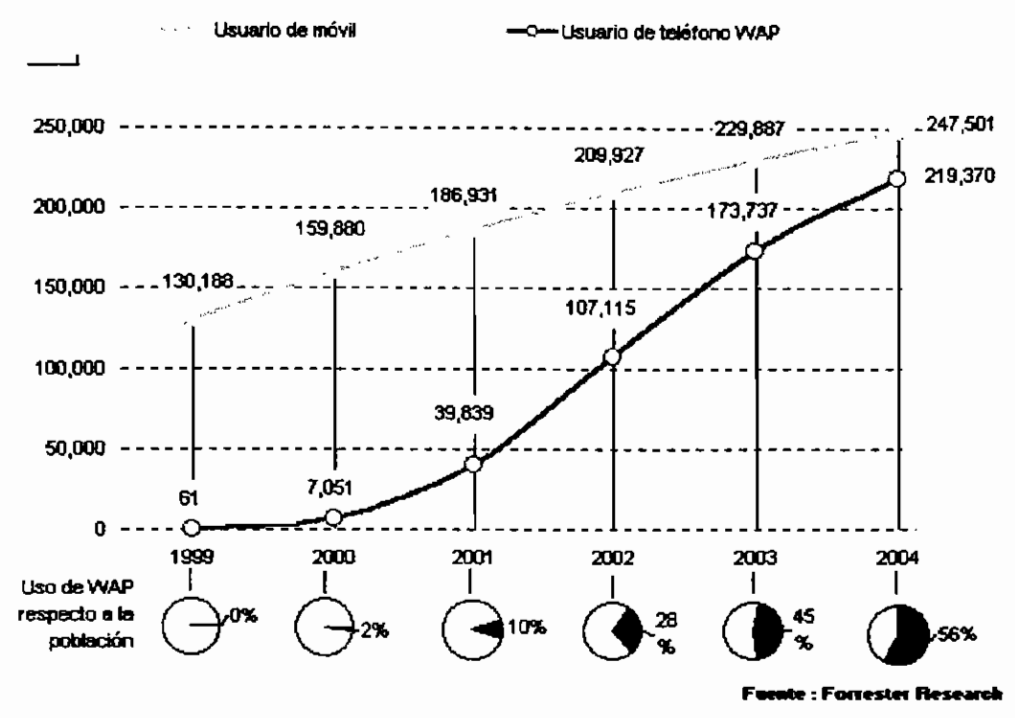

Figura 45: Estimaciones del número de usuarios de WAP en Europa Fuente: ganar.com "Negocios en la red"

- En Inglaterra en el año 2000, 1 de cada 4 clientes (175.000 de 670.000) de BT Cellnet optaron por la compra de un teléfono con conexión a Internet móvil.
- Número de teléfonos WAP vendidos en Inglaterra
	- o Total: 200.000
	- o A través de BT Cellnet: 175.000

o A través de las otras operadoras(Vodafone y Orange): unos 25.000 Fuente: BT Cellnet (año 2000)

### 5.4.3 EN **AMERICA**

En Estados Unidos a pesar de existir una gran cantidad de operadoras de telefonía celular, el estándar WAP no ha logrado una gran aceptación y actualmente no existe una cantidad considerable de usuarios WAP. Esto se debe a que el acceso a Internet se realiza principalmente desde computadores personales y la gente aún no muestra mucho interés en navegar por Internet a través del móvil.

A continuación citamos algunos datos del mercado inalámbrico en el continente americano.

- En el año 2005, el 85% de los hogares estadounidenses estarán conectados a Internet mediante distintos dispositivos:
	- o Las tres cuartas partes de la población tendrá, al menos, un PC con Internet.
	- o El 65% se conectará mediante TV on-line
	- o El 5% una se conectará mediante un terminal WAP.

### Fuente: Strategy Analytics

- Interés por la navegación WAP:
	- o 66% de los usuarios de teléfonos móviles no están interesados en navegar con los móviles
	- o De ese 66% solamente el 3% estaría lo utilizarían para leer o responder al correo

### Fuente: Strategis Group (junio 2000)

- o 7% se muestra poco interesado en acceder a la red a través del móvil
- o 75% declara estar muy poco interesado

### Fuente: IDC (junio 2000)

- Según una encuesta realizada en México, el 36% de usuarios ha realizado alguna compra OnLine, mientras que el 55% piensa en realizar compras OnLine en un futuro próximo.
- 13.5 millones de brasileños están esperando adquirir teléfonos móviles, que corresponde aproximadamente el 35% de la población total de las más grandes áreas urbanas del país.

Fuente: Greenfield Online

En el Anexo 1 se puede encontrar más información sobre cifras del mercado inalámbrico en e! mundo.

Aunque WAP es un estándar y la mayoría de empresas a nivel mundial conforman el Foro que emite las especificaciones WAP, no es el único en el mundo. En Japón NTT Docomo, la operadora de comunicaciones móviles más grande de este país, lanzó en febrero de 1999 e! servicio l-mode que permite una conexión continua a Internet a través de los teléfonos móviles. Este servicio ha tenido gran aceptación y ya cuenta con alrededor de 16 millones de usuarios.

# **5.5 I-MODE**

El sistema l-mode está basado en e! sistema móvil japonés PDC, el cua! posee un canal de comunicaciones orientado a la transmisión de datos por paquetes de información, con una velocidad de 9.6Kbps. El teléfono móvil posee un micronavegador con una versión adaptada de HTML, l-mode es un servicio de información por paquetes.

#### **5.5.1 FUNCIONAMIENTO**

La operadora NTT Docomo creó una red de paquetes conmutados a lo largo de la existente red digital y celular de la empresa. Este sistema utiliza compresión de datos para aumentar el volumen de datos transmitidos. Con el sistema de información en paquetes se logra reducir los costos, ya que las tarifas se basan en la cantidad de información enviada y recibida.

Es necesario procesar la información para que se pueda leer en las pantallas de los teléfonos móviles, l-mode usa un subtexto de HTML, llamado c-HTML (HTML compacto).

En la siguiente figura se muestra como funciona la red de NTT Docomo con la implementación de l-mode.

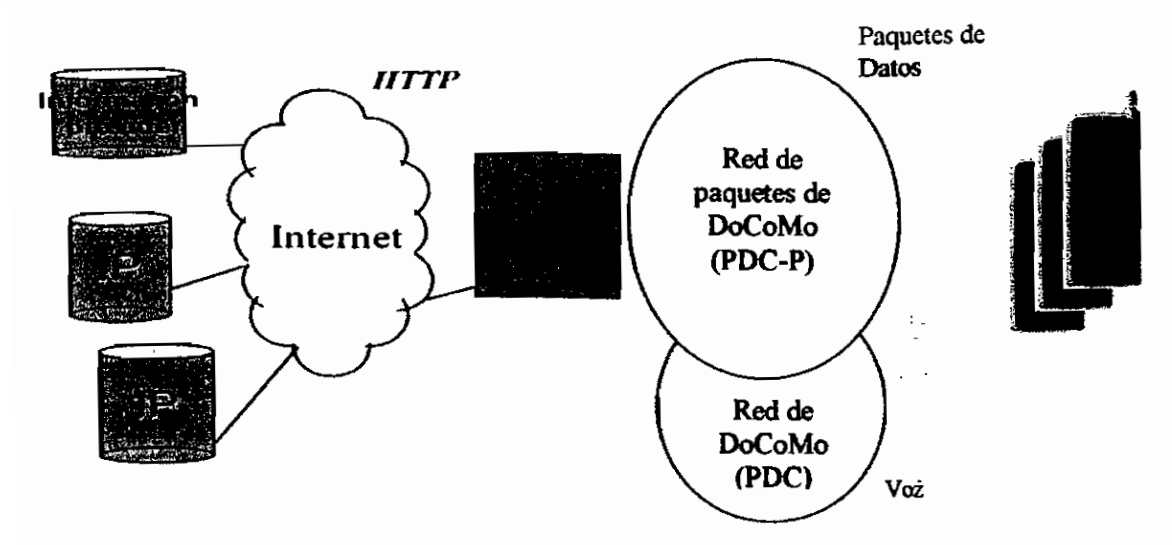

Figura 46:Red de NTT Docomo con la implementación de l-mode Information provider: proveedor de información

Los servidores l-mode realizan una división de la información en bases de datos adaptadas al perfil de usuario. Lo que permite que el usuario tenga facilidad para elegir la información de acuerdo a sus necesidades.

### **5.5.2 SERVICIOS**

Los servicios que se ofrecen con l-mode son similares a los que brinda WAP. Los servicios se dividen en cuatro categorías:

- o Transacciones
- o Entretenimiento
- o Consultas a bases de datos
- o Otros servicios

Actualmente existen cerca de 300 proveedores oficiales de contenidos que proporcionan e-mail, chat, juegos, calendarios y boletines de noticias personalizados.

Una ventaja para el usuario es el bajo precio de facturación ya que solamente se paga por los datos enviados y recibidos y por los servicios añadidos de libre elección que ofrecen los proveedores oficiales.

La dirección de e-mail es simplemente el número del teléfono celular seguido de @docomo.ne.jp.

Los terminales que soportan este servicio tienen la característica de tener una pantalla de mayor tamaño y visualización en color.

#### 5.5.3 **RELACIÓN** ENTRE WAP E I-MODE

WAP utiliza WML como lenguaje de programación, mientras que l-mode utiliza c-HTML El contenido l-mode puede crearse simplemente modificando de una manera parcial el contenido existente en formato HTML, lo que supone una ventaja.

WAP es un estándar a nivel mundial, l-mode se ofrece únicamente en Japón y se planea establecer en algunos países de Europa.

WAP fue desarrollado para ser compatible con la mayoría de redes inalámbricas existentes, mientras que I-mode se creó para ser utilizado en el sistema Japonés **PDC.**

Una ventaja de l-mode sobre WAP es que l-mode factura por cantidad de información enviada y recibida. En l-mode no es necesario proporcionar el número de tarjeta para realizar compras, sino que el valor adeudado se lo agrega a la tarifa que se paga a la operadora. WAP e l-mode ofrecen el mismo tipo de servicios.

El éxito de l-mode en el Japón se debe principalmente al bajo costo de tarifación.

Otro factor probable es que el promedio Japonés no puede leer Inglés muy bien y prefieren leer Japonés. Esto quiere decir que el acceso a sitios internacionales, que ha sido uno de los factores de éxito de Internet, no ha sido un factor preponderante en l-mode. Los sitios de Internet tendrían que soportar el lenguaje Japonés representando y soportando los caracteres Japoneses.

El servicio actual tiene una velocidad de transmisión de 9.6 Kbps. NTT Docomo puede sufrir una dura competencia en su propio país, ya que los dos mayores rivales de esta empresa están a punto de introducir su propia red de paquetes con una velocidad prevista de 14.4 Kbps.

Algunas compañías que conforman el Foro WAP están pensando implementar especificaciones para l-mode, con lo cual l-mode formaría parte del estándar WAP.

# **FUENTES DE INFORMACIÓN:**

# SITIOS WEB DE EMPRESAS DE TELECOMUNICACIONES:

NOKIA http://www.nokia.com

ERICSSON http://www.ericsson.com

# SITIOS WEB:

# WMLCLUB:

- http://www.wmlclub.com
- http://www.wmlclub.com/docs/mercalatino.htm
- http://www.wmlclub.com/docs/mercaeeuu.htm
- http://www.wmlclub.com/docs/mercaeuropa.htm
- http://www.wmlclub.com/docs/mercamundo.htm
- http://www.wmlclub.com/programas/emuladores.htm
- http://www.wmlclub.com/programas/kits.htm
- http://www.wmlclub.com/docs/faqs/indexterminales.php
- www.wmlclub.com/articulos/imode.htm
- www.wmlclub.com/articulos/imode2.htm

# CANALES WAP:

- http://www.canaleswap.com/
- http://www.canaleswap.com/index.html
- http://www.canaleswap.com/portales.html
- http://www.canaleswap.com/ocio.html
- http://www.canaleswap.com/finanzas.html
- http://www.canaleswap.com/noticias.html

# IPV6 FORUM:

- http://www.ipv6forum.com/navbar/events/xiwtOO/presentations/html/hata/sld 008.htm
- http://www.ipv6forum.com/navbar/events/xiwtOO/presentations/html/hata/sld 009.htm
- www.ipv6forum.com/navbar/events/xiwtOO/ presentations/html/hata/sld008.htm

# OTROS SITIOS:

- http://www.latam.citibank.com/argentina/laar/spanish/toois/general/lecwap4. htm
- http://www.lared.com.ve/archivo/porta47-2.html
- http://wmlpulseeurope.openwave.com/document.asp?document\_id=15&chunk\_id=48
- http://www.bcentral.com.ar/%5CNoticias%5CP3046.asp
- http://wmlpulse-europe.openwave.com/document.asp?document\_id=67
- http://www.comunidad-virtual.org/991215/brev.htm
- http://www.transiciel.com/html/esp/documentaire/activites/Presse/archivesc p.htm
- www.chilemovil.com/cm/imode/ documentos/intro\_imode.html
- vwwv.gate39.com/business/imode.aspx
- www.palowireless.com/imode/background.asp

# **CAPITULO VI**

# **CONCLUSIONES**

Un avance tecnológico muy importante que se ha conseguido con WAP es combinar dos tecnologías que han tenido un desarrollo vertiginoso y amplia difusión durante los últimos años: las comunicaciones inalámbricas e Internet.

La arquitectura de protocolos WAP se apoya significativamente en el modelo actual de la World Wide Web, lo que proporciona varios beneficios como son una estructura probada y la capacidad para usar herramientas existentes. Usar un modelo base constituye una ventaja para desarrollar nuevos protocolos.

No todo el contenido de Internet puede ser visualizado en un terminal móvil. Los actuales contenidos de Internet no se pueden mostrar correctamente en pantallas de tamaño reducido, debido principalmente a su complejidad y a la cantidad de información disponible. A pesar del desarrollo que alcance WAP, nunca superará las facilidades que presta el acceso a Internet mediante computadores personales.

Las limitaciones de las redes inalámbricas y de los terminales móviles constituyen los mayores inconvenientes en la evolución del estándar, debido a que las especificaciones que emite el Foro WAP deben tomar en cuenta ambas limitaciones y los proveedores de contenidos y servicios deben crear aplicaciones adecuadas para terminales móviles, observando las dificultades que presentan los mismos. Aunque estos inconvenientes son tomados en cuenta por el conjunto de protocolos WAP y por los lenguajes de programación WML y WMLScript siempre limitarán el desarrollo de aplicaciones y el avance del estándar.

Posiblemente la incorporación de nuevas tecnologías portadoras proporcionarán mejores prestaciones y una mejor plataforma para ofrecer WAP.

La seguridad es un aspecto muy importante en WAP, aunque la capa de seguridad de transporte es considerada opcional, es primordial en la arquitectura WAP ya que contiene funciones que brindan seguridad y confianza a la hora de manejar información confidencial para el cliente como es el uso de tarjetas de crédito y cuentas bancarias.

El mercado inalámbrico está en constante crecimiento, el aparecimiento de WAP abre aún más posibilidades de incrementarlo. Muchos grupos se beneficiarán de este nuevo mercado que demanda soluciones optimizadas y cuyo éxito influirá en e! desarrollo del estándar.

Al ser una tecnología con buenas perspectivas, WAP está despertando el interés de muchas empresas a nivel mundial que se están preocupando en desplegar servicios usando WAP, con lo cual aumentan las expectativas del usuario en relación a obtener servicios de gran utilidad.

En Europa existe una gran difusión del estándar a través de foros y comunidades de desarrolladores, lo que constituye un factor importante para que exista el mayor número de usuarios de esta tecnología en este continente.

Los proveedores de contenidos tienen un rol muy importante en el desarrollo de WAP, ya que ellos son los encargados de crear contenidos y aplicaciones que se adecúen a las necesidades del usuario. Los proveedores de servicios son los que entregan los servicios al operador de la red para que este los haga disponibles a los usuarios, la riqueza de WAP está en la generación de contenidos.

Sin duda, la creación y fomento de seminarios técnicos sobre WAP, herramientas para desarrollar aplicaciones y material educativo difundido a través de sitios Web en Internet, se convierte en un aspecto clave para la propagación y difusión del estándar.

Un aspecto importante a tomar en cuenta, es que en WAP se optimizan los procesos para obtener servicios que no involucran una gran cantidad de gestiones para realizar una tarea, con lo cual no queda mucho espacio para la publicidad que ha sido una fuente importante de obtención de dinero en Internet.

WAP es un estándar que todavía está en evolución y aún no ha alcanzado un nivel de desarrollo que satisfaga totalmente las expectativas generadas en su inicio. A pesar de que empresas importantes en el mundo ya están ofreciendo servicios a través de WAP, es todavía temprano asegurar que WAP está teniendo una gran aceptación.

En nuestro país la empresa de telecomunicaciones BELLSOUTH, ha implementado WAP utilizando CDPD como portador. Sin embargo, WAP ha sido destinado para servicios corporativos y no ha sido promocionado al usuario en general. La generación adecuada y suficiente de aplicaciones y contenidos para WAP, será fundamental para la superación del estándar.

WAP en general no ha tenido un buen desarrollo en Latinoamérica, lo que se debe principalmente a la baja penetración de los computadores personales en los hogares y a la poca generación de contenidos.

Aunque WAP es un estándar en el que trabajan las principales empresas de telecomunicaciones, no es el único en el mundo. En Japón, la empresa de telefonía móvil NTT Docomo ha desarrollado l-mode, que ha tenido gran aceptación en este país asiático y se preveé su implantación en algunos países de Europa en un futuro no muy lejano. WAP e l-mode tienen una estructura muy parecida, sin embargo la forma de tarifación jugará un papel preponderante en la aceptación por parte de los usuarios.

# GLOSARIO DE TÉRMINOS

ASP: Active Server Pages BEARER: Portador COMA: Code División Múltiple Access CDPD: Cellular Digital Packet Data CGI: Common Gateway Interface CMI: Internet Mail Consoríium DTD: Document Type Definition Gateway WAP: Pasarela WAP GPRS: General Packet Radio Service GSM: Global System for Mobile Communication GTR: Group Trailer HDML: Handheld Markup Language HDTP: Handheld Device Transport Protocol HLR: Home Location Register HTML: Hypertext Markup Language HTTP: Hypertext Transfer Protocol. ITTP: Intelligent Terminal Transfer Protocol MAC: Message Authentication Code MIME: Multipurpose Internet Mail Extensión Microbrowser: Micronavegador MTU: Maximum Transfer Unit OSI: Open System Interconnection PDA: Personal Digital Assistant PDC: Personal Digital Cellular PDU: Protocol Data Unit SDU: Service Data Unit SDD: Standalone Document Declaration SDK: Service Development Kit SGML: Síandarised Generalized Markup Language SMS: Short Message Service SSL: Secure Sockets Layer

TCP: Transmission Control Protocol **TDMA: Time Division Multiple Access** TID: Transaction Identifier TPI: Transport Information Items TTR: Transmission Trailer UDP: User Datagram Protoco! UMTS: Universal Mobüe Telecommunications System URL: Uniform Resource Locator USSD: Unstructured Supplementary Service VAS: Valué Added Service W3C: World Wide Web Consortium WAE: Wireless Application Environment WBXML: WAP Binary XML WML Card: Carta WML WML deck: Baraja WML WDP: Wireless Datagram Protocol WML: Wireless Markup Language. WMLScript: Wireless Markup Language Script. WSP: Wireless Session Protocol. WTA: Wireless Telephony Application WTAI: Wireless Telephony Application Interface WTLS: Wireless Transport Layer Security WTP: Wireless Transaction Protocol WWW: World Wide Web XML: Extensible Markup Language XSL: Extensible Stylesheet Language XLL: Extensible Linking Language

#### **ANEXO 1**

#### **DATOS DEL MERCADO DE TELEFONIA MOVIL**

#### **EN EL MUNDO**

#### **o Usuarios de móviles**

- 150 millones (2001)
- En el 2005, 800 millones de consumidores mundiales.
- Fuente: ARC Group

#### **o Previsiones sobre ventas de móviles (fuente Siemens)**

- Siemens estima que en el año 2002 las ventas de todos los fabricantes se situarán en torno a los 420 millones de unidades
- Siemens cerró 2001 en el tercer puesto del ranking mundial de ventas de terminales móviles.
- Fuente: Siemens http://w4.siemens.de/annualreport 2001/

#### **o Previsiones sobre ventas de móviles (fuente Nokia)**

- Se espera en el 2002 un crecimiento de las ventas de móviles de un 10% a un 15%, alcanzando unas ventas mundiales de entre 420 y 440 millones de móviles
- En el 2003 se espera el mismo crecimiento, debido a las ventas de móviles de tercera generación (UMTS).
- La mayor parte (55%) corresponderá a las ventas por sustitución del móvil viejo (frente al 45% de! 2001).
- El valor global del mercado de los servicios móviles se estima en 385 billones de euros en el 2002 y crecerá hasta un mercado de 810 billones de euros en el 2006. Estas estimaciones están basadas en los beneficios que pueden conseguirse a través de los nuevos estándares que están surgiendo.
- Fuente: Nokia http://press.nokia.com/PR/200111/841753\_5.html

#### **o Cifras de unidades móviles vendidas en todo el mundo y usuarios de móviles en el 2001 y 2000**

- En el 2001, se vendió en todo el mundo 380 millones de móviles (de los que, 106 millones corresponden al último trimestre)
- En el 2000, se vendieron 399 millones de móviles.
- El número de usuarios de telefonía móvil actuales es de 930 millones (a fecha 28/01/2002)
- Nokia vendió el año 2001, 140 millones de unidades, aumentando en un 9% la cifra del año 2000
- La cuota de mercado de Nokia en el 2001 es del 37% (su objetivo es el 40%)
- Fuente: Nokia, http://press.nokia.com/PR/200111/841753\_5.html

# o Datos de mercado de tecnología inalámbrica

- En e! año 2003 el 6% (unos 83.000 millones de dólares) del total de los ingresos derivados del comercio electrónico, estarán generados por transacciones a través del móvil
- En el año 2005 los teléfonos con micronavegador representarán el 70% de las unidades vendidas y el 60% de los ingresos anuales.
- En este año el mercado de Internet inalámbrico moverá 73.000 millones de dólares
- A final del año 2000 los usuarios conectados a Internet a través del móvil llegaron a los 6 millones de personas
- En el años 2005 habrá 484 millones de usuarios de Internet inalámbrico, que aumentará hasta los 750 millones hacia el 2010
- Fuente: Arthur Andersen y JP Morgan

### o Ingresos por juegos de telefonía móvil

Fuente: Ovum

- Según Ovum, en el año 2001, hubo unos ingresos globales de 124 millones de dólares.
- Se prevee unos ingresos mundiales en el 2006 de 4.400 millones de dólares.

Fuente: Datamonitor

- Según Datamonitor, el año 2001 hubo unos ingresos mundiales en el mercado de los juegos móviles de 950 millones de dólares
- Datamonitor prevee que los ingresos de los juegos llegarán a los 17.500 millones de dólares en 2006.
- » Europeos (33% del mercado mundial) y asiáticos (49%) son los mayores consumidores del entretenimiento móvil. Aunque los consumidores del mercado de entretenimiento móvil de Estados Unidos representan ahora un 18% del mercado mundial, en el 2006 se espera que aumente hasta un 25%.

# o Datos sobre usuarios de telefonía móvil

- Por el momento, el país con mayor número de terminales móviles es Estados Unidos, con 100 millones de unidades.
- Durante este año, el número de usuarios del sistema GSM se situará en torno a los 425 millones, y para final del mismo aumentará hasta 540 millones, lo que supone el 63% del mercado móvil.
- Estados Unidos encabeza la lista de usuarios de sistemas CDMA, con 31.2 millones, seguido de Corea con 23.4 millones de usuarios.
- En cuanto al sistema TDMA, Estados Unidos encabeza la lista con 30.4 millones de usuarios
- Marruecos ha sido el país con un mayor incremento de usuarios móviles, que se sitúa en el 629%
- El país con mayor índice de penetración de telefonía móvil es Islandia, donde el 77.4% de su población posee teléfono móvil.

Fuente: EMC

#### Mercado **de Internet inalámbrico**

- Año 2000: 10.000 millones de dólares
- Año 2005:73.000 millones de dólares

Fuente; Strategy Analytics

#### Usuarios **de** Internet inalámbrico

- Año 2000: 2% de usuarios de Internet (6 millones de personas) se conectan a través del teléfono móvil
- Año 2005: 484 millones de personas serán usuarios de Internet inalámbrico
- Fuente: Ovum

#### **Grado de penetración de los teléfonos móviles**  $\Omega$

- Europa: 40% (España 38%)
- EEUU: 22%
- Asia: 30%
- Latinoamérica: 8%
- Fuente: Baquia.com

# **EN LATINOAMÉRICA**

- **o Previsiones sobre comercio electrónico en el mercado hispano**
	- En los próximos tres años el mercado Online experimentará un boom gracias al número de internautas hispanos que residen en Estados Unidos.
	- « Fuente: Active Media Research
	- En el mercado hispano de E.E.U.U: la penetración del ordenador en los hogares ha llegado hasta el 47% durante el año 2000
	- El 50% de los hogares hispanos de los Estados Unidos disponen como mínimo de un teléfono móvil.
	- Fuente: Cheskin Research

#### **Previsiones sobre comercio electrónico en México**

- El comercio electrónico entre los internautas mexicanos crece con rapidez
- Según una encuesta realizada, el 36% ha realizado alguna compra OnLine, mientras que el 55% piensa en realizar compras Online en un futuro próximo
- Fuente: Greenfield Online

### **Número de suscríptores de servicios móviles en Colombia**

- Año 1999: 53 millones
- Año 2003: 128 millones

# **o Porcentajes de usuarios prepago frente a usuarios de contrato**

- En México: 70% de usuarios tienen tarjeta de prepago mientras que el 30% son abonados de contrato.
- En Argentina: 30% de usuarios de prepago y 70% abonados de contrato

# **o Ingreso mensual medio por usuario de teléfono móvil**

- En conjunto:
	- Con tarjeta de prepago: entre 9 y 25 dólares
	- Con contrato: entre 60 y 70 dólares al mes
	- Promedio total (prepago y contrato): 46 dólares
	- Europa y EEUU en mismos niveles de penetración: entre 65 y 90 dólares
- En Argentina y Venezuela: 60 y 64 dólares
- En México: 34 dólares
- En Brasil: 36 dólares

# **o Datos de telefonía móvil en Brasil**

- 13.5 millones de brasileños están esperando adquirir teléfonos móviles, que corresponde aproximadamente el 35% de la población total de las más grandes áreas urbanas del país
- Ciudad con mayor índice de penetración de telefonía móvil: Porto Alegre: 32 teléfonos móviles por cada 100 habitantes
- Fuente: Encuesta realizada por Ibope (julio 2000)

# **EN EUROPA**

# **Datos sobre telefonía móvil en España**

- o El 60% de los españoles dispone de uno o varios móviles, mientras que el 7% de los entrevistados espera disponer de uno en los próximos meses.
- o La media de dispositivos móviles en España es de 1.55 por hogar
	- Los motivos de utilización del teléfono móvil son:
	- Un 85.2% para relaciones personales
	- Un 47% por motivos de trabajo

# **Datos sobre m-commerce en España**

- o En el 2003 el negocio de m-commerce en España facturará unos 400.000 millones de pesetas, y se repartirá de la siguiente forma:
	- 21% proveniente de servicios financieros
	- 23% derivado de la publicidad
	- 15% shopping
	- 11% procedente de los negocios
	- 9% telemático
	- 7% atención al cliente
	- 6% entretenimiento

### **Cifras sobre usuarios en España**

- o En la actualidad existen en España unos 3 millones de usuarios de Internet frente a 18 millones de usuarios de móviles.
- o Fuente; Telefónica Móviles
- o El 55% de la población española posee un terminal móvil

Fuente: Jordi Guaus, representante de la Caixa

### **Cifras sobre el valor del negocio móvil**

- o En los próximos diez años el mercado de móviles alcanzará un valor de 156.000 millones de dólares
- o Mientras los ingresos basados en datos superarán los 82.000 millones de dólares, los ingresos derivados de la voz comenzarán a reducirse a partir del 2003
- o Fuente: Informe elaborado por Arthur Andersen y JP Morgan

# **Datos sobre usuarios móviles en Gran Bretaña**

- o Durante la Temporada de Navidad de 2000 se vendieron en el Reino Unido 6 millones de terminales móviles,
- o A día de hoy hay el número de usuarios móviles registrados es de 40 millones, lo que supone un 67% de la población, de los que el 7% pertenece a usuarios que disponen de varios terminales.

Fuente: One2One

- **Datos sobre usuarios móviles en España**
	- o En el año 2000 los españoles compraron 17 millones de móviles,
	- o El número de usuarios de telefonía móvil en España se sitúa en unos 24 millones, lo que supone un crecimiento con respecto al año 1999 de un 63%.

# **Usuarios de E-moción (portal móvil de Telefónica Móviles, España)**

- o 2,5 millones de personas accedieron en algún momento a e-moción en el año 2001, de las que 1 millón accedieron al menos una vez al mes.
- o En diciembre de 2001, la cifra de usuarios que accedieron al menos una vez a e-moción fue de medio millón.
- o El número de páginas vistas en diciembre de 2001 fue de 20 millones.
- o La media de uso es de 2 minutos por acceso.
- o Se producen unas 750.000 llamadas a la semana.
- o Los usuarios son la mayoría, jóvenes.

Fuente: Telefónica

# **• Gráfica: Estimaciones del número de usuarios de tecnología WAP en Europa**

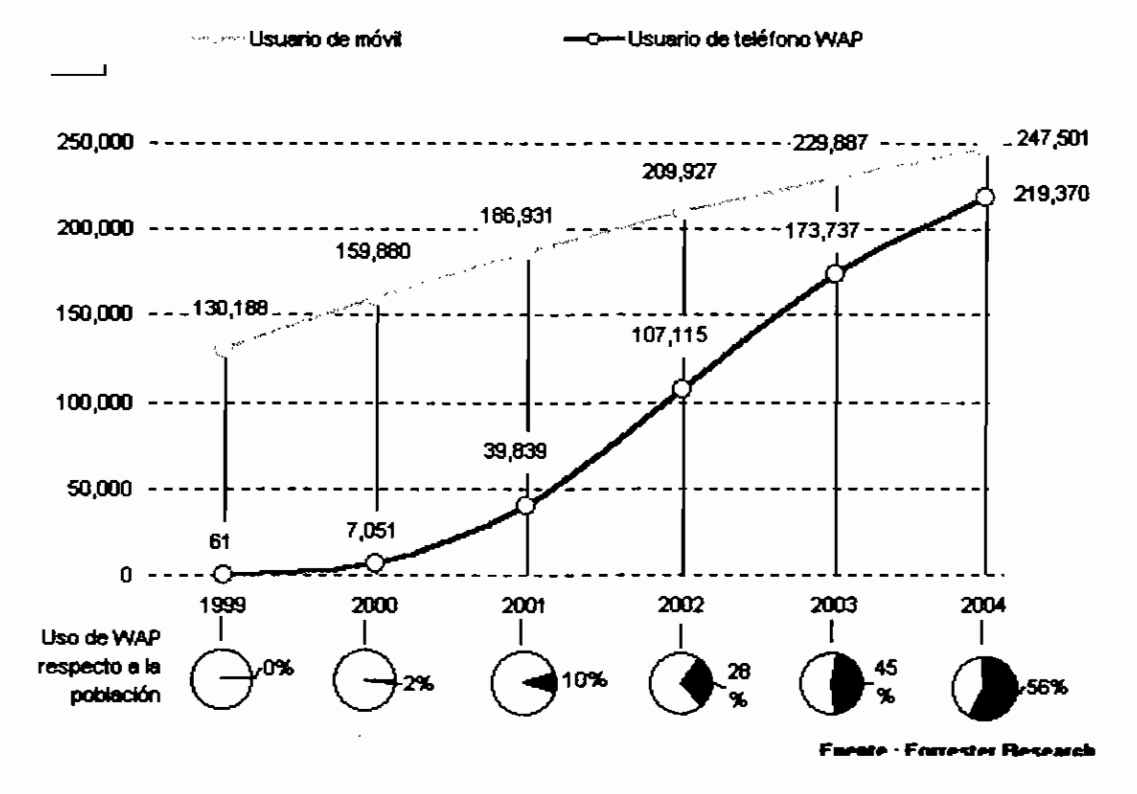

#### **Estimaciones del número de usuarios de tecnología WAP en Europa**

o Fuente: ganar.com "Negocios en la red"

#### **Proporción de usuarios que optan por teléfono WAP en Inglaterra**

- o Año 2000: Sólo 1 de cada 4 clientes (175.000 de 670.000)de BT Cellnet optaron por la compra de un teléfono con conexión a Internet móvil
- o Fuente: BT Cellnet

#### **Número de teléfonos WAP vendidos en Inglaterra**

- o Total: 200.000
- o A través de BT Cellnet: 175.000
- o A través de las otras operadoras(Vodafone y Orange): unos 25.000
- o Fuente: BT Cellnet (año 2000)

### **CIFRAS EN ESTADOS UNIDOS**

- **o Datos sobre Internet móvil**
	- En el año 2005 Estados Unidos tendrá 96 millones de internautas sin hilos, frente a los 4.1 millones de este año, de los cuales 74,9 millones lo harán a través de un teléfono móvil, 13,8 millones a través de asistentes personales y 7,3 millones mediante otro tipo de aparatos.
	- Fuente: Júpiter Media Metrix

### **o Previsiones relativas a dispositivos para accesos a Internet**

- En el año2005, el 85% de los hogares estadounidenses estarán conectados a Internet mediante distintos dispositivos:
	- Las tres cuartas partes de la población tendrá, al menos, un PC con Internet
	- el 65% se conectará mediante TV on-line
	- el 5% una se conectará mediante un terminal Web
- Fuente:Strategy Anaíytics

### **o Cifras de ventas de teléfonos inalámbricos**

- En el año 1999 277 millones de unidades
- En el año 2002 400 millones de unidades
- Fuente: The Strategis Group

# **o Interés por la navegación WAP**

- 66% de los usuarios de teléfonos móviles no están interesados en navegar con los móviles
- De ese 66% solamente el 3% estaría lo utilizarían para leer o responder al correo
- Fuente: Strategis Group (junio 2000)
- 7% se muestra poco interesado en acceder a la red a través del móvil
- 75% declara estar muy poco interesado
- Fuente: IDC (junio 2000)

# **ANEXO 2**

# **A.- ESPECIFICACIONES DEFINIDAS PARA EL ENTORNO INALÁMBRICO DE APLICACIONES**

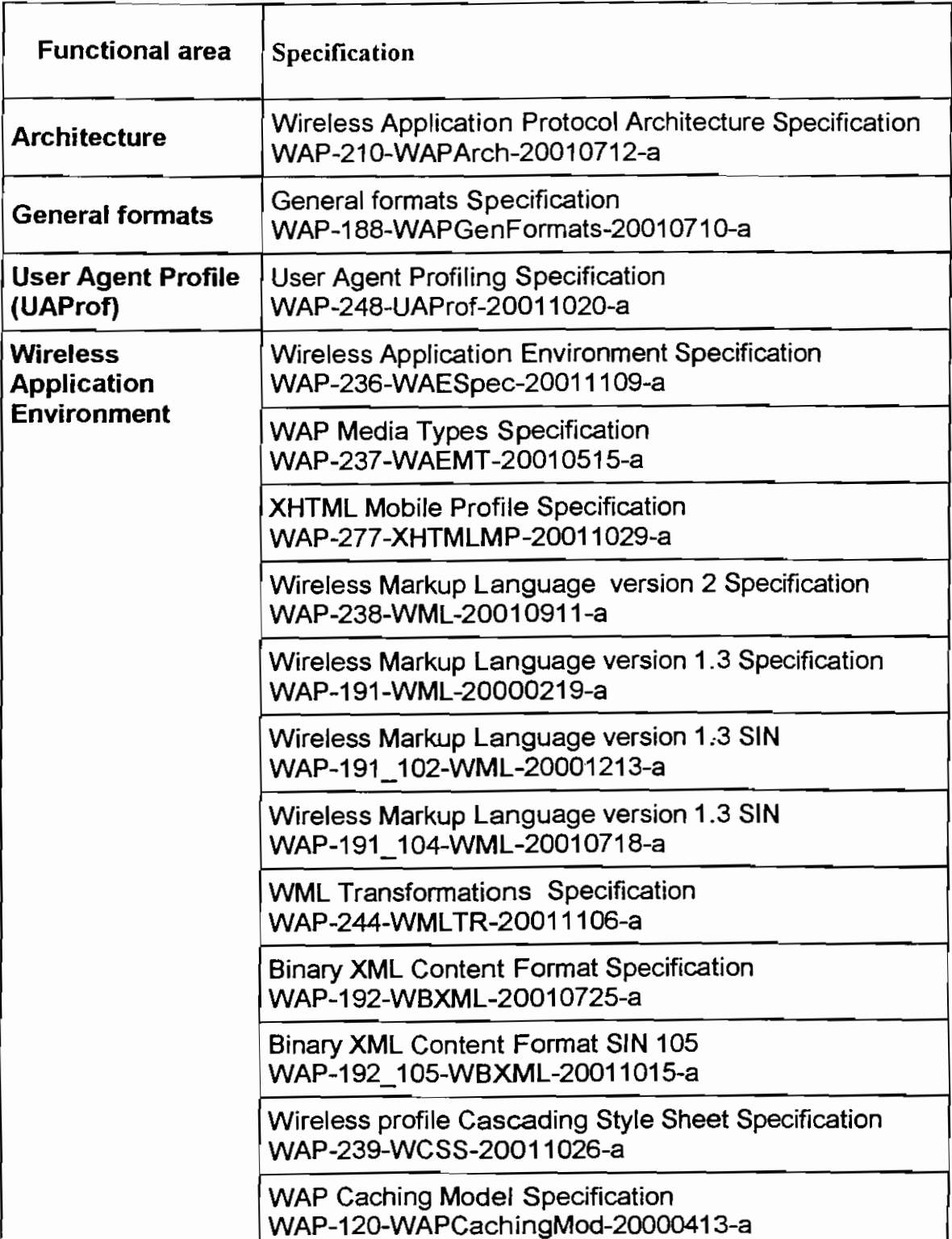

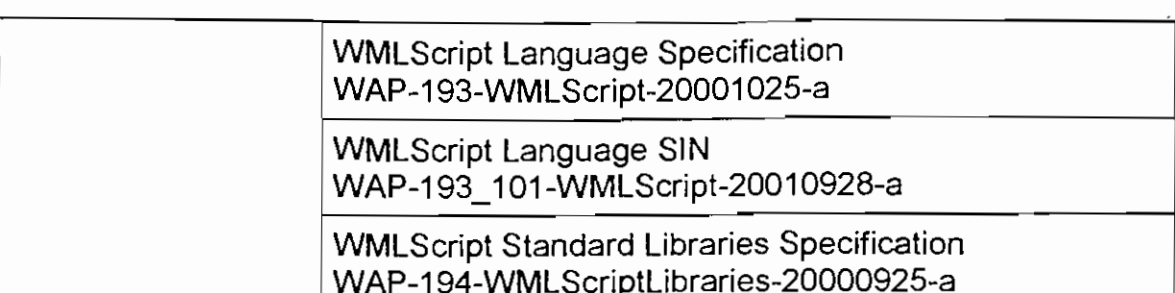

# **B.- DTDs asociados con WAP 2.0**

XHTMLMP 1.0 DTDs:

http://www.wapforum.org/DTD/xhtml-mobile10.dtd

http://www.wapforum.org/DTD/xhtml-mobile10-flat.dtd

http://www.wapforum.org/DTD/xhtml-mobile1 O-model-1 .mod

# WML 2.0 DTDs:

http://www.wapforum.org/DTD/wml20.dtd http://www.wapforum.org/DTD/wml20-flat.dtd http://www.wapforum.org/DTD/wml-deprecated-1.mod http://www.wapforum.org/DTD/wml-framework-1.mod http://www.wapforum.org/DTD/wml-special-1.mod http://www.wapforum.org/DTD/wml-qname-1.mod http://www.wapforum.org/DTD/wml20-model-1.mod

WAP Push DTDs:

http://www.wapforurn.org/DTD/pap\_2.0.dtd http://www.wapforum.org/DTD/si.dtd http://www.wapforum.org/DTD/sl.dtd

# WTA DTD:

http://www.wapforum.org/DTD/wta-wml12.dtd

# **ANEXO 3**

#### **WDP SOBRE ALGUNOS PORTADORES**

Las siguientes figuras ilustran la arquitectura de protocolos con la inclusión del protocolo WDP, entre un terminal móvil y un servidor sobre una específica tecnología inalámbrica y un específico portador dentro de esa tecnología.

#### **1. WDP sobre GSM**

# **1.1.GSMSMSProfile**

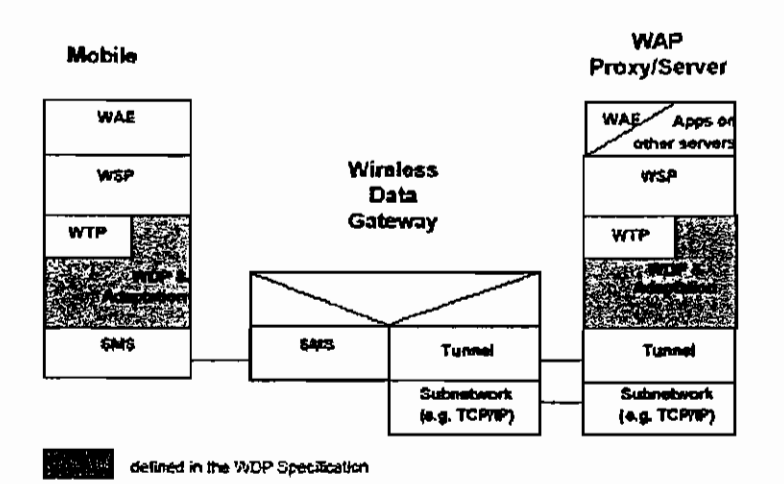

**1.2.GSMUSSDProfile**

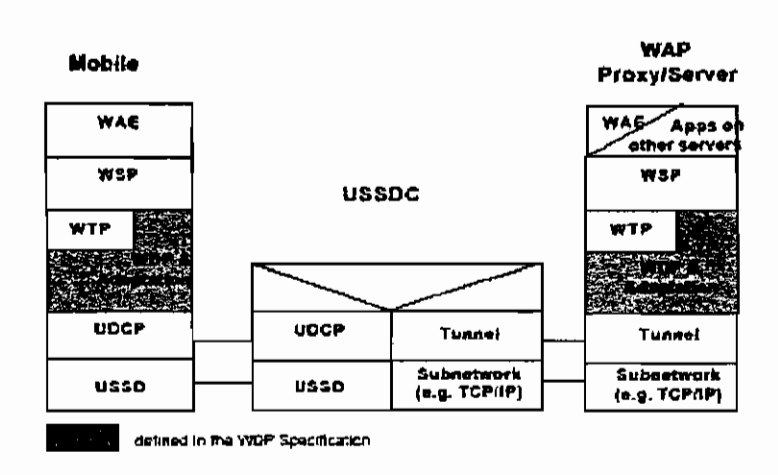

**1.3. GSM Circuit-Switched Data**

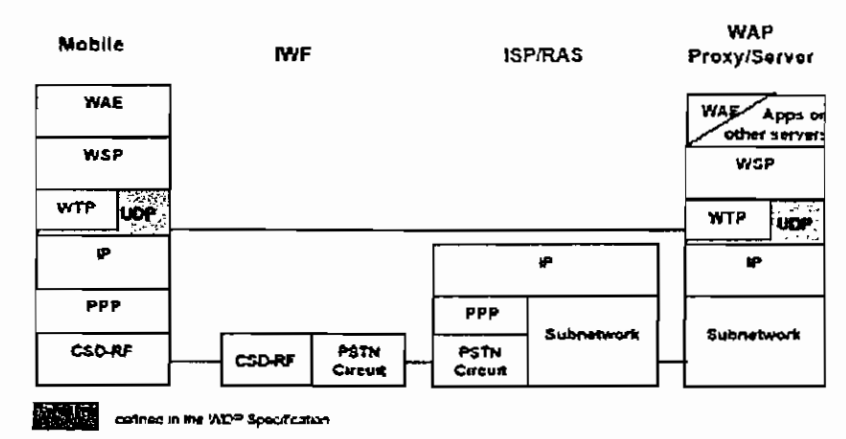

Figure 4-6 WDP over GSM Circuit Switched Data Channel

# 1.4. GSM GPRS Profile

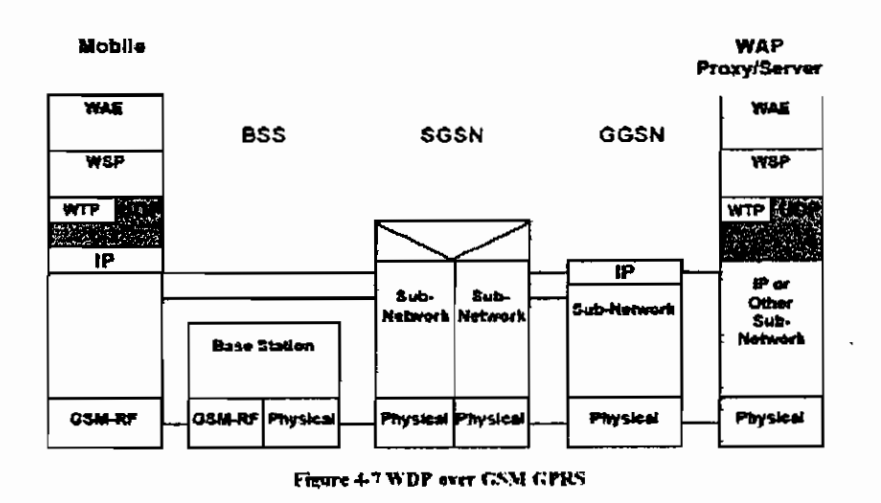

### **1.5.** GSM Cell Broadcast

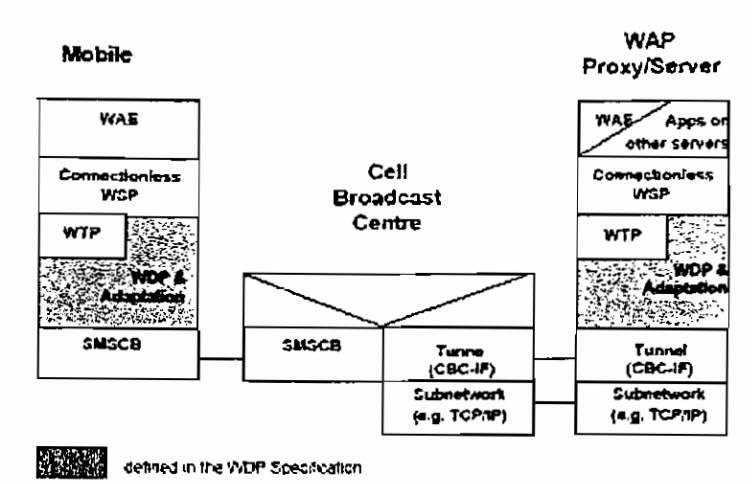

Figure L8 WDP over CSM Cell Broadcast

# **2. WDP sobre ANSI-136**

j

J

# **2.1.1. ANSI-136 R-Data Profile using GUTS**

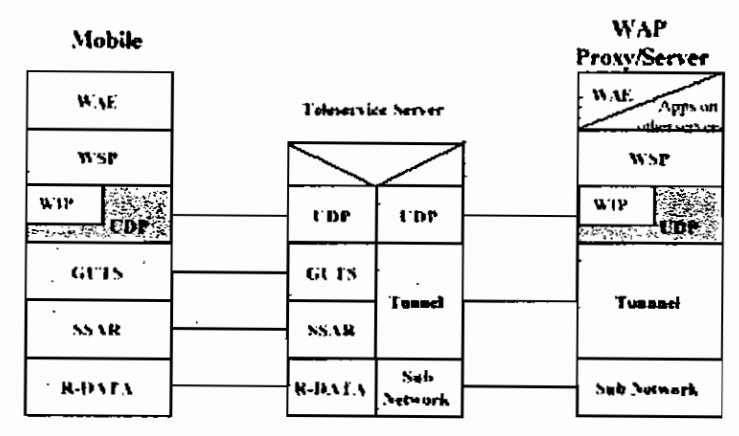

Figure 4-% WDP over ANSELI6 R-BATA using GUTS

#### 2.1.2. ANSI-136 **R-Data** Profile using GHOST
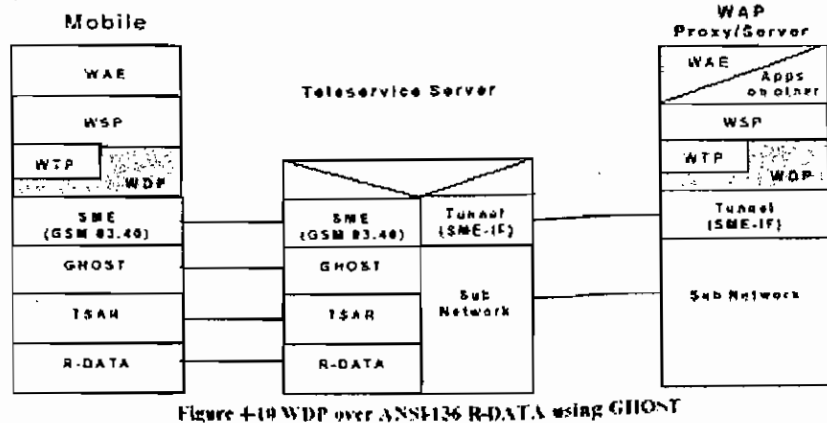

## 2.2. ANSI-136 Circuit-Switched Data Profile

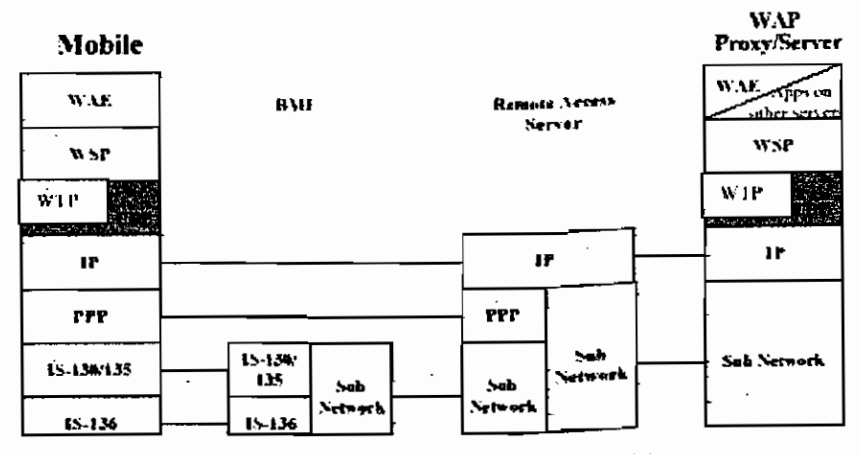

Figure 4-11: WDP over ANS4134 Circuit-Switched Data

#### 2.3. ANSI-136 Packet Data Profile

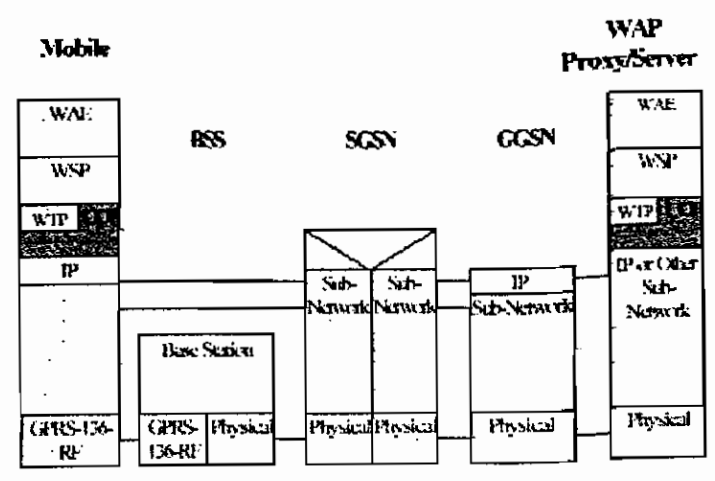

Figure 4-12: WDP over ANS1436 Packet data

## 3. WDP sobre CDPD

ï

 $\frac{1}{1}$ 

 $\overline{1}$ 

 $\frac{1}{1}$ 

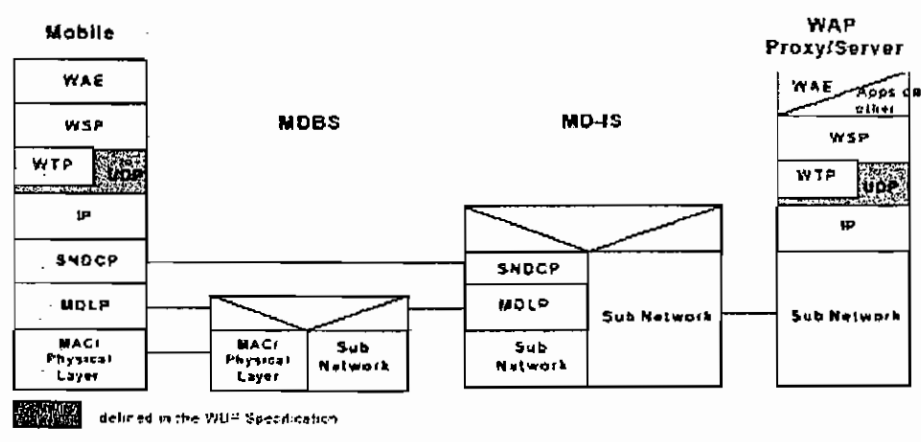

Figure 413 WDP over CDPD

## 4. WDP sobre CDMA

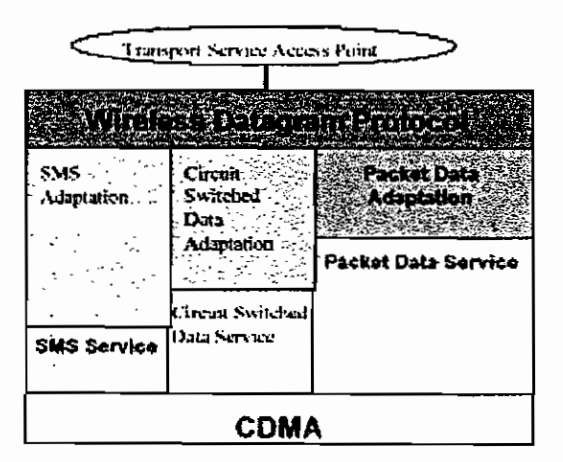

Figure 414: WDP over CDMA Bearer Services

#### 4.1. CDMA Circuit-Switched Data Profile

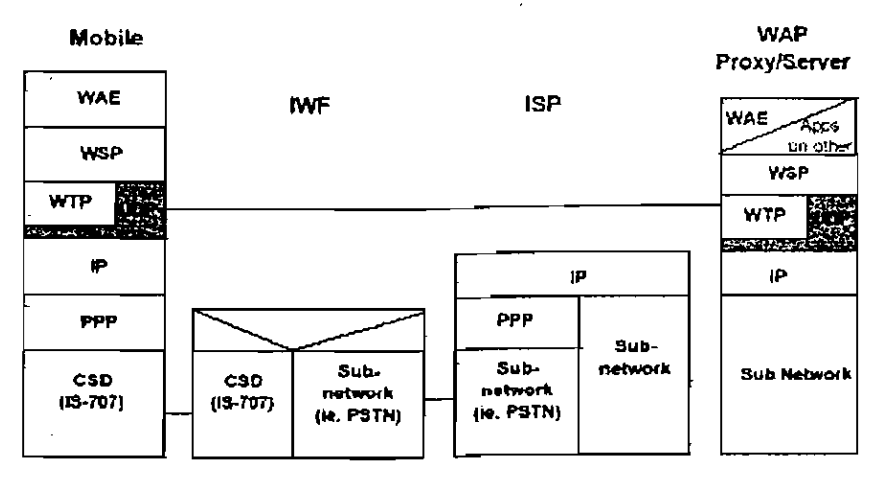

Figure 445 WDP over CDMA Circuit-Switched Data Channel

## 4.2. CDMA Packet Data Profile

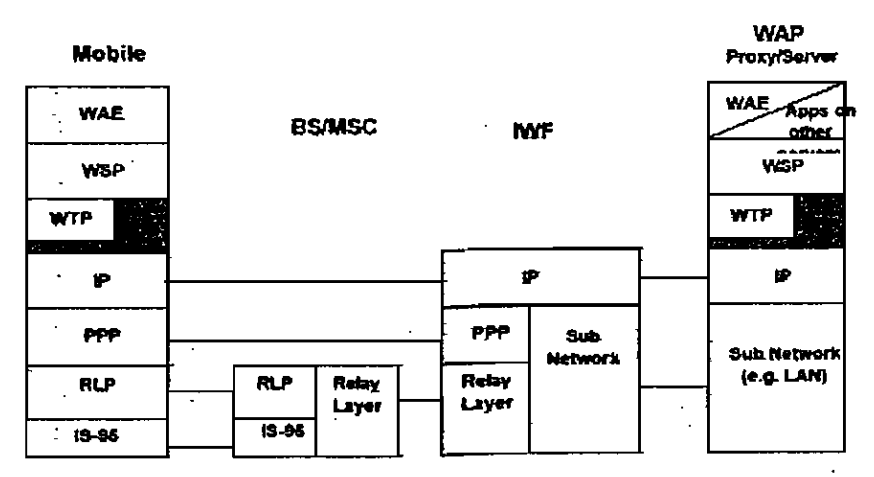

Figure 4-16 WDP over CDMA Packet Data Channel

#### 4.3. CDMA SMS

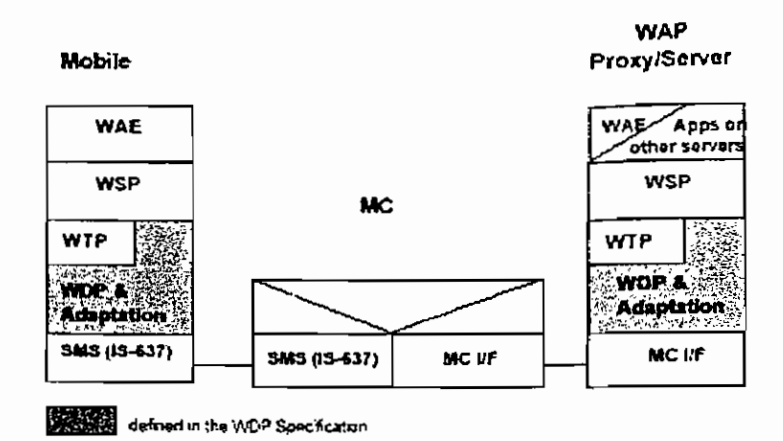

Figure 447 WDP over CDMA SMS

# 5. WDP sobre PDC (Japón)

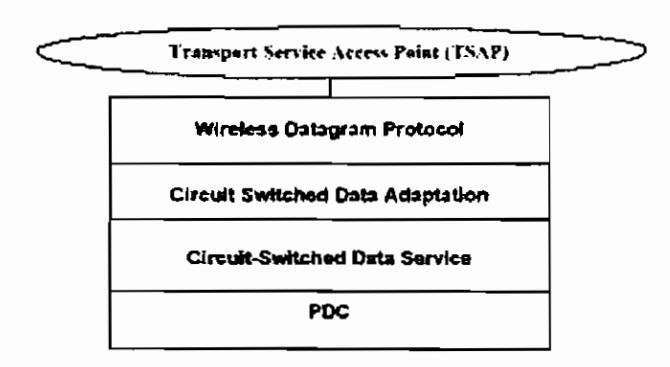

Figure 4-DE WDP over PDC Bearer Services

## 5.1. PDC Circuit-Switched Data

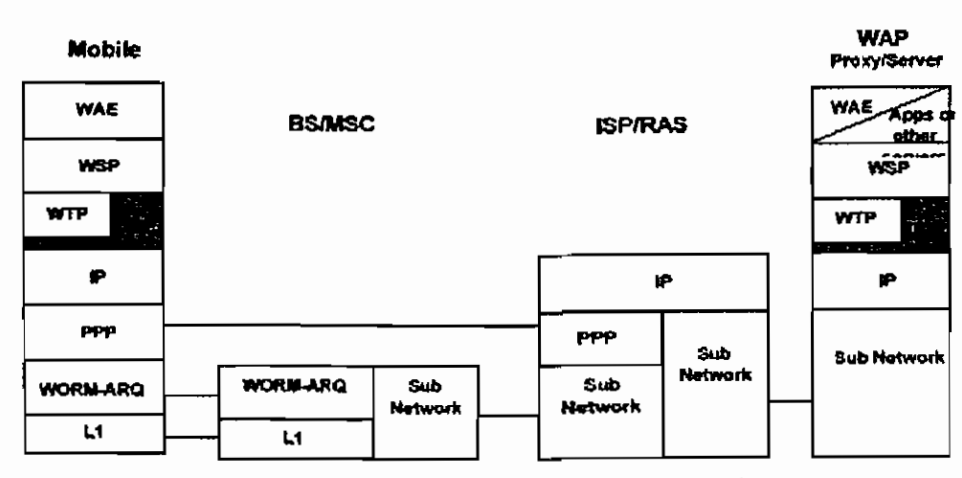

Figure 4-19 WDP over PDC Circuit-Switched Data Channel

#### 5.2. PDC Packet Data Profile

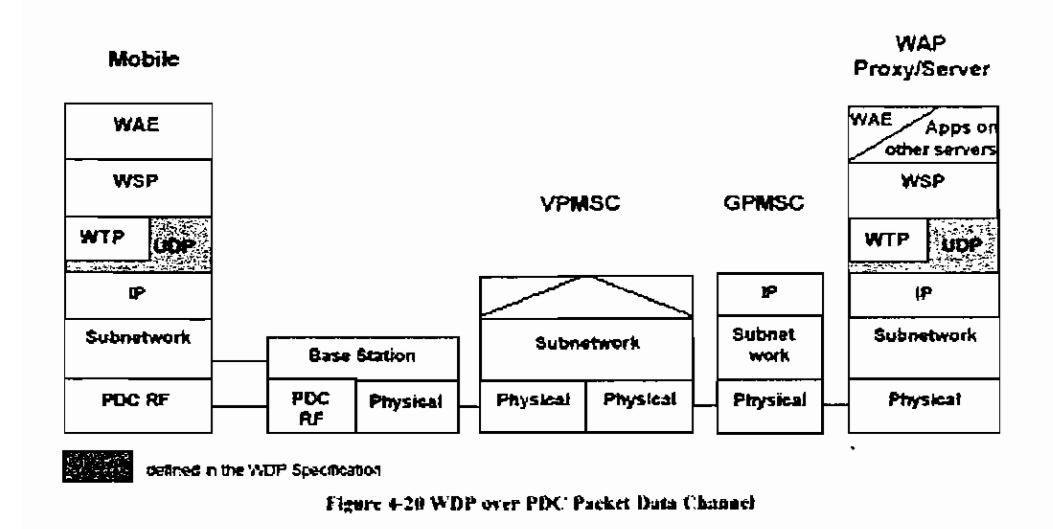

# 6. WDP Profile sobre iDEN

#### 6.1. IDEN Circuit-Switched Data

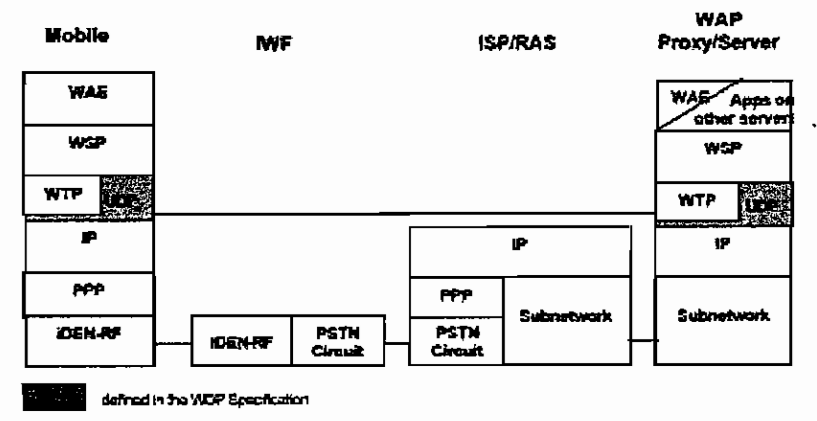

Figure 4-21 WDP ever IDEN Circuit-Switched Data Channel

#### 6.2. iDEN Packet Data

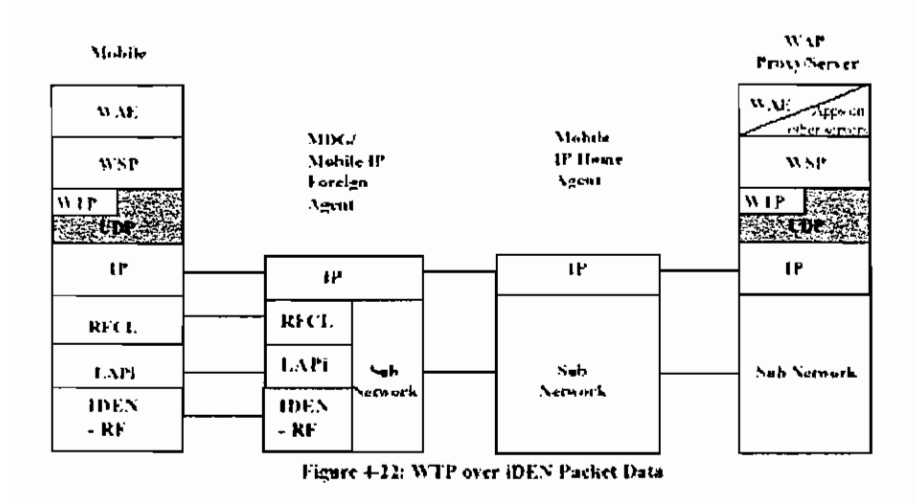

# 7. WDP sobre FLEX and ReFLEX

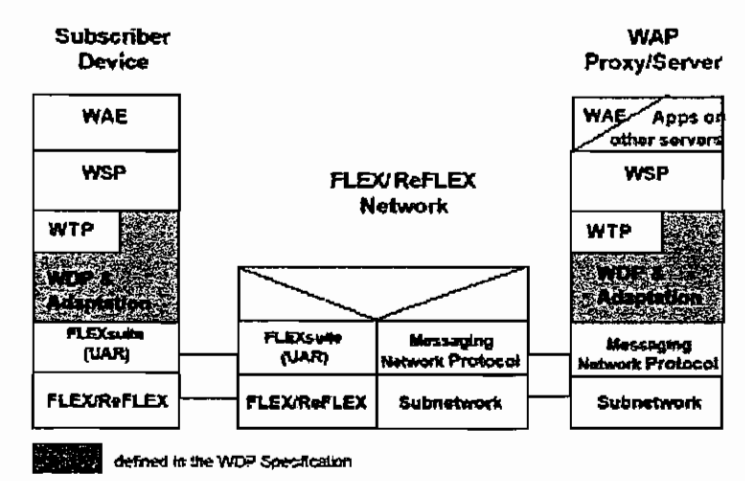

Figure 4-23 WDP over FLEX and ReFLEX

# 8. WDP sobre PHS

#### 8.1. PHS Circuit-Switched data

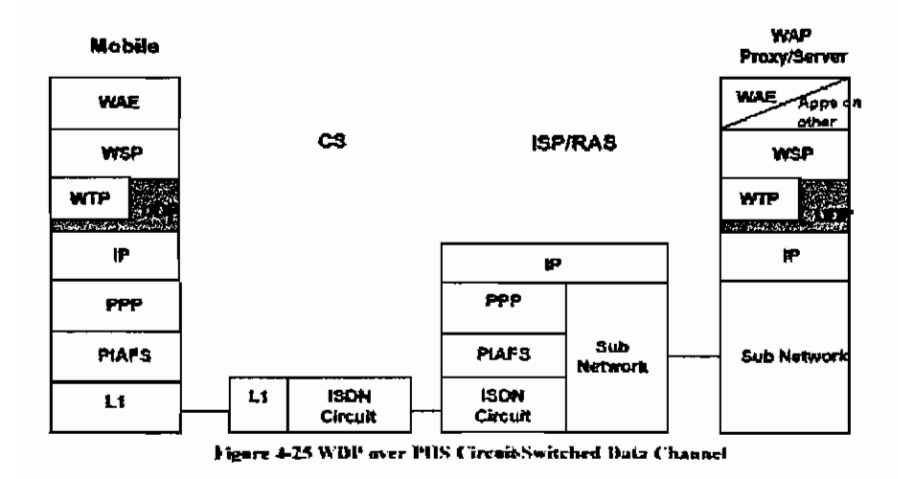

# 9. WDP sobre DataTAC

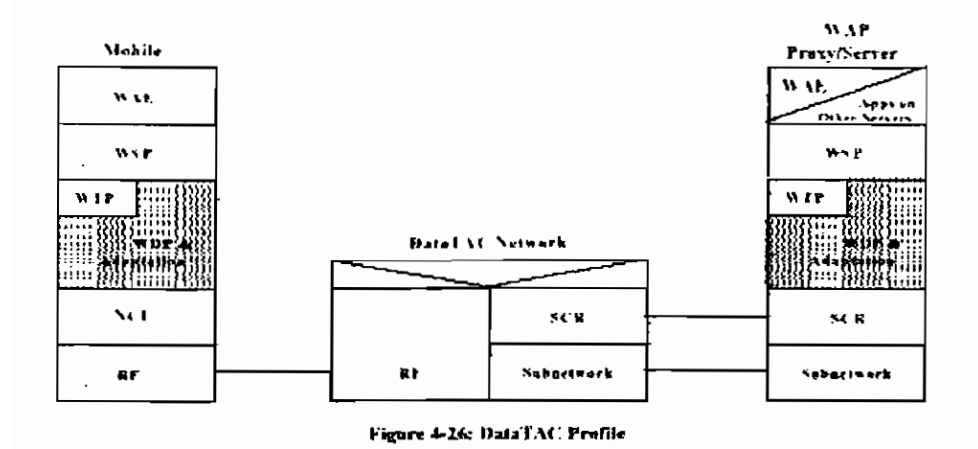

#### 10. WDP sobre TETRA 10.1. TETRA Short Data Service

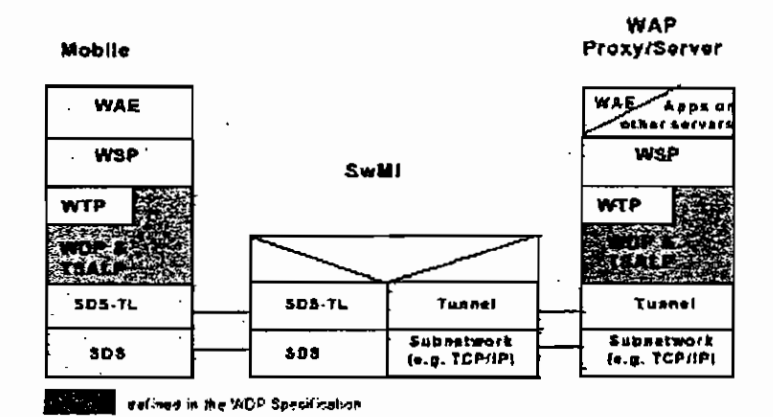

Figure 4-27 WDP over TETRA SDS; WAP Proxy/Server is External to SwMI

#### 10.2. TETRA Packet Data

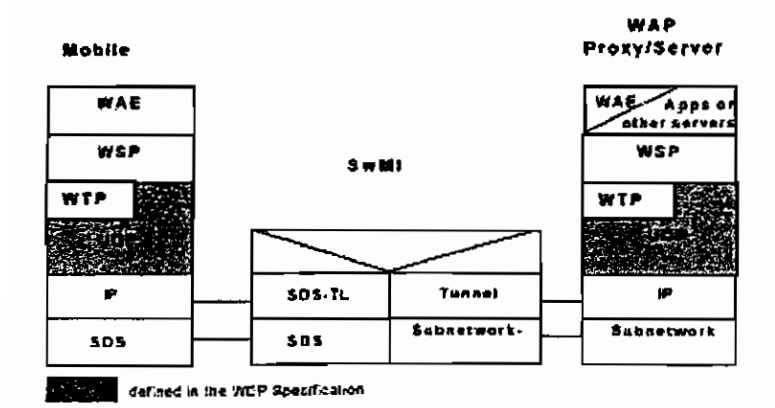

Figure 4-28 WDP over TETRA Packet Data

# 11. WDP sobre DECT

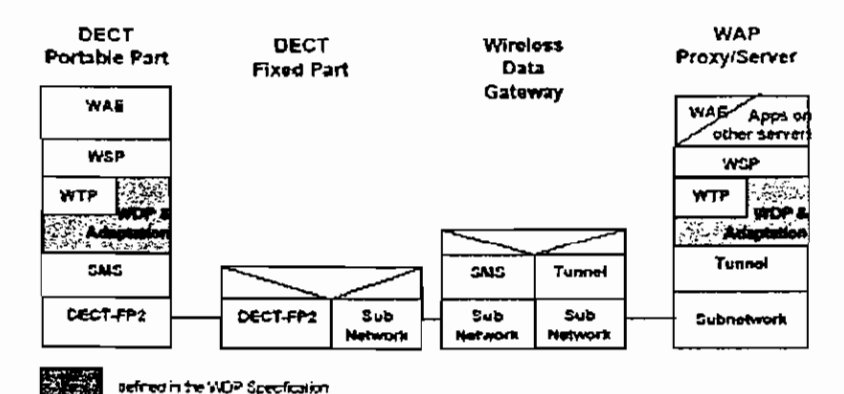

Figure 4.29: WDP over DECT short message service.

# 12. WDP sobre Mobitex

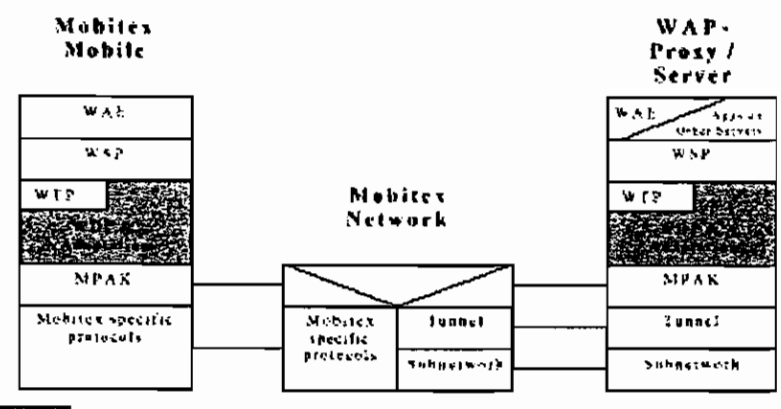

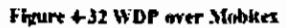

## **ANEXO 4**

### **EJEMPLOS DE PROGRAMAS**

## **Ejemplo 1**

El siguiente ejemplo muestra el uso de grupos de opciones. La carta contiene dos grupos geográficos: Escandinavia y Europa.

```
<wml>
<card id="card1" title="Country">
      <p>
             Select a country:
             <select name="country" multiple="true" tabindex="2">
             <optgroup title="Scandinavia">
                    <option value="den">Denmark</option>
                    <option value="fin">Finland</option>
                    <option value="nor">Norway </option>
                    <option value="swe">Sweden </option>
             </optgroup>
             <optgroup title="Europe">
                    <option valué ="fra">France </option>
                    <option value ="ger">Germany</option>
                    <option value ="ita">Italy </option>
                    <option value ="spa">Spain </option>
             </optgroup>
             </select>
      </p></card>
$\mbox{\ensuremath{\sim}}$ /wml>
```
La baraja genera la siguiente interfaz de usuario en el terminal ( como se muestra en un teléfono modelo 61 10):

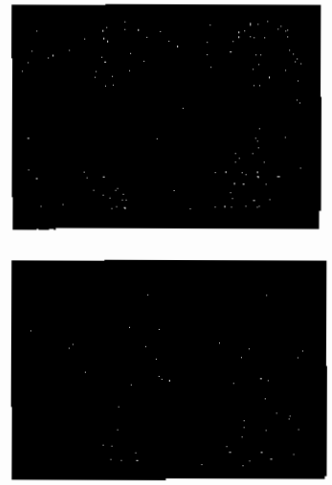

**Una baraja con** grupos de opciones.

## **Ejemplo 2**

A continuación WML ilustra el uso de las etiquetas de énfasis de texto.

```
<wml>
<card id="card1">
      < p ><em>
             A
              <u>
                    Demonstration
             </u>
             of Nokia's
              \le j<strong> Wireless Application Protocol<br/>strong>
              \langle i \rangle<b> Toolkit</b>
              </em>
       </p>
</card>
</wml>
```
La baraja genera la siguiente interfaz usuario en el terminal:

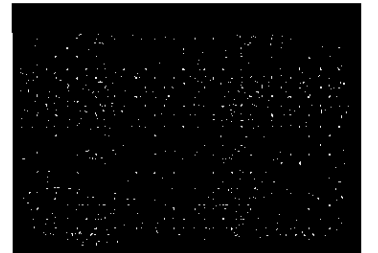

**Carta con formato de texto.**

## **Ejemplo 3**

El siguiente ejemplo contiene una carta con una tabla que tiene seis filas y tres celdas de datos en cada fila. De la fila dos a la 6, ambas incluidas, la segunda celda contiene un mapeo de bit inalámbrico (wireless bitmap).

```
<wml>
<card id="card1" title="Weather Forecast">
      <p>
            <table columns="3">
            <tr><td>Day</td><td>Wthr</td><td>Temp</td>
            </tr><tr>
```

```
<td>M 6/7</td><td><img src="rainy.wbmp"
             alt="rain"/></td>
                    <td>25' C</td>
             \langletr\rangle<tr><td>T 6/8</td><td><img src="partcldy.wbmp" alt="part
                   cldv"/></td>
                   <td>27' C</td>
             </tr><tr>
                   <td>W 6/9</td><td><img src="cloudy.wbmp"
                   alt="cloudy"/></td>
                   <td>24' C</td>
             </tr><tr>
                   <td>T 6/10</td><td><img src="rainy.wbmp"
             alt="rainy"/></td>
                   <td>28' C</td>
             </tr>
             <tr>
                   <td>F 6/11</td><td><img src="sunny.wbmp"
             alt="sunny"/></td>
                   <td>29' C</td>
             </tr></table>
      </p>
</card>
</wml>
```
Esta baraja genera la siguiente interfaz usuario en la pantalla del terminal (mostrado en un teléfono modelo 6110).

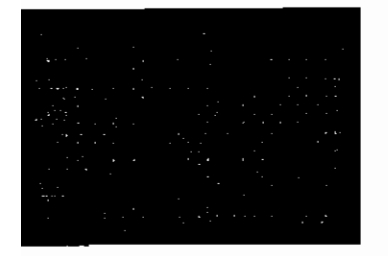

## **Ejemplo 4**

Los dos ejemplos siguientes de barajas muestran como implementar la navegación entre barajas en las aplicaciones WML. También muestran la utilización de los URLs relativos.

El ejemplo muestra el uso de los siguientes elementos de WML:

146

access head meta template noop código WML  $\leq$ !-- deck2a.wml --> <?xml version="1.0"?> <!DOCTYPE wml PUBLIC "-//WAPFORUM//DTD WML 1.1//EN" "http://www.wapforum.org/DTD/wml\_1.1.xmi"> <wml> <template> <do type="prev" name="Previous" label="Previous">  $<$ prev/ $>$  $<$ /do $>$ </template> <card id="card1" title="First Card" newcontext="true"> <p> Card  $1 \dots$  <br/> $\leq$ <do type="accept" label="Next Card"> <go href="#card2"/> </do> <!- Must override the DO/PREV in the témplate to prevent the PREV element from going back to the previous deck  $\rightarrow$ <do type="prev" name="Previous">  $<sub>non</sub>$ </sub>  $<$ /do $>$  $<$ /p $>$ </card>

<card id="card2" title="Second Card"> <p> Card  $2 \ldots$  <br/> $\leq$ <do type="accept" label="Next Card"> <go href="#card3"/>  $<$ /do $>$  $<$ /p $>$ 

</card>

Ţ

```
<card id="card3" title="Third Card">
       <sub>D</sub></sub>
              Card 3 \ldots <br/>\leq -
              <!- NOTE: the following DO element will go to a new
              deck. The name of this deck is embedded in the URL. -->
              <do type="accept" label="Next Deck">
                     <go href="deck2b.wml'7>
              </do>
       </p>
</card>
</wml>
```
Cuando se navega a la primera carta de la baraja, la carta muestra solo la tecla Siguiente Carta ("Next Card"), ya que la acción "Previous" descrita en el template ha sido supeditada con una acción "Previous" en la carta que especifica una tarea noop. (Este ejemplo se muestra en un teléfono modelo 6110).

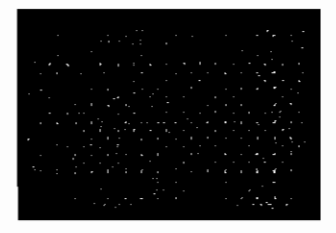

Presionando "Next Card" se va a la segunda carta de la baraja. La baraja contiene una acción nombrada como Next Card especificada en la carta y otra Previous especificada en el patrón (template):

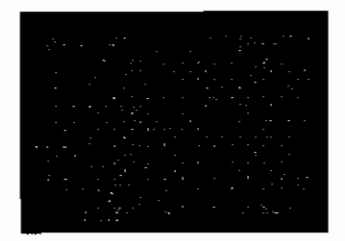

Presionando "Next Card" se va a la tercera carta. La carta contiene la acción Next Deck especificada en la carta y Previous especificado en el patrón:

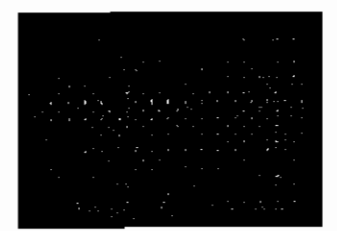

La acción "Next Deck" (siguiente baraja) en el menú permite navegar a la baraja deck2b.wml, la cual contiene una tecla Previous, que permite navegar a la carta que justamente se acaba de visitar.

## **Ejemplo 5**

A continuación se muestra una baraja que contiene dos cartas, cada una representada por la etiqueta card. Después de cargar la baraja, el terminal del usuario muestra la primera carta. Si el usuario activa el elemento do, el terminal muestra la segunda carta.

El atributo xml : lang especifica que el documento está escrito en inglés americano.

```
<wml xml:lang="en-us">
<card id="card1" title="Card 1">
      <do type="accept">
             <go href="#card2'7>
      </do><p>
             Helio world!
             This is the first card...
      </p>
</card>
<card id="card2" title="Card 2">
      < p >This is the second card.
             Goodbye.
      </p></card>
</wml>
```
La baraja genera la siguiente interfaz de usuario en el terminal:

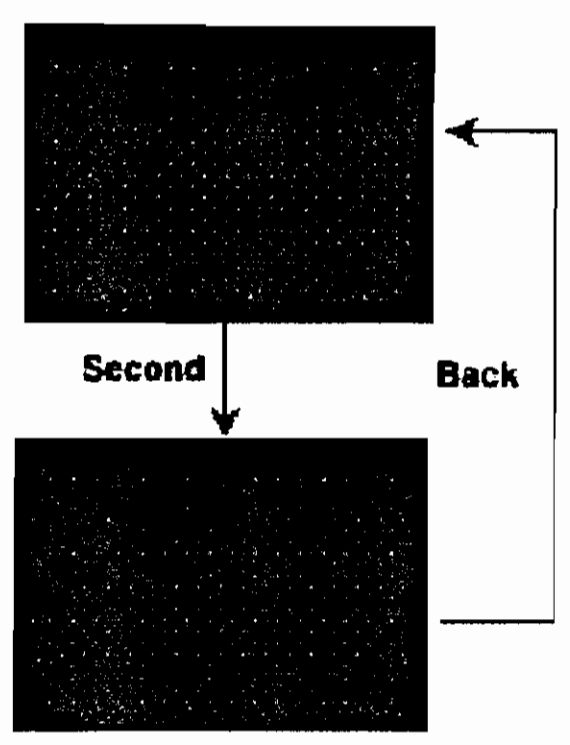

Una baraja WML que contiene dos cartas.

# **ANEXO5**

## LISTA DE TERMINALES COMPATIBLES CON WAP

#### Acer

Acer Pro80

## **Alcatel**

Alcatel One Touch 301

Alcatel One Touch 302

Alcatel One Touch 311

Alcatel One Touch 700

Alcatel One Touch Pocket Internet Ready

#### **Benefon**

Benefon Q

**Benefon Twin** 

#### Casio

Cassiopeia EM 505F

#### Ericsson

Ericsson Mobile Companion MC 218

Fricsson R320

Ericsson R380

Ericsson R380e

Ericsson R600

Ericsson T20

Ericsson T29s

Ericsson T39

Ericsson T65

Ericsson T66

Ericsson T68

#### **HP**

Jornada 928

## **Mitsubishi**

Trium Aria@

Trium Cosmo-@

**Trium Geo-GPRS** 

Trium Geo@

**Trium Mars** 

**Trium Mondo** 

**Trium Neptune** 

#### **Motorola**

Motorola Accompli 008

Motorola Accompli 009

Motorola Talkabout 192m

Motorola Talkabout T2282

Motorola Timeport 250

Motorola Timeport 260

Motorola Timeport 270

Motorola Timeport 280

Motorola Timeport P7389

Motorola V100

Motorola V2288

Motorola V3682

Motorola V50

#### **NEC**

NEC DB6000

#### **Nokia**

- **Nokia 3330**
- Nokia 3410
- Nokia 3510
- Nokia 5510

Nokia 6210

 $\sim$   $\sim$ 

 $\sqrt{2}$ 

Nokia 6250

Nokia 6310

Nokia 6340

Nokia 7110

Nokia 7210

Nokia 7650

Noki a 831 0

Nokia 9110i Communicator

Noki a 921 0 Communicato r

#### **Panasoni c**

Panasonic GD75

Panasonic GD92

Panasonic GD93

## **Philip s**

Philips Azalis 238

Philips Azalis 268

Philips Azalis 288

Philips Fisio 311

Philips Ozeo 8@8

Philips XENIUM 9@9 WAP

## **Pog o Technolog y**

Pogo

## **Sage m**

Sagem MW 3020

Sagem MW 3040

Sagem MW 936

Sagem MW 939

Sagem MW 959

Sage m MW304 2

Sage m MWX 1

Sage m M Y 304 2

Sagem WA 3050

## **Samsun g**

Samsung SGH-110

Samsung SGH-288

Samsung SGH-810

Samsung SGH-A300

Samsung SGH-N100

Samsung SGH-Q100

samsung SGH-R200

# Siemen s

Siemen s C4 5

Siemen s M35 i

Siemen s S2 5

Siemen s S35 i

Siemen s S4 5

Siemen s SL4 2

Siemen s SL4 5

Siemen s SL45 Í

# **Son y**

Sony CDM M75

Sony CMD J5

Sony CMD 75

Sony CMD-J16

Son y CMD-J2 6

SonyCMD-Z1 8

Sony CMD-Z7

# **Telepon g**

Telepon g (prototipo )

# **Teli t**

GM 882

GM 884

## REFERENCIAS **BIBLIOGRÁFICAS**

## LIBROS

- 
- COMER, Douglas "Redes globales de

• TANEMBAUM, Andrew "Redes de computadoras"

información con Internet y TCP/IP"

### SITIOS WEB DE EMPRESAS DE TELECOMUNICACIONES: **NOKIA**

- http://www.nokia.com
- http://www.nokia.es/phones/7110/
- http://www.nokia.com/corporate/wap/
- http://www.forum.nokia.com
- Nokia WML versión 1.1

## **ERICSSON**

- http://www.ericsson.com
- http://www.ericsson.com.mx/soluciones/mobil/wap/servidor.shtml
- http://www.ericsson.com/WAP/what/wapwp2.pdf
- http://www.ericsson.com/letswap/dwn/docs/wap\_design\_guidelines .pdf

## SIEMENS

- http://www.siemens.com
- http://www.siemens.com/index.jsp?sdc\_langid=3&sdc\_ggid=&sdc\_c ontentid=225529&sdc\_unitid=999&sdc\_mpid=0&sdc\_countryid=169 &sdc\_3dnvlstid=&sdc\_secnavid=128&sdc\_sectionid=0&sdc\_flags=0& sdc\_rh=null&sdc\_m4r

## FORO WAP:

- http://www.wapforum.com
- http://www.wapforum.org/what/benefits.htm
- http://www.wapforum.org/who/index.htm
- http://www.wapforum.org/who/members.htm
- http://www.wapforum.org/what/index.htm
- http://www.wapforum.org/Technical\_WAP2\_0\_20010802

Especificación WAP:

- WAE: Wireless Application Environment Specification WAP-236-WAESpec-20010629-p
- WTP: Wireless Transaction Protocol Specification WAP-224-WTP-20010710-a
- WSP: Wireless Session Protocol Specification WAP-230-WSP-20010705-a,
- WTLS: Wireless Transport Layer Security Specification WAP-261 -WTLS-2001 0406-a
- WDP: Wireless Datagram Protocol Specification WAP-259-WDP-20010614-a
- WAPArch: Wireless Application Protocol Architecture Specification WAP-210-WAPArch-20010712-a
- WTAI: Wireless Telephony Application Specification WAP-266-WTA-20010908-a
- WML: Wireless Markup Language WAP-238-WML-2001 0626-p
- WMLScript: Wireless Markup Language Script WAP-193-WMLScript-20001025-a

# SITIOS RELACIONADOS CON WAP

## WMLCLUB

- http://www.wmlclub.com
- http://www.wmlclub.com/docs/index.htm
- http://www.wmlclub.com/articulos/index.htm  $\bullet$
- http://www.wmlclub.com/noticias/index.htm  $\bullet$
- http://www.wmlclub.com/programas/index.htm  $\bullet$
- $\bullet$ http://www.wmklub.com/tutorialwmls/index.htm
- http://www.wmlclub.com/tutorialwmls/primerospasos.htm  $\bullet$
- http://www.wmlclub.com/tutorialwmls/variables.htm  $\bullet$
- http://www.wmlciub.com/tutorialwmls/librerias.htm  $\bullet$
- http://www.wmlclub.com/programas/gateways.htm  $\bullet$
- http://www.wmlclub.com/docs/mercalatino.htm  $\bullet$
- http://www.wmlclub.com/docs/mercaeeuu.htm  $\bullet$
- http://www.wmlclub.com/docs/mercaeuropa.htm
- http://www.wmiclub.com/docs/mercamundo.htm  $\bullet$
- http://www.wmlclub.com/programas/emuladores.htm  $\bullet$
- http://www.wmlclub.com/programas/kits.htm  $\bullet$
- http://www.wmlclub.com/docs/faqs/indexterminales.php  $\bullet$
- www.wmlclub.com/articulos/imode.htm
- www.wmlclub.com/articulos/imode2.htm

## CANALES WAP:

- http://www.canaleswap.com/  $\bullet$
- http://www.canaleswap.com/index.html
- http://www.canaleswap.com/portales.html
- http://www.canaleswap.com/ocio.html
- http://www.canaleswap.com/finanzas.html

## **CHILEMOVIL**

- http://www.chilemovil.com
- http://www.chilemovil.com/cm/wap/gateway\_publico.html
- http://www.chilemovil.eom/cm/wap/documentos/faqs/b.html
- www.chilemovil.com/cm/imode/ documentos/intro\_imode.html

# E-CLOBLAL

- http://www.e-global.es
- http://www.e-global.es/Auwap.pdf
- http://www.e-global.es/005\_kewapo\_wap.pdf
- http://www.e-global.es/005\_seguridad\_wap.pdf

IPV6 FORUM:

- http://www.ipv6forum.com
- http://www.ipv6forum.com/navbar/events/xiwtOO/presentations/ht ml/hata/sld008.htm
- http://www.ipv6forum.com/navbar/events/xiwtOO/presentations/ht ml/hata/sld009.htm

KAL-EL

- http://kal-el.ugr.es/~maribel/wap/introduccion/index.shtml
- http://kal-el.ugr.es/~maribel/wap/gateways/temario.html
- http://kal-el.ugr.es/-pedro/wml/wap4.htm

ICTNET:

• http://www.ictnet.es

OTROS SITIOS

- http://www.vivawap.com
- http://www.wapeton.com
- http://www.appion.com
- http://www.contadorwap.com/
- http://webestilo.com/wml/
- http://www.tel.uva.es/~dvazdop/info\_wap.html
- http://www.iec.org/online/tutorials/wap/
- http://www.esi.unav.es/sitr/Trabajos/Grupo6/Trabajo6/Trabajo\_6\_6 ......<br>htm • http://www.ulpgc.es/otros/tutoriales/wml/introduccion.html
- 
- http://www.canalti.com/magazine/0500/wap.cfm
- http://www.siinet.com/Boletines.asp?Tipo=1&Numero=26
- http://www.wapeton.com/explorer/index.html
- http://www.esgratis.tuportal.com/antiguo/cursosimanuales/progra macion/wml.pdf
- http://www.webexperto.com/articulos/articulo.asp?cod=22
- http://www.iec.org/exhibits/apion\_01
- http://www.wirelessinanutshell.com/
- http://www.movired.com/wap-wap/navegar.htm
- http://wapcolombia.ucauca.edu.co/index.php7opcion~30
- http://www.ucm.es/info/Psyap/Prieto/alum9798/intranet01/server. htm
- http://www.almogavers.net/Manuales/aspywap/arquitectura.htm
- http://students.dcs.gla.ac.uk/students/hinsheld/TheLastMile/wap.ht mi
- http://neutron.ing.ucv.ve/revistae/No8/CRVieites%5CWAP%20y%20Aplicaciones%20a%20Moviles.htm
- http://sipan.inictel.gob.pe/users/hherrera/servwebe.htm
- http://www. siinet.com/Boletines. asp?Tipo=l&Numero=26
- http://www.latam.citibank.com/argentina/laar/spanish/tools/genera  $\bullet$ l/lecwap4.htm
- http://www.lared.com.ve/archivo/porta47-2.html
- http://wmlpulse- $\bullet$ europe.openwave.com/document.asp?document\_id=15&chunk\_id=4 8
- http://www.bcentral.com.ar/%5CNoticias%5CP3046.asp
- http://wmlpulseeurope.openwave.com/document.asp?document\_id=67
- http://www.comunidad-virtual.org/99121 5/brev.htm
- http://www.transiciel.com/html/esp/documentaire/activites/Presse/ archivescp.htm
- www.gate39.com/business/imode.aspx

**Contract** 

www.palowireless.com/imode/background.asp